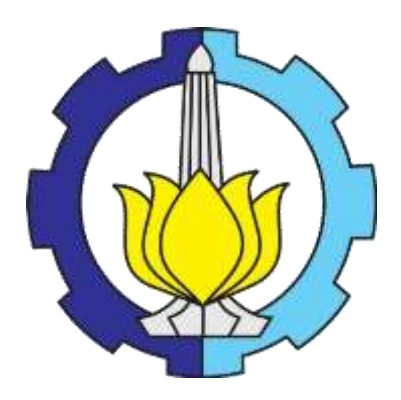

**TUGAS AKHIR – MO141326**

# **ANALISA PERCEPATAN DURASI PADA PROYEK PEMBANGUNAN TERMINAL LAUT KIJING DI MEMPAWAH KALIMANTAN BARAT**

INEZA NOVITA RISDA MARPAUNG

NRP. 04311640000119

Dosen Pembimbing :

Prof. Ir. Daniel M. Rosyid, Ph.D.

Silvianita, S.T., M.Sc., Ph.D

DEPARTEMEN **TEKNIK KELAUTAN** 

**FAKULTAS TEKNOLOGI KELAUTAN**

**INSTITUT TEKNOLOGI SEPULUH NOPEMBER**

**SURABAYA** 

**2020**

#### **LEMBAR PENGESAHAN**

# ANALISIS PERCEPATAN DURASI PADA PROYEK PEMBANGUNAN TERMINAL LAUT KIJING DI MEMPAWAH KALIMANTAN BARAT

#### **TUGAS AKHIR**

Diajukan untuk memenuhi salah satu syarat memperoleh gelar sarjana teknik pada program studi S-1 Departemen Teknik Kelautan Fakultas Teknologi Kelautan Institut Teknologi Sepuluh Nopember Surabaya

Oleh:

#### **Incza Novita Risda Marpaung**

NRP. 04311640000119

#### Disetujui oleh:

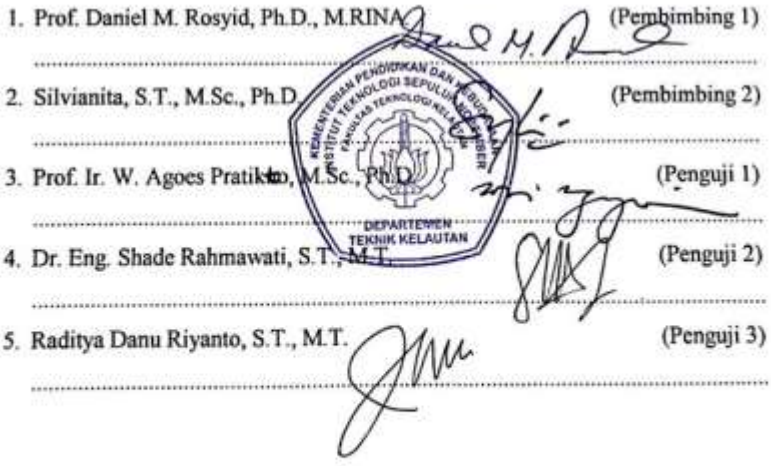

SURABAYA, 31 JANUARI 2020

# **ANALISIS PERCEPATAN DURASI PADA PROYEK PEMBANGUNAN TERMINAL LAUT KIJING DI MEMPAWAH KALIMANTAN BARAT**

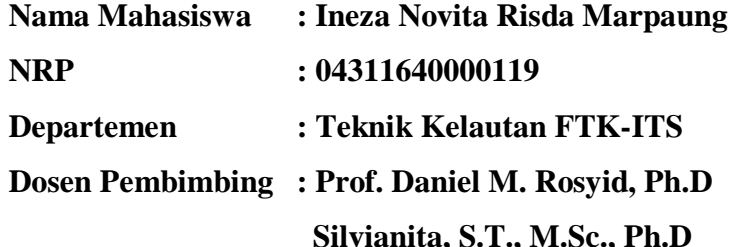

#### **ABSTRAK**

<span id="page-2-0"></span>Pelabuhan barang adalah suatu pelabuhan yang direncanakan khusus untuk keperluan bongkar muat barang dan di lengkapi dengan gudang penyimpanan barang serta crane untuk memindahkan barang kekapal. Dengan di bangunnya pelabuhan, maka perusahaan memerlukan rancangan proyek manajemen yang baik. Ketidaksesuaian antara rancangan jadwal dan kenyataannya di lapangan masih menimbulkan masalah. Hal ini menjadi tantangan bagi seorang manajer proyek yang harus dengan teliti melihat kegiatan-kegiatan yang ada agar tidak terjadi keterlambatan terhadap proyek. Untuk mengatasi mengatasi masalah tersebut, perlu dilakukan pemaksimalan kinerja dengan cara mengurangi durasi dari setiap aktivitas di dalam proyek yang masih memasukan *safety time*. Tugas akhir ini menganalisa percepatan durasi pada proyek permbangunan terminal laut Kijing di Mempawah Kalimantan Barat dengan menggunakan metode *Precedance Diagramming Method (PDM),* serta metode Monte Carlo untuk mengetahui probabilitas proyek tersebut tepat waktu, lalu mengetahui durasi optimal dengan metode *Time Cost Trade Off* (TCTO). Dari hasil analisa dengan metode PDM didapatkan 12 aktivitas yang ada pada jalur kritis. Berdasarkan simulasi Monte Carlo didapatkan hasil bahwa probabilitas proyek tersebut dapat selesai tepat waktu adalah 55% atau kemungkinan 45% akan terlambat. Durasi dan biaya optimum pada jalur kritis didapatkan pada penambahan 1 jam lembur. Total durasi proyek yang semula 595 hari menjadi 513 hari dengan selisih 82 hari, dengan total biaya yaitu sebesar Rp2.740.269.901.670 menjadi Rp 2.740.775.765.420 dengan selisih Rp505.863.750 dan juga *cost slope*  yaitu Rp 6.169.070 per hari.

**Kata Kunci**: *Precedance Diagramming Method (PDM), Monte Carlo Method, Time Cost Trade Off*, Percepatan Durasi Proyek

# **TIME ACCELERATION ANALYSIS OF THE KIJING TERMINAL DEVELOPMENT PROJECT IN MEMPAWAH, WEST KALIMANTAN**

**Name : Ineza Novita Risda Marpaung NRP : 04311640000119 Department : Ocean Engineering FTK-ITS Supervisor : Prof. Daniel M. Rosyid, Ph.D Silvianita, S.T., M.Sc., Ph.D**

#### **ABSTRACT**

The cargo port is a port that is planned specifically for the purpose of loading and unloading of goods and is equipped with a warehouse for storing goods and cranes to move cargo ship. With the construction of the port, the company needs a good project management design. The mismatch between the schedule design and the reality on the ground still creates problems. This is a challenge for a project manager who must carefully look at existing activities to avoid delays in the project. To overcome this problem, it is necessary to maximize performance by reducing the duration of each activity in the project that still includes safety time. This final project analyzes the acceleration of the duration of the Kijing terminal construction project in Mempawah West Kalimantan using the Precedance Diagramming Method (PDM) method, as well as the Monte Carlo method to find out the project's probability on time, then find the optimal duration with the Time Cost Trade Off (TCTO) method. From the results of the analysis with the PDM method obtained 12 activities that exist on the critical path. Based on the Monte Carlo simulation, the results show that the probability of the project to be completed on time is 55% or 45% chance of being late. The optimum duration and costs on the critical path are obtained at the addition of 1 hour of overtime. The total duration of the project, which was originally 595 days to 513 days with a difference of 82 days, with a total cost of Rp2,740,269,901,670 to Rp2,740,775,765,420 with a difference of Rp505,863,750 and also a cost slope of Rp 6,169,070 per day.

**Keywords:** Precedance Diagramming Method (PDM), Monte Carlo Method, Time Cost Trade Off, Project Duration Acceleration

## **KATA PENGANTAR**

<span id="page-6-0"></span>Segala puji dan syukur penulis panjatkan kepada Tuhan Yesus Kristus, karena atas kasih dan penyertaan-Nya, penulis dapat menyelesaikan tugas akhir ini dengan baik dan lancar. Tugas akhir ini berjudul "Analisis Percepatan Durasi Pada Proyek Pembangunan Terminal Laut Kijing di Mempawah Kalimantan Barat". Tugas akhir ini disusun guna memenuhi persyaratan dalam menyelesaikan studi kesarjanaan (S-1) di Departemen Teknik Kelautan, Fakultas Teknologi Kelautan, Institut Teknologi Sepuluh Nopember Surabaya.

Diharapkan dengan selesainya penulisan tugas akhir ini dapat memberikan manfaat dunia manajemen proyek khususnya untuk rekayasa teknologi kelautan. Masih banyak terdapat kekurangan dalam penulisan tugas akhir ini, oleh karena itu penulis mengharapkan kritik dan saran yang membangun sebagai bahan koreksi untuk penulisan laporan selanjutnya agar menjadi lebih baik. Penulis juga berharap tugas akhir ini bermanfaat bagi pembaca pada umumnya, dan bagi penulis pada khususnya.

Surabaya, Januari 2020

Ineza Novita Risda Marpaung

#### **UCAPAN TERIMA KASIH**

<span id="page-7-0"></span>Pengerjaan tugas akhir ini dapat penulis selesaikan karena dukungan dan bantuan dari berbagai pihak. Untuk itu, penulis mengucapkan terimakasih kepada:

- 1. Tuhan Yesus Kristus yang telah mencurahkan berkat dan penyertaan-Nya sehingga penulis dapat menyelesaikan tugas akhir ini dengan baik.
- 2. Orang tua penulis, yaitu Papi dan Mami yang selalu memberikan dukungan moral dan materi. Serta Abang Christopher dan juga Adik Bryan yang selalu men-*support* penulis.
- 3. Prof. Daniel M. Rosyid, Ph.D. selaku dosen pembimbing I penulis dan Ibu Silvianita, S.T., M.Sc., Ph.D. selaku dosen pembimbing II penulis yang selalu sabar membimbing dalam menyelesaikan tugas akhir ini.
- 4. Bapak Herman Pratikno, S.T., M.T., Ph. D. selaku dosen wali penulis yang selalu memberikan saran dalam masa perkuliahan penulis.
- 5. Mas Ajie, Mas Hari serta karyawan-karyawan lain dari PT. Pengembang Pelabuhan Indonesia (PPI) yang telah banyak membantu dalam kelancaran pencarian data mengenai penelitian penulis.
- 6. Sahabat penulis "GAS TEROS" yaitu; Adinda, Daris, Biru, Novanti, Yohana, Nurika, Priska yang sudah menjadi *supporting system* selama masa kuliah. Juga untuk Ibrahim Tirta yang sudah mengisi hari-hari penulis dengan keanehannya.
- 7. "18:2", yaitu; Asia, Fadhila, Nadhira, Dyan, Alivia, Devi, Cut, dan Shabira serta "LaBille" yaitu: Rebecca, Pingkan dan Natasia yang selalu memberikan dukungan walaupun dipisahkan jarak.
- 8. Angkatan 2016 "ADHIWAMASTYA" yang sudah memberikan waktu, memori, dan kenangan indah bagi penulis.
- 9. Pihak-pihak lain yang membantu penyelesaian penulisan tugas akhir ini.

# **DAFTAR ISI**

<span id="page-8-0"></span>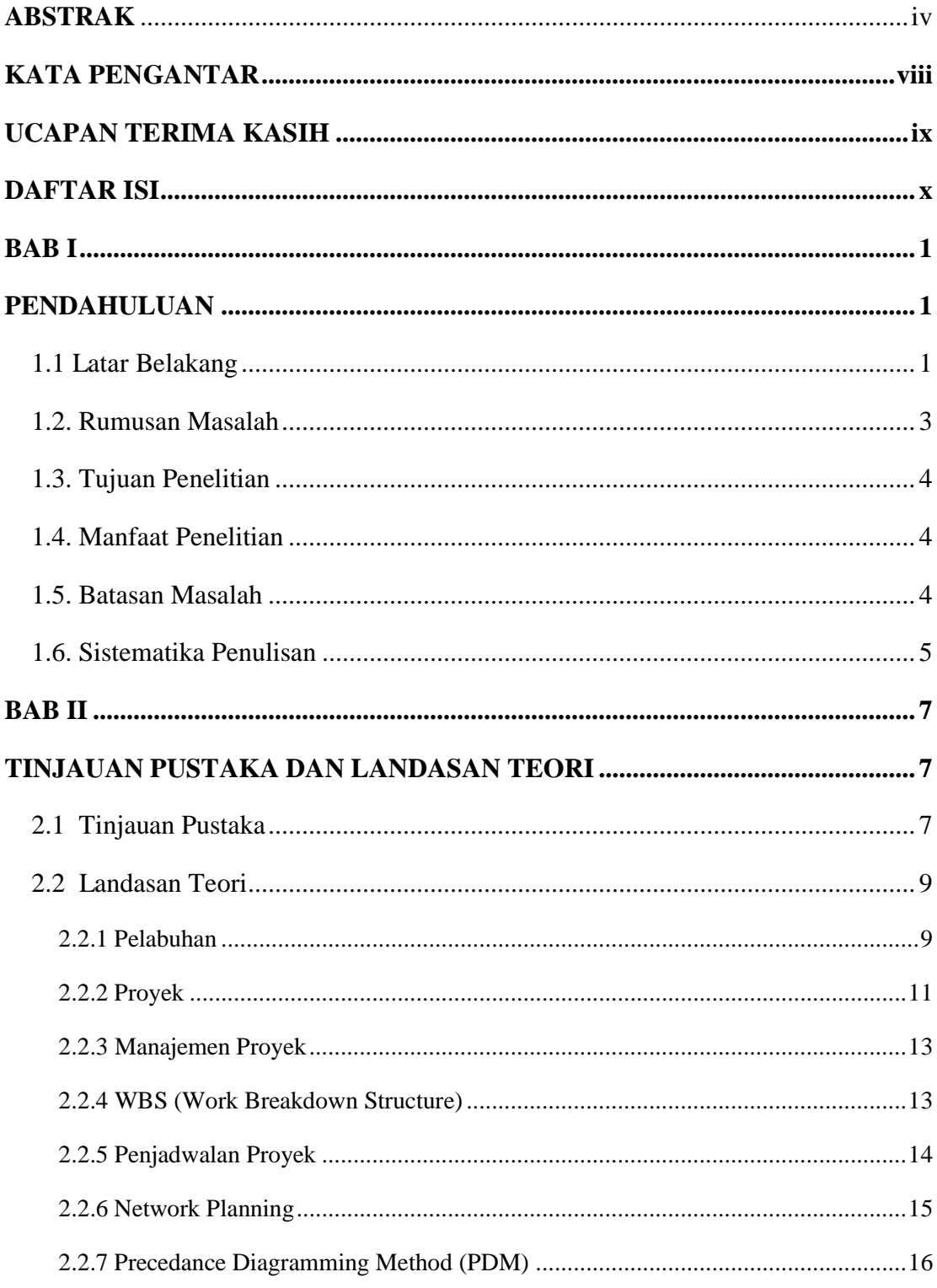

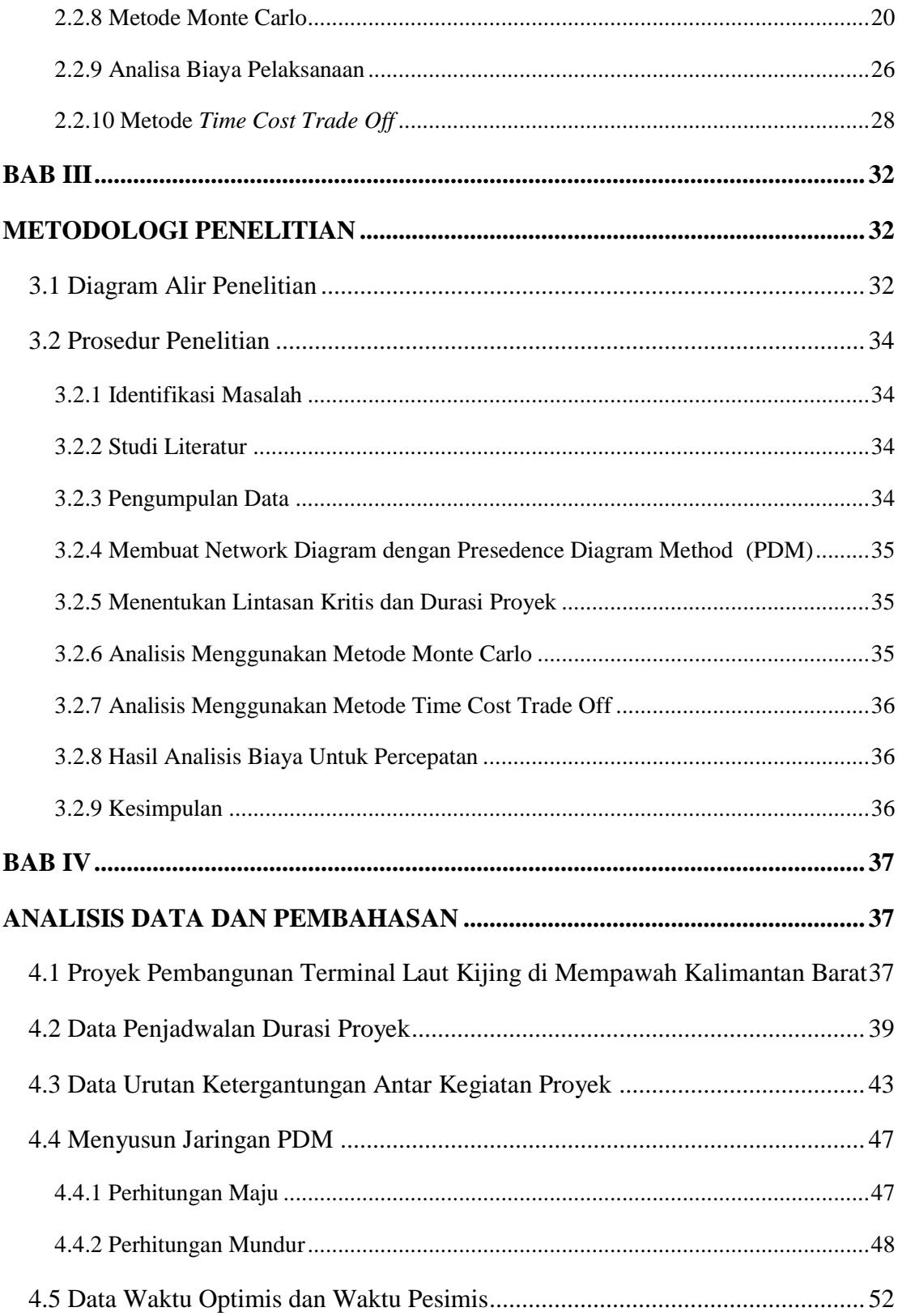

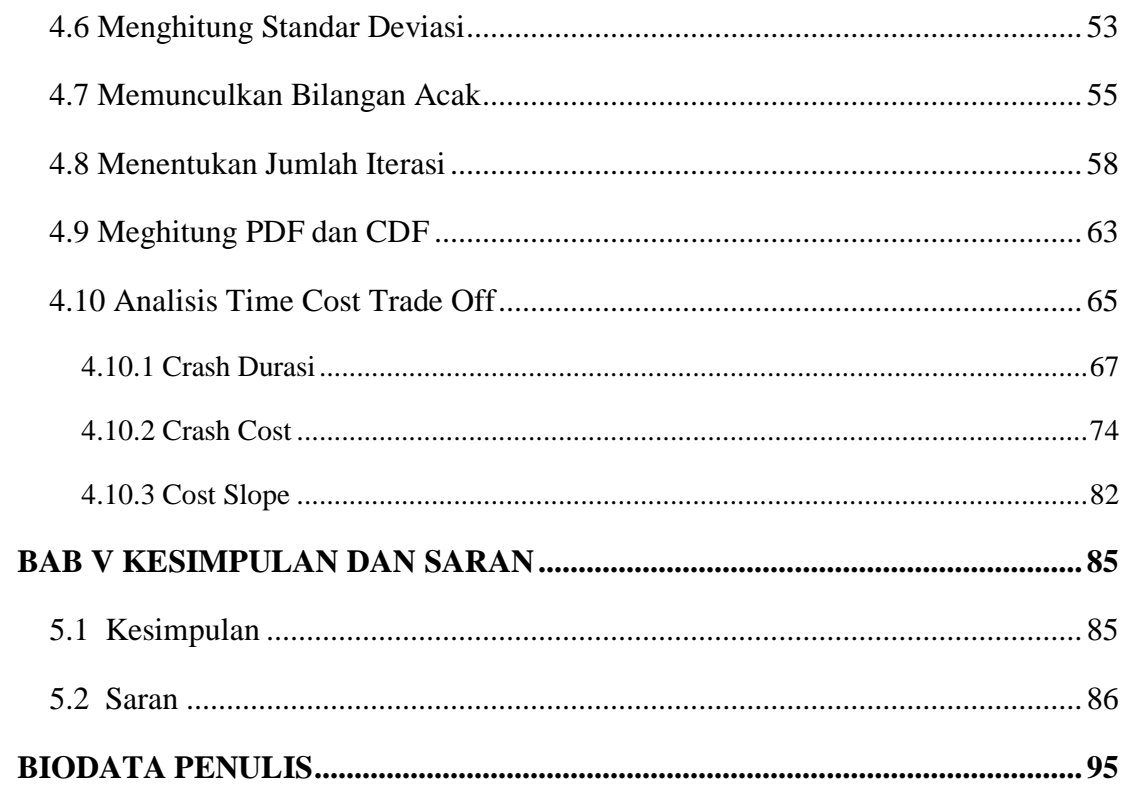

# **DAFTAR GAMBAR**

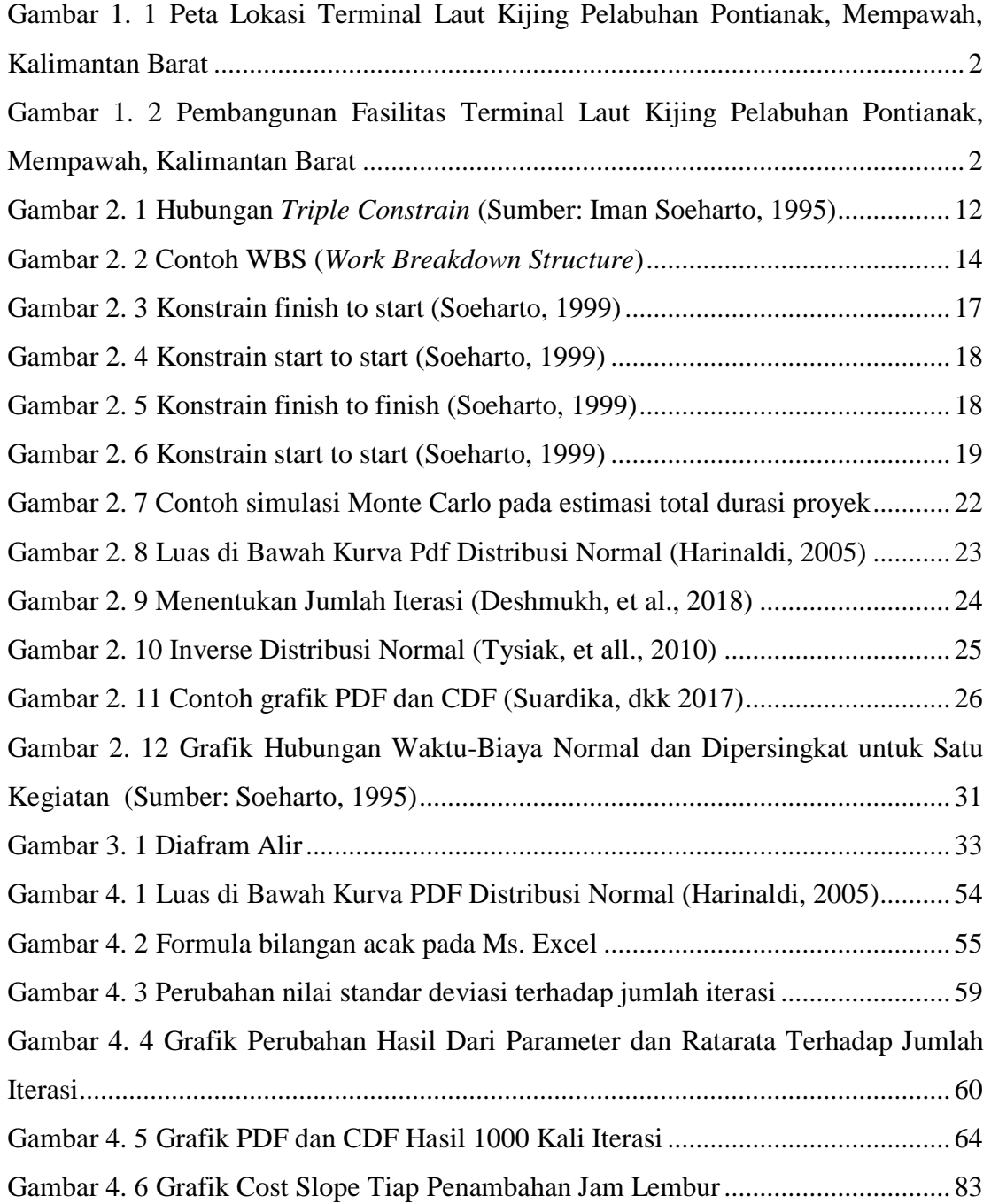

# **DAFTAR TABEL**

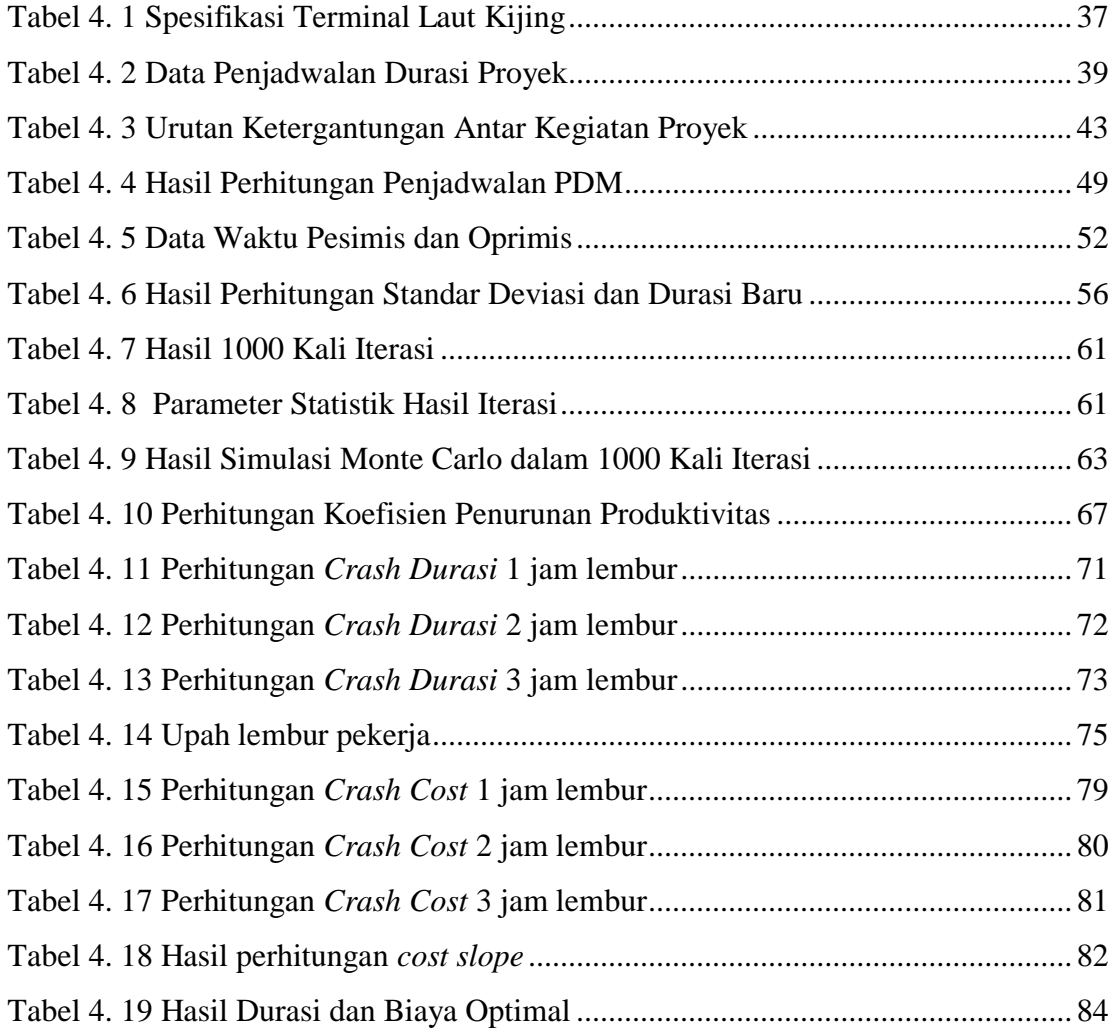

# **BAB I**

# **PENDAHULUAN**

### <span id="page-13-2"></span><span id="page-13-1"></span><span id="page-13-0"></span>**1.1 Latar Belakang**

Wilayah Kalimantan Barat menjadi salah satu prioritas dalam pembangunan ekonomi yang diumumkan oleh Pemerintah Republik Indonesia. Wilayah ini memiliki beberapa potensi sumber daya alam seperti minyak kelapa sawit, bauksit, karet, kayu, dan produk pertanian lainnya. Selain itu, ada banyak investor (baik lokal maupun asing) yang tertarik untuk berinvestasi di sektor industri di Kalimantan Barat.

Potensi ini disadari oleh PT. XYZ sebagai perusahaan penyedia jasa pelabuhan untuk dapat mengembangkan potensi pelabuhan di Pantai Kijing, Mempawah, Kalimantan Barat. Rencana pembangunan pelabuhan ini juga sangat berpeluang, mengingat kondisi eksisting Pelabuhan Pontianak yang merupakan pelabuhan terdekat dengan Kijing yang sudah *over* kapasistas serta kedalaman alur Sungai Kapuas yang terbatas yaitu  $\pm$  5 meter.

Diharapkan dengan adanya Terminal Kijing nantinya dapat mengurangi beban pelabuhan di Kalimantan Barat yang sudah ada, mengundang kapal ocean going untuk dapat berlabuh di Terminal Kijing serta mengurangi biaya logistik secara keseluruhan. Terminal Kijing terletak  $\pm$  80 km dari Utara Pelabuhan Pontianak dimana terdapat Pulau Temajo di depan Pantai Kijing dengan jarak ± 5 km yang dapat dimanfaatkan untuk meredam energi gelombang.

Terminal Kijing akan dikembangkan dalam 3 (tiga) tahap, yaitu: *Initial Phase*, Tahap I dan Tahap II. Terminal Kijing memiliki fasilitas *offshore* dan fasilitas *onshore* yang masing-masing memiliki 4 (empat) zona, yaitu: zona peti kemas, zona curah cair, zona curah kering dan zona multipurpose yang diharapkan dapat mempercepat pertumbuhan ekonomi di wilayah Kalimantan Barat dan memberikan manfaat bagi semua pihak yang terlibat.

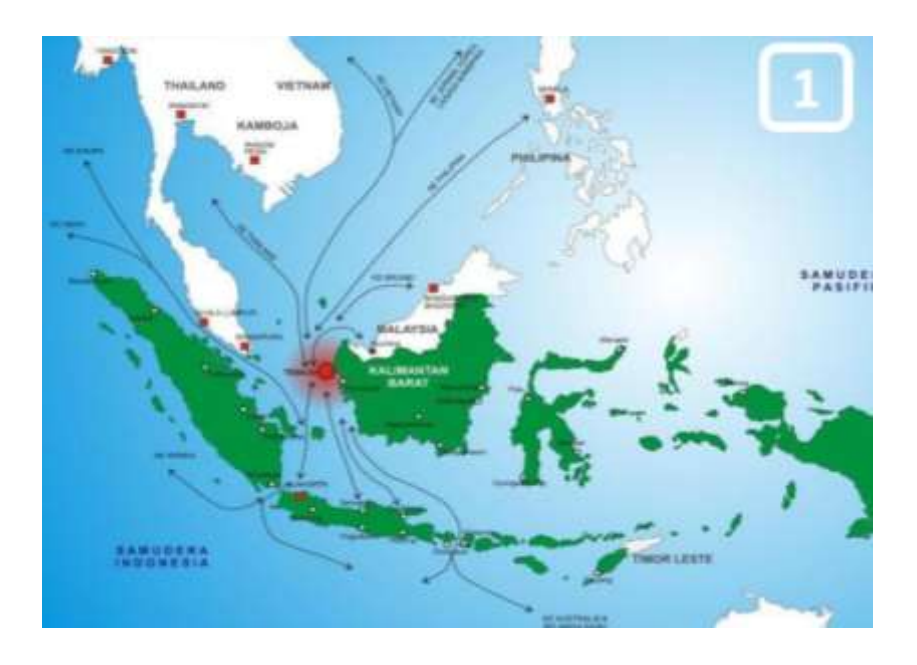

<span id="page-14-0"></span>Gambar 1. 1 Peta Lokasi Terminal Laut Kijing Pelabuhan Pontianak, Mempawah, Kalimantan Barat

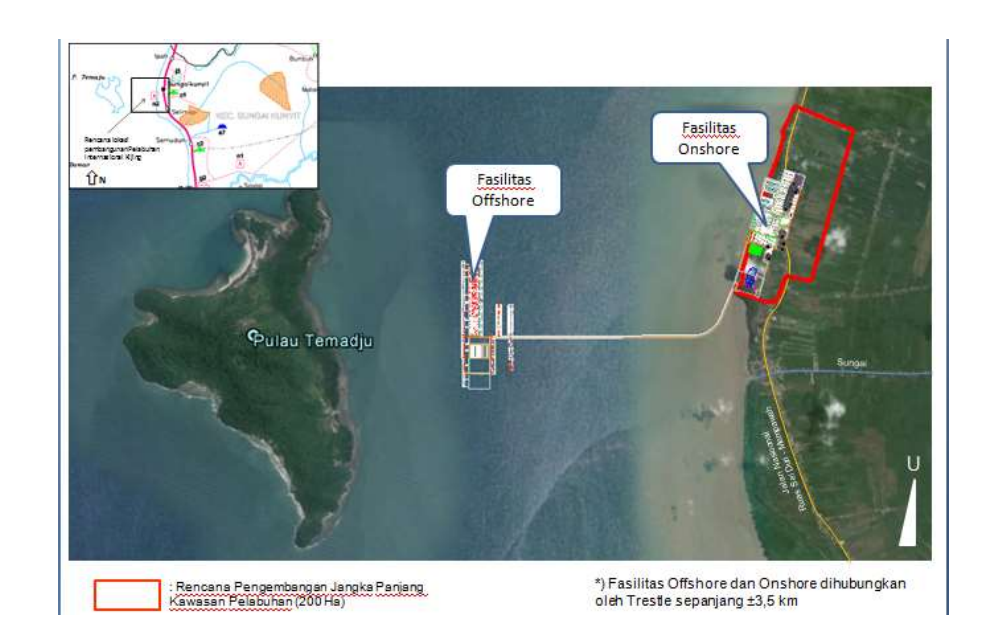

<span id="page-14-1"></span>Gambar 1. 2 Pembangunan Fasilitas Terminal Laut Kijing Pelabuhan Pontianak, Mempawah, Kalimantan Barat

 Kontraktor proyek harus menghidari hal-hal yang menyebabkan keterlambatan. Karena dapat berpengaruh buruk terhadap kredibilitas kontraktor proyek tersebut. Untuk mencegah terjadinya keterlambatan maupun pemborosan penggunaan biaya dalam suatu proyek, maka diperlukan penyempurnaan jadwal kegiatan dan penganggaran seminimal mungkin, sehingga waktu penyelesaian dan biaya yang digunakan dapat memberikan keuntungan yang maksimal bagi pihak kontraktor.

 *Network Planning* adalah salah satu metode yang telah dikembangkan untuk melakukan perencanaan kegiatan-kegiatan dalam suatu proyek. Dalam melakukan perencanaan proyek yang kompleks seperti pembangunan terminal laut, *Network Planning* akan menjadi suatu metode yang sangat membantu. Untuk mencegah keterlambatan maka dapat dilakukan percepatan durasi proyek pada perencanaan awal dengan perencanaan dan penjadwalan yang matang agar pengerjaan proyek dapat dilakukan dengan efektif dan efisien.

 Berdasarkan pentingnya melakukan penjadwalan dan percepatan yang baik pada proyek pembangunan Terminal Kijing, maka dibutuhkan adanya sistem yang memudahkan dalam melakukan analisa percepatan durasi proyek pembangunan Terminal Kijing Pelabuhan Pontianak, Mempawah, Kalimantan Barat. Untuk dapat menjadwalkan pembangunan Terminal Kijing Pelabuhan Pontianak, Mempawah, Kalimantan, penulis melakukan penelitian dengan judul "Analisis Percepatan Durasi Proyek Pembangunan Terminal Laut Kijing Mempawah Kalimantan Barat"

## <span id="page-15-0"></span>**1.2. Rumusan Masalah**

Permasalahan yang menjadi bahan kajian dalam penelitian ini :

- 1. Aktivitas-aktivitas mana saja yang berada pada lintasan kritis ?
- 2. Berapa Probabilitas proyek pembangunan Terminal Laut Kijing Mempawah Kalimantan Barat bisa selesai tepat waktu?
- 3. Berapa durasi optimal proyek pembangunan Terminal Laut Kijing Mempawah Kalimantan Barat dengan dilakukan percepatan?

# <span id="page-16-0"></span>**1.3. Tujuan Penelitian**

Tujuan dari penelitian ini adalah :

- 1. Untuk mengetahui aktivitas-aktivitas yang kritis pada proyek sebelum durasi dipercepat.
- 2. Untuk mengetahui probabilitas proyek Terminal Laut Kijing Mempawah, Kalimantan Barat bisa selesai tepat waktu.
- 3. Untuk mengetahui durasi optimal proyek pembangunan Terminal Laut Kijing Mempawah Kalimantan Barat dengan dilakukan percepatan.

# <span id="page-16-1"></span>**1.4. Manfaat Penelitian**

Adapun manfaat yang diharapkan oleh penulis dari penelitian ini, diantaranya adalah:

- 1. Agar hasil dari penelitian ini dapat menambah wawasam baru bagi mahasiswa tentang analisis percepatan durasi proyek.
- 2. Agar hasil dari penelitian ini dapat menambah wawasan baru tentang analisa suatu proyek menggunakan metode CPM, Monte Carlo dan *Time Cost Trade Off.*
- 3. Agar dapat memberikan rekomendasi kepada perusahaan dalam proyek pembangunan dermaga untuk lebih mengetahui cara mengoptimalkan waktu pelaksanaan proyek.

# <span id="page-16-2"></span>**1.5. Batasan Masalah**

Untuk memfokuskan ruang lingkup dari permasalahan, maka permasalahan akan dibatasi pada hal-hal berikut :

1. Objek penelitian ini adalah proyek pembangunan Terminal Kijing Pelabuhan Pontianak, Mempawah, Kalimantan Barat yang dikerjakan PT. XYZ.

- 2. Data waktu dan biaya pekerjaan sesuai dengan yang tercantum pada data kurva S dan RAB dari perusahaan.
- 3. Penelitian dibatasi pada kinerja waktu dan biaya.
- 4. Tidak membahas detail struktur Terminal Kijing Pelabuhan Pontianak, Mempawah, Kalimantan Barat.
- 5. Percepatan waktu menggunakan alternatif penambahan jam lembur.

# <span id="page-17-0"></span>**1.6. Sistematika Penulisan**

## 1.BAB I PENDAHULUAN

Pendahuluan menjelaskan tentang hal apa saja yang melatarbelakangi sehingga penelitian ini dilakukan, rumusan permasalahan apa yang akan dibahas, tujuan yang ingin dicapai, manfaat yang diperoleh dari studi ini, batasan-batasan masalah yang diterapkan, dan sistematika penulisan yang digunakan dalam penelitian ini. Selama proses pengerjaan dan penyelesaian laporan ini, penulis menggunakan dasar-dasar teori, berbagai macam persamaan rumus, sehingga dalam

# 1. BAB II TINJAUAN PUSTAKA DAN DASAR TEORI

Memberikan penjelasan mengenai landasan teori dan tinjauan pustaka dari penelitian sebelumnya. Pada Tinjauan Pustaka dan Dasar Teori ini akan dicantumkan hal-hal tersebut sebagai landasan mengerjakan tugas akhir

## 2. BAB III METODOLOGI PENELITIAN

Menguraikan tentang tahapan-tahapan dan metode yang digunakan untuk mengerjakan penelitian ini dalam bentuk diagram alir. Pada

# 3. BAB IV ANALISIS DAN PEMBAHASAN

Membahas bagaimana untuk menyelesaikan permasalahan yang diangkat dalam penelitian ini. Selain itu, validasi, analisis, pengolahan, dan pembahasan data hasil dari output pemodelan juga akan dibahas pada bab ini.

# 4. BAB V KESIMPULAN DAN SARAN

Berisi kesimpulan dari penilitian, hasil dari analisis, pembahasan yang dilakukan serta saran-saran yang perlu diberikan untuk penelitian lebih lanjut. Bab ini juga untuk menjawab permasalahan yang telah di rumuskan pada BAB I.

#### **BAB II**

## <span id="page-19-0"></span>**TINJAUAN PUSTAKA DAN LANDASAN TEORI**

#### <span id="page-19-2"></span><span id="page-19-1"></span>**2.1 Tinjauan Pustaka**

 Pelabuhan barang adalah suatu pelabuhan yang direncanakan khusus untuk keperluan bongkar muat barang dan di lengkapi dengan gudang penyimpanan barang serta crane untuk memindahkan barang kekapal. Biasanya tipe ini adalah tipe dermaga *Jetty*. Konstruksi beton, kayu atau konstruksi baja. Abbas, (1994) menyatakan bahwa pelabuhan merupakan salah satu simpul yaitu titik dimana penumpang dan barang keluar masuk serta keluar dari sistem, yang merupakan salah satu fungsi penting dalam sistem transportasi.

 Dengan di bangunnya pelabuhan, maka perusahaan memerlukan rancangan proyek manajemen yang baik. Ketidaksesuaian antara rancangan jadwal dan kenyataannya di lapangan masih menimbulkan masalah. Hal ini menjadi tantangan bagi seorang manajer proyek yang harus dengan teliti melihat kegiatan-kegiatan yang ada agar tidak terjadi keterlambatan terhadap proyek. Untuk mengatasi mengatasi masalah tersebut, perlu dilakukan pemaksimalan kinerja dengan cara mengurangi durasi dari setiap aktivitas di dalam proyek yang masih memasukan safety time (Leach, 2000). Manajer proyek juga dapat melakukan percepatan terhadap proyek untuk mempercepat waktu proyek selesai dari waktu awal yang ditetapkan.

 Percepatan waktu proyek merupakan suatu cara untuk mempercepat waktu proyek selesai dari waktu awal yang ditetapkan dengan menambahkan sumber daya pada proyel dengan biaya sekecil mungkin. Pada penelitian ini metode yang digunakan untuk penjadwalan proyek adalah *Time Cost Trade Off*, sedangkan untuk penjadwalan proyek adalah metode *CPM* dan *Monte Carlo.*

 Andrianto (2010) dengan judul "Pertukaran Waktu dan Biaya pada Proyek pembangunan gedung seni dan budaya kota Surabaya" dapat diketahui bahwa dalam

penilitian percepatan ini menggunakan metode *Time Cost Trade Off Analysis* dan didapatkan bahwa pecepatan maksimum mengalami pengurangan waktu selama 9 hari dan dibutuhkan biaya Rp 6.367.791.004.

 Indartono (2011) meneliti tentang optimasi proyek pembangunan kapal fiber ukuran 8 m dengan metode pengendalian biaya dan jadwal terpadu di Politeknik Perkapalan Negeri Surabaya menggunakan metode lintasan kritis (*CPM*), analisa waktu crash serta biaya yang ditimbulkan sehingga didapat waktu tercepat penyelesaian dengan biaya yang optimal. Dari hasil analisa didapat waktu kritis penyelesaian keseluruhan aktivitas pembuatan kapal fiber 8m adalah total 160 hari kerja dengan total biaya sebesar Rp 77.498.452. Keterlibatan mahasiswa praktek menghasilkan efisiensi biaya yang cukup besar yakni sebesar Rp 7.587.488 atau 9.79% dari total biaya semula.

Menurut penelitian Febriyanto (2011) dalam penelitiannya tentang Penggunaan Analisis *CPM* dan *PERT System* Sebagai Peningkatan Efesiensi Proyek (Studi Kasus CV.XYZ) membuat kesimpulan bahwa waktu yang dikerjakan proyek pembuatan batik tulis tradisional menjadi lebih singkat dari 449.5 jam menjadi 367 jam, dan untuk batik cap dari 60.5 jam menjadi 48.5 jam. Hal ini menunjukkan efesiensi waktu dan proyek dapat lebih ditingkatkan.

 Yudhatama (2015) dengan judul penelitiannya "Analisa Pemampatan Waktu terhadap Biaya pada Pembangunan Jembatan Kali Surabaya STA 601+318.55 s/d STA 601+181.45 di Mojokerto" menggunakan metode *Time Cost Trade Off* dengan menambah jam lembur selama 3 jam. Sehingga diperoleh percepatan yang awalnya berdurasi 203 hari dengan biaya total Rp 16.299.073.650 dapat dilakukan sesuai target percepatan selama 15 hari dan menjadi 188 hari dengan total biaya keseluruhan proyek Rp 16.292.185.240 dengan selisih biaya Rp 6.888.410.

 Menurut penelitian Ramadhan (2015) dengan judul "Analisis Waktu Penjadwalan Proyek Pembangunan Rumah Berdasarkan Simulasi Monte Carlo" maka dapat disimpulkan bahwa proyek dapat diselesaikan dalam waktu 574 hari dengan

menggunakan metode PERT, sedangkan dengan menggunakan simulasi Monte Carlo proyek dapat diselesaikan lebih cepat dalam waktu 542 hari.

 Wirawan (2017) melakukan penelitian mengenai Penerapan Metode *Critical Chain Project Management* (CCPM) dan *Critical Path Method* (CPM) pada Penjadwalan Proyek Perbaikan Kapal. Dalam penelitian ini, *network diagramming* dilakukan menggunakan *Activity on Arrow* (AOA) dimana berlaku kegiatan semu (*dummy activity*) jika terdapat kegiatan yang tumpang tindih. Apabila metode ini digunakan dengan proyek yang memiliki banyak kegiatan tumpang tindih (*overlapping*) maka akan terlalu banyak kegiatan semu yang dihasilkan dari *network diagramming* yang menyebabkan kesulitan dalam pemahaman *network diagram*.

Tardok (2018) dalam judulnya "Analisis Percepatan Waktu Menggunakan Metode *CPM* dan PERT pada Proyek Pembangunan Dermaga Pelabuhan Tanjung Priok" mendapatkan hasil durasi menggunakan *CPM* selama 427 hari dengan probabilitas dapat selesai sebesar 81,56%. Dan untuk analisis percepatan menggunakan *Time Cost Trade Off* diketahui bahwa durasi optimal proyek adalah 385 hari dengan pengurangan biaya sebesar Rp 405.585.761,29 pada penambahan 1 jam lembur.

## <span id="page-21-0"></span>**2.2 Landasan Teori**

#### <span id="page-21-1"></span>**2.2.1 Pelabuhan**

Dalam perkembangannya, transportasi semakin maju seiring dengan perkembangan teknologi, tidak terkecuali untuk transportasi laut. Dimana pelabuhan sebagai tempat penghubung antara daratan dengan lautan.

 Definisi dari pelabuhan itu sendiri adalah tempat yang terdiri dari daratan dan perairan di sekitarnya dengan batasbatas tertentu sebagai tempat kegiatan pemerintahan dan kegiatan ekonomi yang dipergunakan sebagai tempat kapal bersandar, berlabuh, naik turun penumpang dan/atau bongkar muat barang yang dilengkapi dengan fasilitas keselamatan pelayaran dan kegiatan penunjang pelabuhan serta sebagai tempat perpindahan transportasi. (Soedjono, 2002)

# **2.2.1.1 Proyek Pembangunan Pelabuhan**

Berikut ini adalah beberapa contoh pekerjaan yang dilakukan dalam pengerjaan pembangunan pelabuhan, yaitu (Triatmodjo, 1996) :

1. Pekerjaan Pondasi Tiang Pancang

Pondasi tiang pancang ini berfungsi untuk memindahkan atau mentransferkan beban-beban konstruksi di atasnya (upper structure) ke lapisan tanah yang lebih dalam. Pemancangan ini dilakukan dengan menggunakan single acting hammer.

2. Penulangan Plat Lantai

Sebelum pekerjaan penulangan plat lantai dilaksanakan perlu dibuat bangunan perancah terlebih dahulu. Bila suatu bangunan perancah tidak kuat dan saat pengecoran runtuh maka dapat dikatakan itu suatu konstruksi yang gagal. Setelah pekerjaan perancah selesai, maka selanjutnya dilakukan pekerjaan penulangan.

3. Pembuatan Bekisting Lantai Dermaga

Bekisting merupakan rangkaian kayu dan papan yang dibuat menjadi satu bentuk tertentu untuk mencetak beton sesuai dengan bentuk yang direncanakan. Hal ini bertujuan untuk mempercepat pengerjaan pengecoran.

4. Pengecoran Lantai Dermaga

Pekerjaan ini dilakukan setelah pemasangan bekisting dan tulangan selesai. Lokasi pengecoran harus bersih dari segala bentuk kotoran yang mengurangi kekuatan beton saat sebelum pengecoran.

5. Perawatan Lantai Dermaga dan Pembongkaran Bekisting Perawatan beton dimaksudkan untuk mendapatkan mutu beton yang baik. Perawatan beton (curing) dilakukan setelah beton mulai mengeras dengan cara menyiram air pada permukaan beton.

#### <span id="page-23-0"></span>**2.2.2 Proyek**

Proyek adalah kegiatan sekali lewat dengan waktu dan sumber daya terbatas untuk mencapai hasil akhir yang telah ditentukan. Menurut Iman Soeharto, (1996): Proyek mempunyai ciri pokok sebagai berikut:

- a. Bertujuan menghasilkan lingkup (deliverable) tertentu berupa produk akhir atau hasil kerja akhir.
- b. Dalam proses mewujudkan lingkup di atas, ditentukan jumlah biaya, jadwal serta criteria mutu.
- c. Bersifat sementara, dalam arti umurnya dibatasi oleh selesainya tugas. Titik awal dan titik akhir ditentukan dengan jelas.
- d. Non rutin, tidak berulang- ulang. Macam dan intensitas kegiatan berubah sepanjang proyek berlangsung.

 Proyek mempunyai tiga karakteristik yang dapat dipandang secara tiga dimensi.Tiga karakteristik tersebut adalah :

- 1. Bersifat unik. Keunikan dari proyek konstruksi adalah : tidak pernah terjadi rangkaian kegiatan yang sama persis (tidak ada proyek yang identik, yang ada adalah proyek yang sejenis), proyek bersifat sementara, dan selalu terlibat grup pekerja yang berbeda-beda.
- 2. Dibutuhkan sumber daya (resource).
- 3. Setiap proyek membutuhkan sumber daya, yaitupekerja , uang, mesin, metode, dan material. Dalam kenyataannya, mengorganisaikan pekerja lebih sulit dibandingkan dengan sumber daya lainnya.
- 4. Organisasi

Setiap organisasi mempunyai keragaman tujuan dimana didalamnya terlibat sejumlah individu dengan keahlian yang bervariasi, perbedaan ketertarikan, kepribadian yang bervariasi, dan ketidakpastian.Langkah awal yang harus dilakukan adalah menyusun visi menjadi satu tujuan yang telah ditetapkan oleh organisasi (Ervianto, 2004).

Dalam proses mencapai tujuan ada batasan yang harus dipenuhi yaitu besar biaya (anggaran) yang dialokasikan, jadwal, serta mutu yang harus dipenuhi. Ketiga hal tersebut merupakan parameter penting bagi penyelenggara proyek yang sering diasosiasikan sebagai sasaran proyek. Ketiga batasan diatas disebut juga dengan tiga kendala (triple constrain) yaitu:

a. Anggaran

Proyek harus diselesaikan dengan biaya yang tidak boleh melebihi anggaran. Untuk proyek-proyek yang melibatkan dana dalam jumlah besar dan jadwal pengerjaan bertahun-tahun, anggarannya tidak hanya ditentukan dalam total proyek, tetapi dipecah atas komponenkomponennya atau perperiode tertentu yang jumlahnya disesuaikan dengan keperluan. Dengan demikian, penyelesaian bagian-bagian proyek harus memenuhi sasaran anggaran per periode.

b. Jadwal

Proyek harus dikerjakan sesuai dengan kurun waktu dan tanggal akhir yang telah ditentukan. Bila hasil akhir adalah produk baru, maka penyerahannya tidak boleh melewati batas waktu yang telah ditentukan.

c. Mutu

Produk atau hasil kegiatan harus memenuhi spesifikasi dan kriteria yang dipersyaratkan. Jadi, memnuhi persyaratan mutu berarti mampu memenuhi tugas yang dimaksudkan atau sering disebut sebagai *fit for the intended use.*

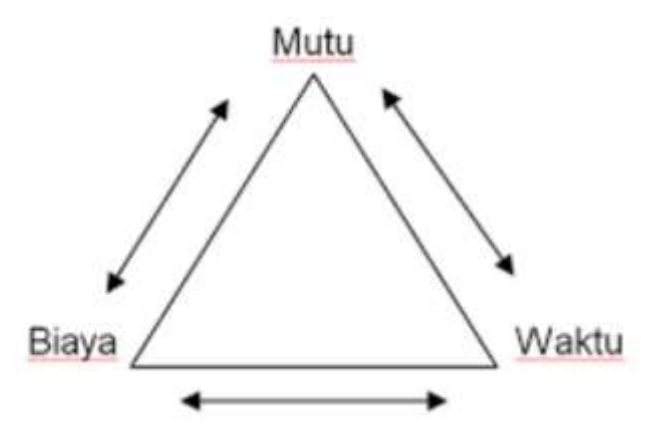

Gambar 2. 1 Hubungan *Triple Constrain* (Sumber: Iman Soeharto, 1995)

Ketiga batasan tersebut, bersifat tarik-menarik.Artinya, jika ingin meningkatkan kinerja produk yang telah disepakati dalam kontrak, maka umumnya harus diikuti dengan meningkatkan mutu.Hal ini selanjutnya berakibat pada naiknya biaya sehingga melebihi anggaran.Sebaliknya, bila ingin menekan biaya, maka biasanya harus berkompromi dengan mutu dan jadwal.

Dari segi teknis, ukuran keberhasilan proyek dikaitkan dengan sejauh mana ketiga sasaran tersebut dapat dipenuhi. Pada perkembangan selnjutnya ditambahkan parameter lingkup sehingga parameter diatas menjadi lingkup, biaya, jadwal, dan mutu

#### <span id="page-25-0"></span>**2.2.3 Manajemen Proyek**

Manajemen proyek bertujuan untuk membagi proyek yang meliputi pembagian tugas, tanggung jawab, dan wewenang dari pihak-pihak yang terkait pada proyek tersebut. sehingga tidak akan ada overlapping yaitu adalah tugas maupun tanggung jawab yang dilakukan bersamaan.

Proses dalam manajemen sifatnya umum dan dapat digunakan dalam berbagai kegiatan/bidang yang membutuhkan pengelolaan yang sistematis, terarah serta mempunyai sasaran dan tujuan yang jelas. Salah satu bidang yang menggunakan ilmu manajemen adalah manajemen proyek. Manajemen proyek biasanya kurun waktu dibatasi oleh program - program yang sifatnya sementara dan berakhir bila s asaran dan tujuan organisasi proyek sudah tercapai. Bila membuat proyek sejenis pada waktu sesudahnya, biasanya sasaran dan tujuannya lebih inovatif dengan memodifikasi program-program sebelumnya (Husen, 2010)

## <span id="page-25-1"></span>**2.2.4 WBS (Work Breakdown Structure)**

 WBS adalah suatu daftar pekerjaan yang berjalan berurutan dari atas kebawah dan menerangkan komponen yang harus dibangun. WBS sangat penting dalam suatu proyek karena dalam menentukan network planning perlu diketahui seluruh daftar pekerjaan yang akan dikerjakan secara berurutan.

Dalam suatu pengerjaan proyek, WBS diperlukan sebagai acuan dalam mengerjakan seluruh bagian dalam pengerjaan proyek. Berikut adalah manfaat penggunaan WBS dan penjelasannya dalam proyek:

- 1. Mengurangi kompleksitas
- 2. Fasilitas penjadwalan dan pengendalian
- 3. Estimasi Biaya (*Cost Estimation*)
- 4. Perencanaan manajemen Risiko

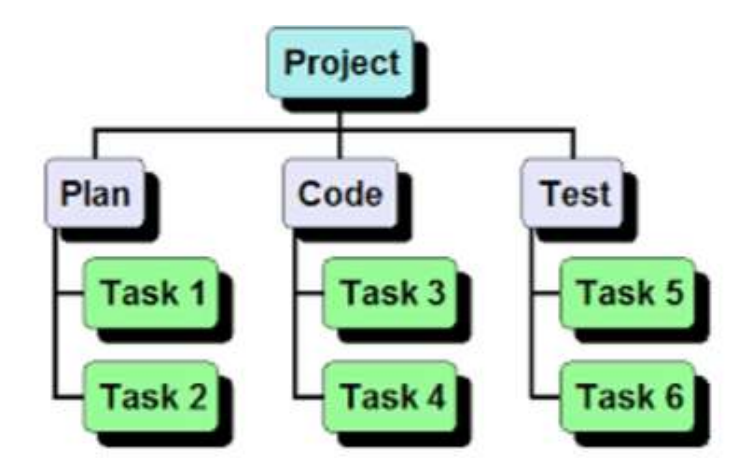

Gambar 2. 2 Contoh WBS (*Work Breakdown Structure*)

## <span id="page-26-1"></span><span id="page-26-0"></span>**2.2.5 Penjadwalan Proyek**

Penjadwalan proyek merupakan salah satu elemen hasil perencanaan yang dapat memberikan informasi tentang jadwal rencana dan kemajuan proyek dalam hal kinerja sumber daya berupa biaya, tenaga kerja, peralatan dan material serta rencana durasi proyek dan progres waktu untuk menyelesaikan proyek. Dalam proses penjadwalan, penyusunan kegiatan dan hubungan antar kegiatan dibuat lebih terperinci dan sangat detail. Hal ini dimaksudkan untuk membantu pelaksanaan evaluasi proyek. Penjadwalan atau scheduling adalah pengalokasian waktu yang tersedia melaksanakan masing – masing pekerjaan dalam rangka menyelesaikan suatu proyek hingga tercapai hasil optimal dengan mempertimbangkan keterbatasan – keterbatasan yang ada. Selama proses pengendalian proyek, penjadwalan mengikuti perkembangan proyek dengan berbagai permasalahannya. Proses monitoring serta updating selalu dilakukan untuk mendapatkan penjadwalan yang paling realistis agar alokasi sumber daya dan penetapan durasinya sesuai dengan sasaran dan tujuan proyek. Adapun contoh metode penjadwalan adalah metode *Critical Path Method (CPM)* dan Monte Carlo.

#### <span id="page-27-0"></span>**2.2.6 Network Planning**

Network planning merupakan suatu cara baru dalam bidang perencanaan dan pengawasan suatu proyek. Yaitu suatu gambaran dari rencana proyek dan urutanurutan dari pada kegiatan yang harus dilaksanakan (Soeharto, 1999). Penggunaan network planning pada penyelenggaraan proyek yaitu:

- Untuk memasukkan informasi tetap
- Kemampuan yang tinggi untuk mengambil keputusan
- Sumber daya dalam keadaan siap pakai
- Kemampuan untuk melaksanakan proses pengelolahan sumber daya

Menurut Hayun (2005) simbolsimbol yang digunakan dalam menggambarkan suatu jaringan adalah sebagai berikut:

1) (anak panah/busur), menyatakan sebuah aktifitas yang dibutuhkan oleh proyek. Aktifitas ini didefinisikan sebagai hal yang memerlukan duration (jangka waktu tertentu). Tidak ada skala waktu, anak panah hanya menunjukkan awal dan akhir suatu aktifitas.

2) (lingkaran kecil/simpul/node) menyatakan suatu kejadian atau peristiwa.

3) (anak panah terputus-putus) menyatakan aktifitas semu (dummy activity). Dummy ini tidak mempunyai durasi waktu, karena tidak menghabiskan resource (hanya membatasi mulainya aktifitas). Bedanya dengan aktifitas biasa adalah aktifitas dummy tidak memakan waktu dan sumber daya, jadi waktu aktifitas dan biaya sama dengan nol.

4) (anak panah tebal) menyatakan aktifitas pada lintasan kritis.

Simbol-simbol tersebut digunakan dengan mengikuti aturan-aturan sebagai berikut (Hayun, 2005):

1) Di antara dua kejadian (*event*) yang sama, hanya boleh digambarkan satu anak panah.

2) Nama suatu aktivitas dinyatakan dengan huruf atau dengan nomor kejadian.

3) Aktivitas harus mengalir dari kejadian bernomor rendah ke kejadian bernomor tinggi.

4) Diagram hanya memiliki sebuah saat paling cepat dimulainya kejadian (*initial event*) dan sebuah saat paling cepat diselesaikannya kejadian (*terminal event*).

## <span id="page-28-0"></span>**2.2.7 Precedance Diagramming Method (PDM)**

*Precedance Diagramming Method (*PDM*)* adalah teknik manajemen proyek yang menggunakan hanya satu faktor waktu per kegiatan. Merupakan jalur tercepat untuk mengerjakan suatu proyek, dimana setiap proyek yang termasuk pada jalur ini tidak diberikan waktu jeda/istirahat untuk pengerjaannya. Dengan asumsi bahwa estimasi waktu tahapan kegiatan proyek dan ketergantungannya secara logis sudah benar. Jalur kritis berkonsentrasi pada timbal balik waktu dan biaya. Jalur kritis merupakan jalur yang terdiri dari kegiatan-kegiatan yang bila terlambat akan mengakibatkan keterlambatan penyelesaian proyek (Soepranto, 2001).

Langkah-langkah dalam menyusun jaringan kerja PDM menurut Soeharto (1999) yaitu:

1) Mengkaji dan mengidentifikasi lingku proyek, menguraikan, memecahkannya menjadi kegiatan-kegiatan atau kelompok kegiatan yang merupakan komponen proyek.

2) Menyusun kembali komponen-konponen pada butir 1, menjadi mata rantai dengan urutan yang sesuai logika ketergantungan.

3) Memberikan perkiraan kurun waktu bagi masing-masing kegiatan yang dihasilkan dari penguraian lingkup proyek.

4) Mengidentifikasi jalur kritis (*critical path*) dan float pada jaringan kerja.

# **2.2.7.1 Konstrain**

Konstrain dalam metode ini memberikan penjelasan hubungan antar kegiatan. (Soeharto, 1999) menjelaskan keempat macam konstrain dalam metode ini dengan dirumuskan sebagai FS(i-j) = a penjelasannya kegiatan j dimulai setelah a hari dari kegiatan i selesai. Adapun empat kontrain di metode PDM yaitu:

## **1.** *Konstrain Finish to Start* **(FS)**

Konstrain ini memberikan penjelasan hubungan antara mulainya suatu kegiatan dengan selesainya kegiatan terdahulu. Dirumuskan sebagai FS (i-j) = a yang berarti kegiatan (j) mulai a hari, setelah kegiatan yang mendahuluinya (i) selesai.

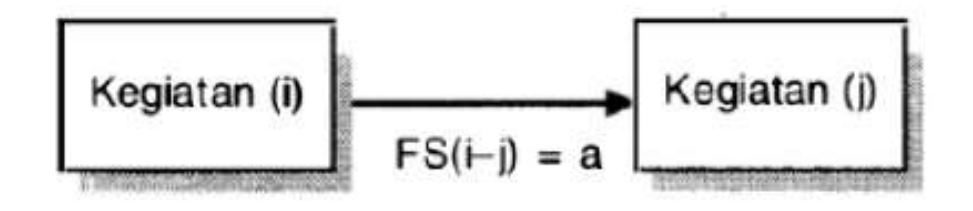

# <span id="page-29-0"></span>Gambar 2. 3 Konstrain finish to start (Soeharto, 1999) **2.** *Konstrain Start to start (SS)*

Memberikan penjelasan hubungan antara mulainya suatu kegiatan dengan mulainya kegiatan terdahulu. Atau SS (i-j) = b yang berarti suatu kegiatan (j) mulai setelah b hari kegiatan terdahulu (i) mulai. Konstrain semacam ini terjadi bila sebelum kegiatan terdahulu selesai 100 % maka kegiatan (j) boleh mulai setelah bagian tertentu dari kegiatan (i) selesai. Besar angka b tidak boleh melebihi angka waktu kegiatan terdahulu. Karena perdefinisi b adalah sebagian kurun waktu kegiatan terdahulu. Jadi disini terjadi kegiatan tumpang tindih.

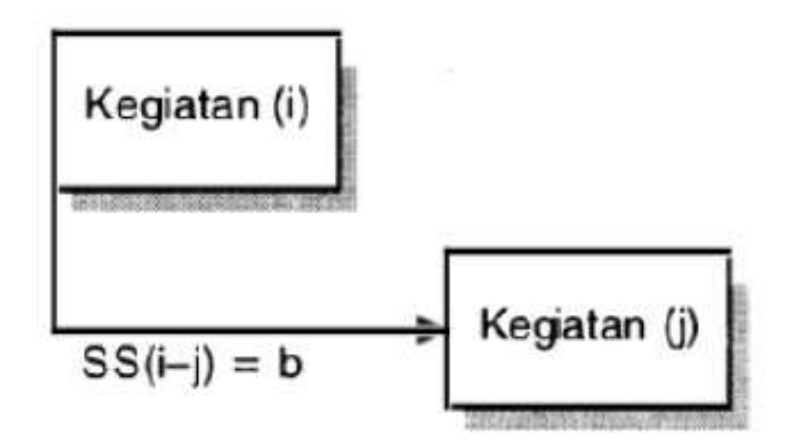

Gambar 2. 4 Konstrain start to start (Soeharto, 1999)

# <span id="page-30-0"></span>**3.** *Konstrain Finish to Finish (FF)*

Memberikan penjelasan hubungan antara selesainya suatu kegiatan dengan selesainya kegiatan terdahulu. Atau FF (i-j) = c yang berarti suatu kegiatan (j) selesai setelah c hari kegiatan terdahulu (i) selesai. Konstrain semacam ini mencegah selesainya suatu kegiatan mencapai 100% sebelum kegiatan yang terdahulu telah sekian (=c) hari selesai. Angka c tidak boleh

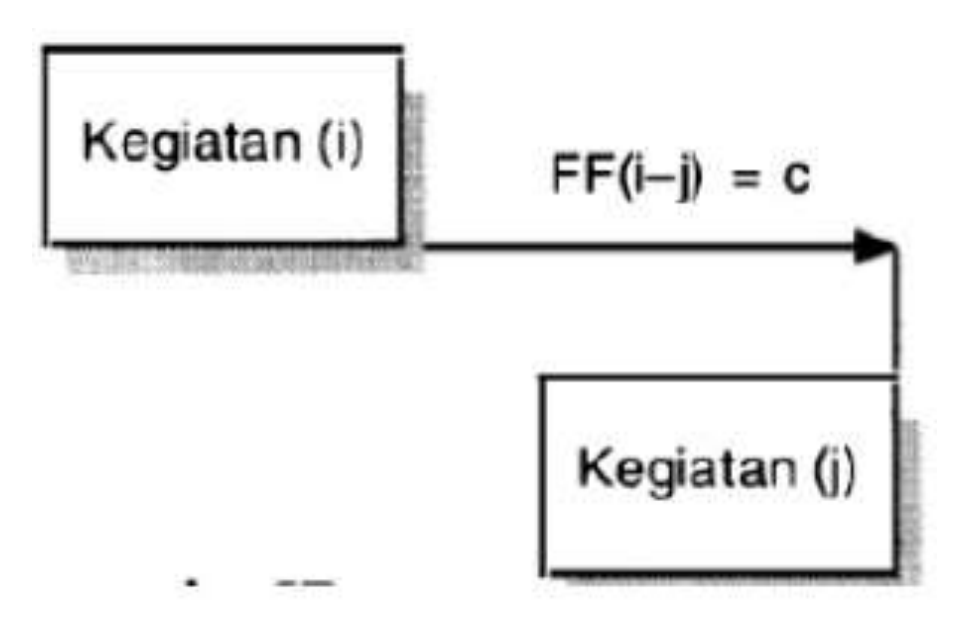

Gambar 2. 5 Konstrain finish to finish (Soeharto, 1999)

melebihi angka kurun waktu kegiatan yang bersangkutan (j).

# **4.** *Konstrain Start to Finish (SF)*

Menjelaskan hubungan antara selesainya kegiatan dengan mulainya kegiatan terdahulu. Dituliskan dengan SF (i-j) = d, yang berarti suatu kegiatan (j) selesai setelah d hari kegiatan (i) terdahulu mulai. Jadi dalam hal ini Sebagian dari porsi kegiatan terdahulu harus selesai sebelum bagian akhir

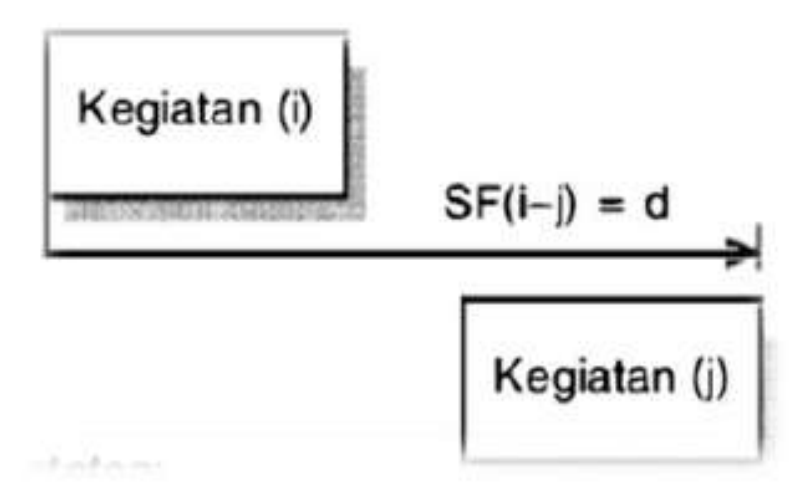

kegiatan yang dimaksud boleh diselesaikan. Gambar 2. 6 Konstrain start to start (Soeharto, 1999)

## **2.2.7.2 Perhitngan Maju**

Perhitungan ini bertujuan untuk mengetahui total durasi proyek. Adapun aturan dalam perhitungan ini adalah jika ada lebih dari satu kegiatan yang bergabung maka diambi nilai ES terbesar. Menurut (Soeharto, 1999) langkah-langkah perhitungan maju adalah sebagai berikut:

Waktu awal dari kegiatan yang sedang ditinjau ES(j) adalah sama dengan angka terbesar dari ES(i) atau EF(i) ditambah dengan konstrain, atau dapat ditulis:

$$
ES(j) = ES(i) + SS(i-j) \dots (2.1)
$$

$$
ES(j) = ES(i) + SF(i-j) - D(j) \dots (2.2)
$$

$$
ES(j) = EF(i) + FS(i-j) \dots (2.3)
$$

$$
ES(j) = EF(i) + FF(i-j) - D(j) \dots (2.4)
$$

## **2.2.7.3 Perhitngan Mundur**

Logika dari *backward pass* adalah mirip seperti *forward pass*. Namun, disini memulai dari aktivitas terakhir di perhitungan dan melakukan perhitungan mundur untuk menentukan waktu terakhir dari aktivitas yang bisa diselesaikan tanpa memperlambat proyek. Adapun langkah langkah menghitung mundur menurut (Soeharto, 1999) adalah sebagai berikut:

Menghitung LF(i) dengan cara memilih angka yang paling kecil.

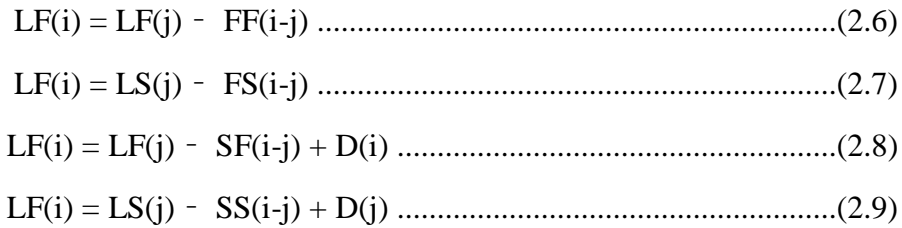

# **2.2.7.4 Jalur Kritis**

Jalur kritis terdiri dari beberapa aktivitas yang jika terlambat, akan menyebabkan seluruh penyelesaian sebuah proyek terlambat juga. Aktivitas pada jalur kritis bisa dengan mudah diidentifikasi melalui hasil dari perhitungan maju dan perhitungan mundur. Menurut (Soeharto, 1999) sifat kegiatan kritis pada metode PDM sama halnya dengan metode CPM atau PERT yaitu apabila:

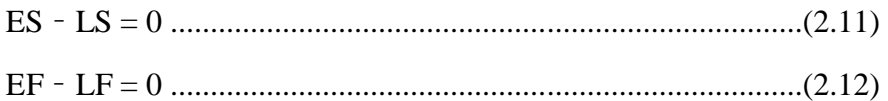

## <span id="page-32-0"></span>**2.2.8 Metode Monte Carlo**

Metode Monte Carlo merupakan dasar untuk semua algoritma dari metode simulasi yang didasari pada pemikiran penyelesaian suatu masalah untuk

mendapatkan hasil yang lebih baik dengan cara memberi nilai sebanyak-banyaknya (nilai bangkitan/ Generated Random Number) untuk mendapatkan ketelitian yang lebih tinggi. Metode ini menganut system pemrograman yang bebas tanpa telalu banyak diikat oleh rule atau aturan tertentu, (Mahmud Achmad, 2011).

Untuk melakukan simulasi Monte Carlo dengan kasus durasi penyelesaian sebuah proyek menurut Karabulut (2017) adalah sebagai berikut:

- 1. Definisi model kuantitatif untuk durasi proyek sebagai  $y = f(x1, x2, x3...$ xn) di mana x adalah durasi kegiatan, dan n adalah jumlah kegiatan.
- 2. Pembuatan variabel acak untuk menjalankan i kali iterasi (dimana i = 1 sampai k, sedangkan k adalah jumlah iterasi).
- 3. Perkiraan durasi aktivitas xi1, xi1, ... xin serta durasi proyek (y) untuk i kali dijalankan.
- 4. Menyimpan model dan output hasil dalam yi.
- 5. Langkah (2) dan (3) diulangi beberapa kali.
- 6. Hasilnya dianalisis dan diwakili secara grafis menggunakan fungsi kerapatan probabilitas dan fungsi kerapatan kumulatif.

Langkah-langkah serta proses di atas diilustrasikan seperti pada gambar dibawah:

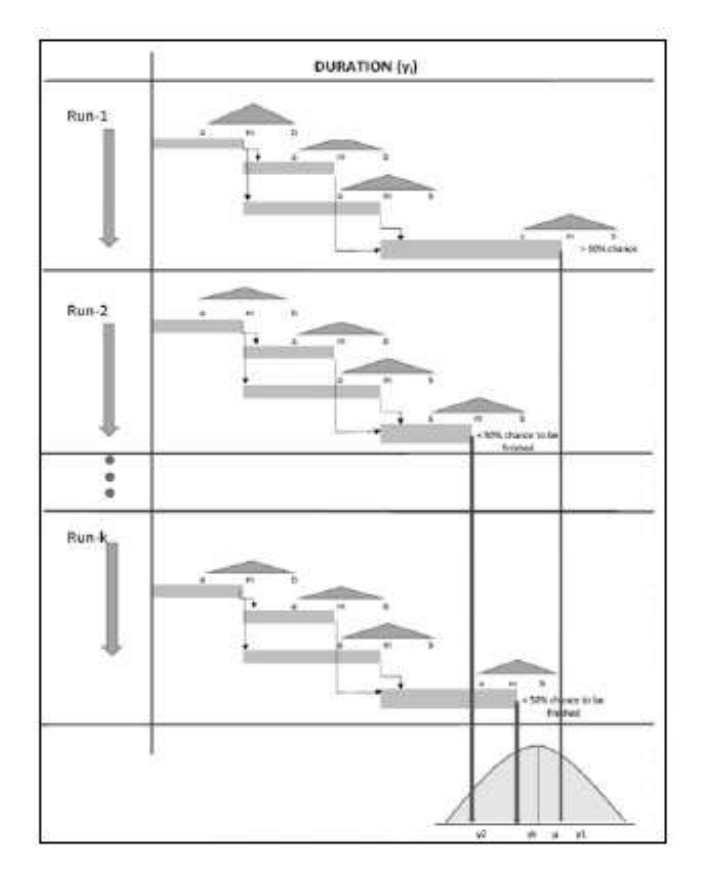

<span id="page-34-0"></span>Gambar 2. 7 Contoh simulasi Monte Carlo pada estimasi total durasi proyek (Karabulut, 2017)

# **2.2.8.1 Menghitung Standar Deviasi**

Untuk menghitung standar deviasi dari data tiga angka estimasi waktu, maka dilakukan dengan pendekatan diagram nilai individu. Sebuah diagram kontrol nilai individu didasarkan atas probabilitas dengan distribusi normal. Menurut Harinaldi (2005), unsur-unsur pada diagram

nilai individu ditentukan oleh

- 1. Batas kendali atas  $= \mu + 3\sigma$
- 2. Batas kendali tengah =  $\mu$

3. Batas kendali bawah =  $\mu - 3\sigma$ 

Dimana:

 $\mu = rata - rata$ 

 $\sigma$  = standar deviasi

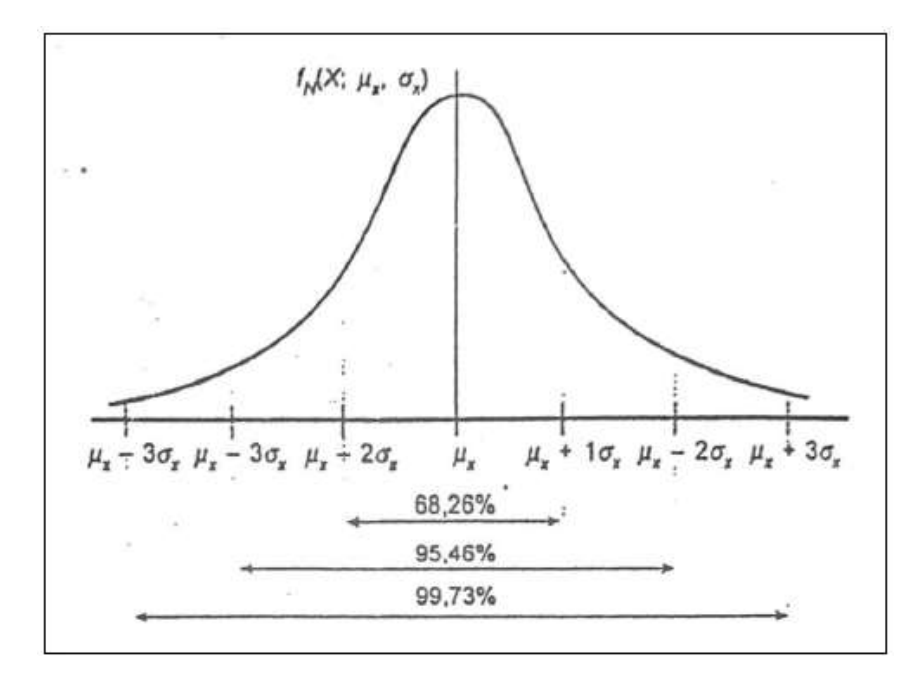

<span id="page-35-0"></span>Gambar 2. 8 Luas di Bawah Kurva Pdf Distribusi Normal (Harinaldi, 2005)

Maka dari persamaan diatas didapat bahwa rentang antara batas kendali atas dengan batas kendali bawah adalah  $6\sigma$ . Oleh karena itu untuk menghitung standar deviasi dapat dilakukan dengan persamaan sebagai berikut:

$$
\sigma = \frac{b-a}{6} \quad (2.13)
$$

Dimana:

a = batas kendali bawah

b = batas kendali atas

## **2.2.8.2 Menentukan Jumlah Iterasi**

Adapun cara untuk menentukan jumlah iterasi dalam simulasi Monte Carlo dengan melakukan iterasi secara bertahap, sampai terjadi sedikit perubahan ataupun tidak ada perubahan dalam hasilnya (Deshmukh, et al., 2018).
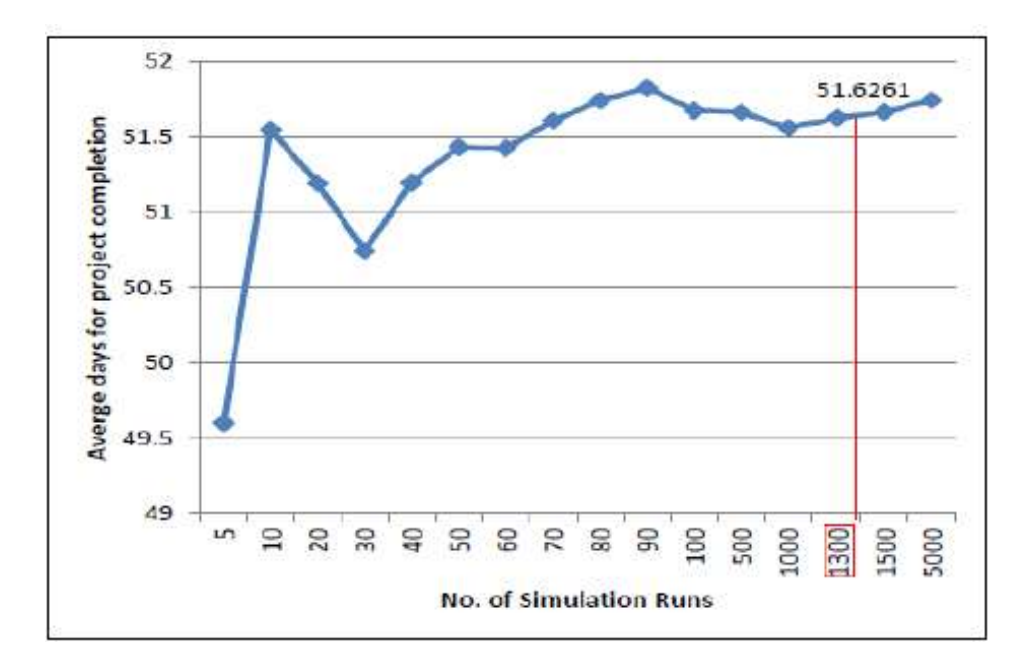

Gambar 2. 9 Menentukan Jumlah Iterasi (Deshmukh, et al., 2018)

#### **2.2.8.3 Membangkitkan Bilangan Acak**

Adapun Dasar-dasar dari teori Simulasi Monte Carlo salah satunya adalah Variabel Random, (Mahmud Achmad, 2011). Menurut Bain dan Engelhardt (1992) Variabel random adalah suatu fungsi yang didefinisikan pada ruang sampel S yang menghubungkan setiap hasil yang mungkin e di S dengan suatu bilangan real, yaitu  $(e) = x$ . Jika himpunan hasil yang mungkin dari variabel random X merupakan himpunan terhitung,  $\{1, x2, ...xn\}$ , atau,  $\{x1, x2, ...\}$ , maka X disebut variabel random diskrit. Angka random untuk mencari biaya yang paling mungkin (Most Likely Cos) = ML dapat dihasilkan dengan menggunakan fungsi RAND yang ada pada Microsoft Excel, yaitu  $ML=$  RAND()\*(MAX - MIN) + MIN.

Bilangan acak dalam simulasi Monte Carlo dapat dibangkitkan mengikuti dari distribusi yang kita inginkan selama kita tahu inverse dari fungsi dari distribusi tersebut (Tysiak, et all., 2010). Di dalam *sorfware* Ms. Excel angka acak dapat diperoleh dengan menggunakan fungsi RAND. Di *software* itu pula juga telah menyediakan fungsi *inverse* dari beberapa distribusi yang bisa langsung digunakan.

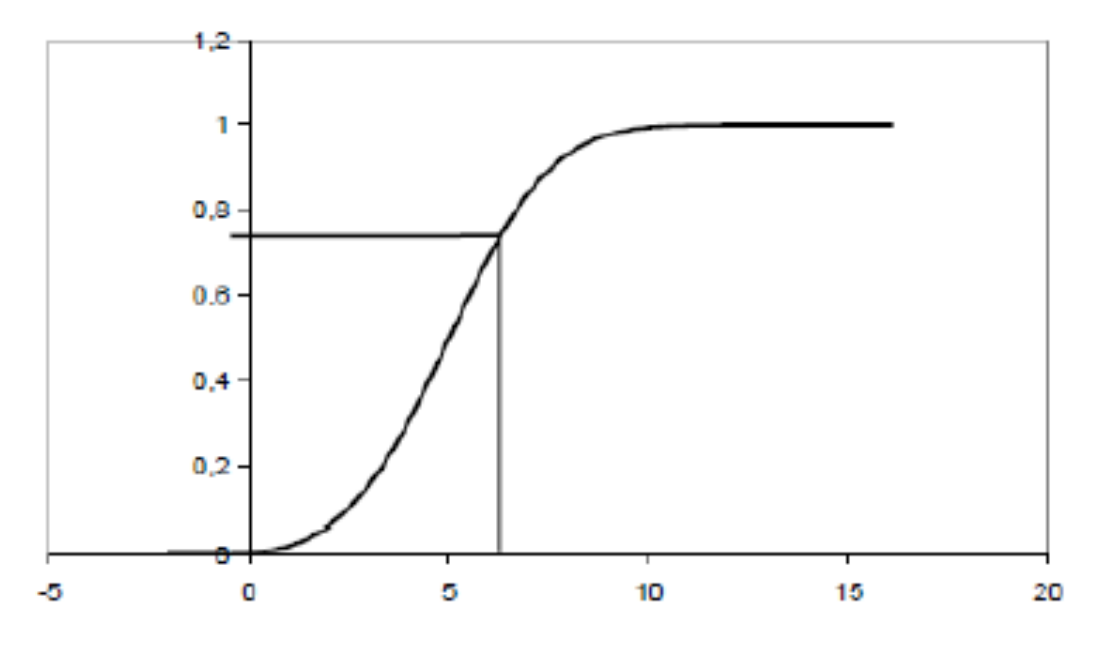

Gambar 2. 10 Inverse Distribusi Normal (Tysiak, et all., 2010)

## **2.2.8.4 PDF dan CDF**

Fungsi kepadatan probabilitas atau *probability density function* (pdf) menyatakan nilai probabilitas dari setiap kejadian x dan dituliskan dengan p(x), karena p(x) menyatakan nilai probabilitas maka  $0 \le p(x) \le 1$ . Untuk semua kejadian maka jumlah nilai probabilitasnya adalah satu. Sedangkan cdf adalah suatu teknik untuk menyatakan munculnya setiap kejadian dari semua kejadian yang muncul dalam bentuk prosentase.

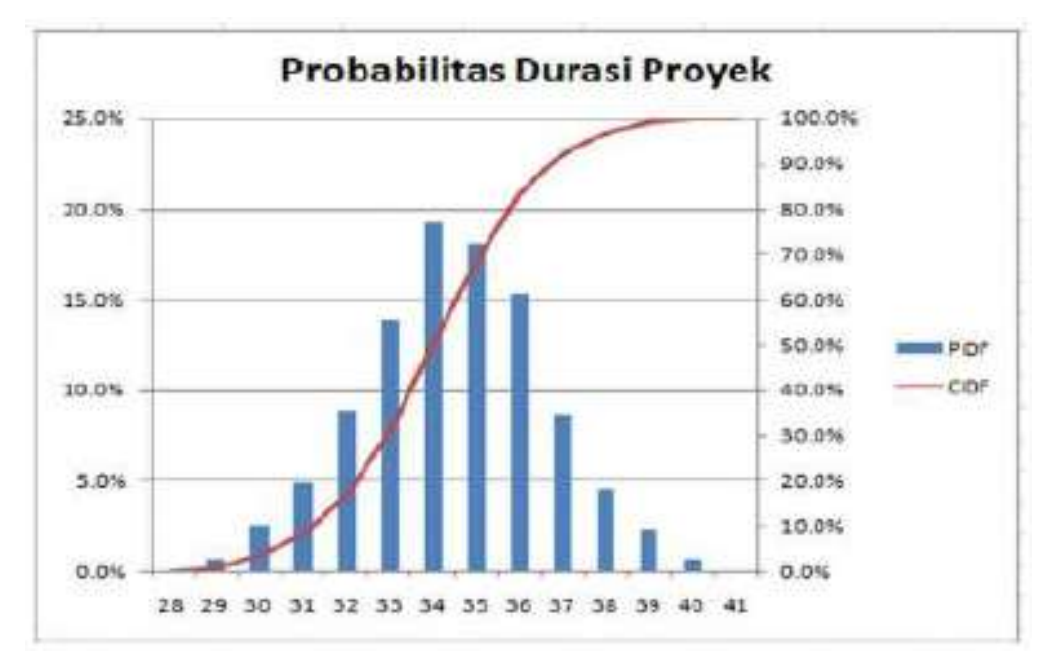

Gambar 2. 11 Contoh grafik PDF dan CDF (Suardika, dkk 2017)

#### **2.2.9 Analisa Biaya Pelaksanaan**

Menurut Soeharto (1999) biaya proyek dikelompokan menjadi tiga komponen yaitu biaya langsung (direct cost) dan biaya tidak langsung (indirect cost).

#### **2.2.9.1. Biaya langsung (Direct Cost)**

Biaya langsung adalah biaya yang diperlukan langsung untuk mendapatkan sumber daya yang akan dipergunakan untuk penyelesaian proyek. Unsur-unsur yang termasuk dalam biaya langsung adalah:

a. Biaya Material

Biaya material adalah biaya pembelian material untuk mewujud-kan proyek itu termasuk biaya transportasi, biaya penyimpanan serta kerugian akibat kehilangan atau kerusakan material. Harga material didapat dari survey di pasaran atau berpedoman dari indeks biaya yang dikeluarkan secara berkala oleh Departemen Pekerjaan Umum sebagai pedoman sederhana.

b. Biaya upah

Dalam pelaksanaan pekerjaan konstruksi, biaya upah dibedakan atas:

- Upah harian. Besar upah yang dibayarkan persatuan waktu, misalnya harian tergantung pada jenis keahlian pekerja, lokasi peker-jaan, jenis pekerjaan dan sebagainya.
- Upah borongan. Besar upah ini tergantung atas kesepakatan bersama antara kontraktor dengan pekerja atas suatu jenis item pekerjaan.
- Upah berdasarkan produktivitas. Besar jenis upah ini tergantung atas banyak pekerjaan yang dapat diselesaikan oleh pekerja dalam satu satuan waktu tertentu.
- c. Biaya peralatan

Unsur-unsur biaya yang terdapat pada biaya peralatan adalah modal, biaya sewa, biaya operasi, biaya pemeliharaan, biaya operator, biaya mobilisasi, biaya demobilisasi dan lainnya yang menyangkut biaya peralatan.

d. Biaya sub-kontraktor

Biaya ini diperlukan bila ada bagian pekerjaan diserahkan/dikerjakan oleh sub-kontraktor. Sub-kontraktor ini bertanggung jawab dan dibayar oleh kontraktor utama.

### **2.2.9.2. Biaya tidak langsung (Indirect Cost)**

Biaya tidak langsung adalah biaya yang berhubungan dengan pengawasan, pengarahan kerja dan pengeluaran umum diluar biaya konstruksi, biaya ini disebut juga biaya overhead. Biaya ini tidak tergantung pada volume pekerjaan tetapi tergantung pada jangka waktu pelaksanaan pekerjaan. Biaya tidak langsung akan naik apabila waktu pelaksanaan semakin lama karena biaya untuk gaji pegawai, biaya umum perkantoran tetap dan biaya-biaya lainnya juga tetap dibayar. Unsurunsur biaya tidak langsung antara lain :

a. Gaji pegawai

Termasuk dalam unsur biaya ini adalah gaji maupun honor pegawai / karyawan tetap dan tidak tetap yang terlibat maupun tidak terlibat dalam proyek yang dibebankan dalam pembiayaan proyek tersebut.

b. Biaya umum perkantoran

Termasuk dalam unsur biaya ini adalah sewa gedung, biaya transport, rekening listrik, air, pajak, asuransi dan lain-lain.

c. Biaya pengadaan sarana umum

Perincian jelas pengeluaran biaya-nya adalah untuk pembangunan bangunan sementara, instalasi umum (listrik, air, telepon), peralatan umum yang digunakan selama masa proyek seperti pompa air, generator dan lainlain.

## **2.2.10 Metode** *Time Cost Trade Off*

Metode Time Cost Trade Off adalah suatu proses yang disengaja, sistematik, dan analitik dengan cara melakukan pengujian dari semua kegiatan dalam suatu proyek yang dipusatkan pada kegiatan yang berada pada jalur kritis. (Ervianto, 2004).

Adapun cara-cara yang dilakukan untuk melakukan percepatan durasi terhadap kegiatan-kegiatan dalam proyek yaitu:

- 1. Mengadakan shift pekerjaan.
- 2. Menambah jam kerja atau waktu lembur.
- 3. Menggunakan alat bantu yang lebih produktif.
- 4. Menambah jumlah tenaga kerja.
- 5. Mengunakan material yang lebih cepat pemasangannya.
- 6. Menggunakan metode konstruksi yang lebih cepat.

Prosedur mempersingkat waktu diuraikan sebagai berikut: (Soeharto, 1999)

1. Menghitung waktu penyelesaian proyek dan mengidentifikasi float dengan

memakai kurun waktu normal.

- 2. Menentukan biaya normal masing-masing kegiatan.
- 3. Menentukan biaya dipercepat masing-masing kegiatan.
- 4. Menghitung cost slope masing-masing komponen kegiatan.
- 5. Mempersingkat kurun waktu kegiatan, dimulai dari kegiatan kritis yang mempunyai cost slope terendah.

6. Biaya dalam proses mempercepat waktu proyek terbentuk jalur kritis baru,

maka percepatan kegiatan-kegiatan kritis yang mempunyai kombinasi slope biaya terendah.

- 7. Meneruskan mempersingkat waktu sampai titik proyek dipersingkat.
- 8. Buat tabulasi biaya versus waktu, gambarkan dalam grafik dan hubungkan titik normal (biaya dan waktu normal), titik yang terbentuk setiap kali mempersingkat kegiatan, sampai dengan titik proyek dipersingkat.
- 9. Hitung biaya tidak langsung proyek dan gambarkan pada grafik diatas.
- 10. Jumlahkan biaya langsung dan biaya tak langsung untuk mencari biaya total sebelum kurun waktu yang diinginkan.

Menurut Kisworo (2017), dengan mempercepat durasi proyek maka akan menyebabkan perubahan terhadap biaya dan waktu, yang meliputi:

a. Waktu Normal (*normal duration*) merupakan waktu yang dibutuhkan untuk melakukan kegiatan sampai selesai dengan tingkat produktivitas normal.

b. Waktu Dipercepat (*crash duration*) merupakan waktu tersingkat untuk menyelesaikan suatu kegiatan yang secara teknis masih memungkinkan.

c. Biaya Normal (*normal cost*) adalah biaya langsung yang diperlukan untuk menyelesaikan kegiatan dengan kurun waktu normal.

d. Biaya untuk Waktu Dipercepat (*crash cost*) adalah jumlah biaya langsung untuk menyelesaikan pekerjaan dengan kurun waktu tersingkat.

Produktivitas harian  $=\frac{B}{N}$ N (2.8)

$$
Productivitas /jam = \frac{Productivitas Harian}{Jam Kerja Normal}
$$
 (2.9)

Produktivitas harian sesudah crash = 
$$
produktivitas harian +
$$

\n(jam lembur x produktivitas perjam x koef produktivitas)

\n(2.10)

Dari nilai produktivitas harian sesudah crash tersebut dapat dicari waktu penyelesaian proyek setelah dipercepat (*crash duration*)

$$
Crash \, duration = \frac{Bobot \, Kegiatan}{Productivitas \, setelah \, di \, Crash} \tag{2.11}
$$

Setelah perhitungan *Crash Duration* didapatkan makan dilanjutkan dengan menghitung *Crash Cost. Crash cost* adalah biaya yang digunakan untuk melaksanakan aktivitas kegiatan proyek dalam jangka waktu sebesar durasi crashnya. Rumus *crash cost* penambahan jam kerja lembur adalah sebagai berikut:

Upah pekerja perhari lembur = *upah perhari normal + upah lembur* (2.12) Upah perhari lembur total = *upah pekerja perhari lembur + jumlah pekerja* (2.13) Upah crash cost = *crash duration* x *upah perhari lembur total* (2.14)

*Cost slope* merupakan penambahan biaya langsung per satuan waktu. Pada dasarnya perlu dicari kegiatan kritis yang akan dipercepat yang memiliki *cost slope* yang terkecil. Rumus untuk menghitung *cost slope* adalah:

$$
Cost slope = \frac{Crash Cost - Normal Cost}{Normal\;Duration - Crash\;Duration}
$$
\n(2.15)

Ketika trade-off dari semua aktivitas dipertimbangkan dalam proyek maka hubungan antara durasi proyek dan total biaya konstruksi ditunjukkan pada grafik dibawah.

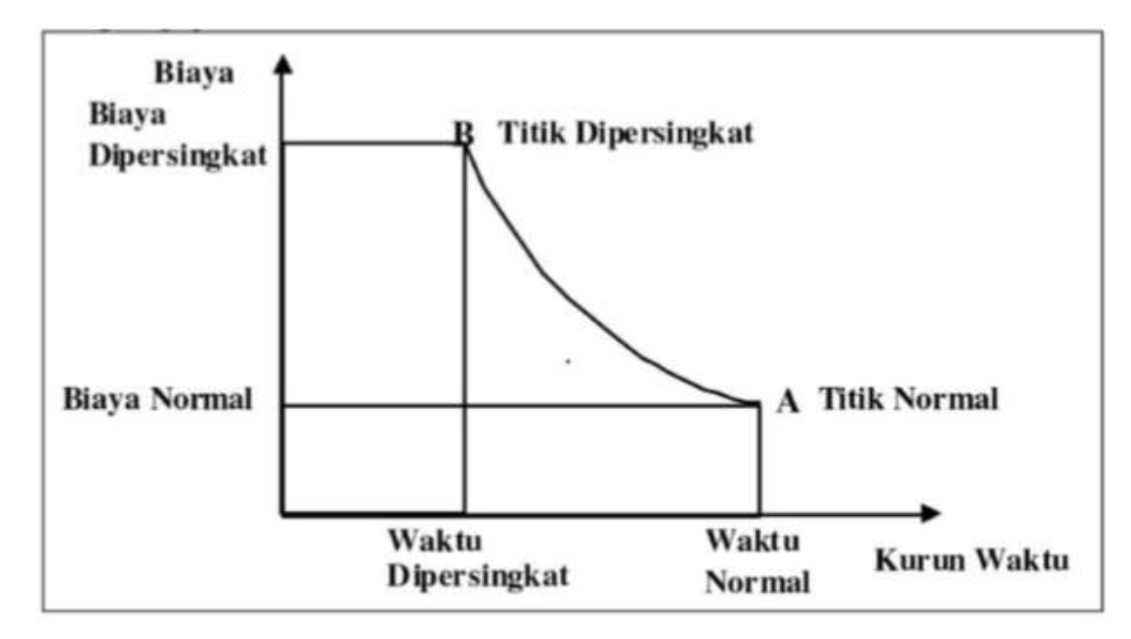

Gambar 2. 12 Grafik Hubungan Waktu-Biaya Normal dan Dipersingkat untuk Satu Kegiatan (Sumber: Soeharto, 1995)

## **BAB III**

#### **METODOLOGI PENELITIAN**

## **3.1 Diagram Alir Penelitian**

Untuk memudahkan penulisan penelitian tugas akhir ini maka dibuat diagram alir dan penjelasan dari tahapan-tahapan pengerjaan. Secara garis besar dapat dilihat pada *flow chart* dibawah ini

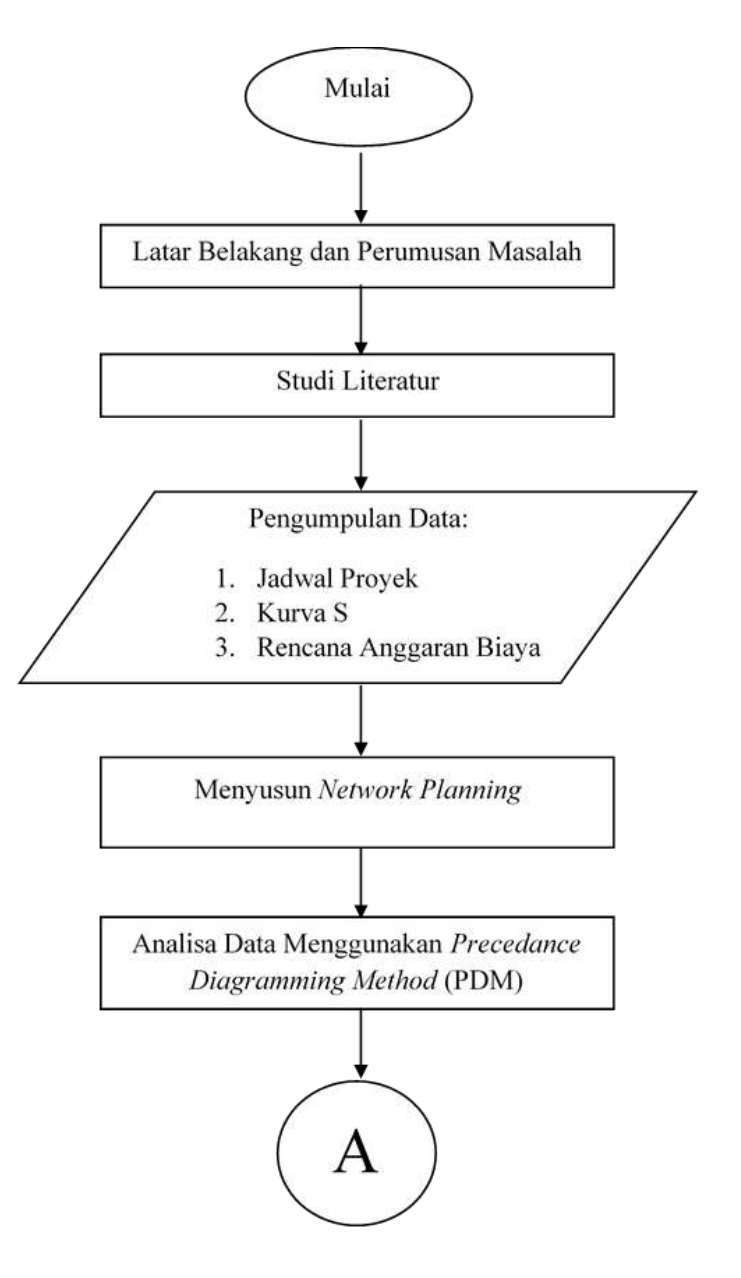

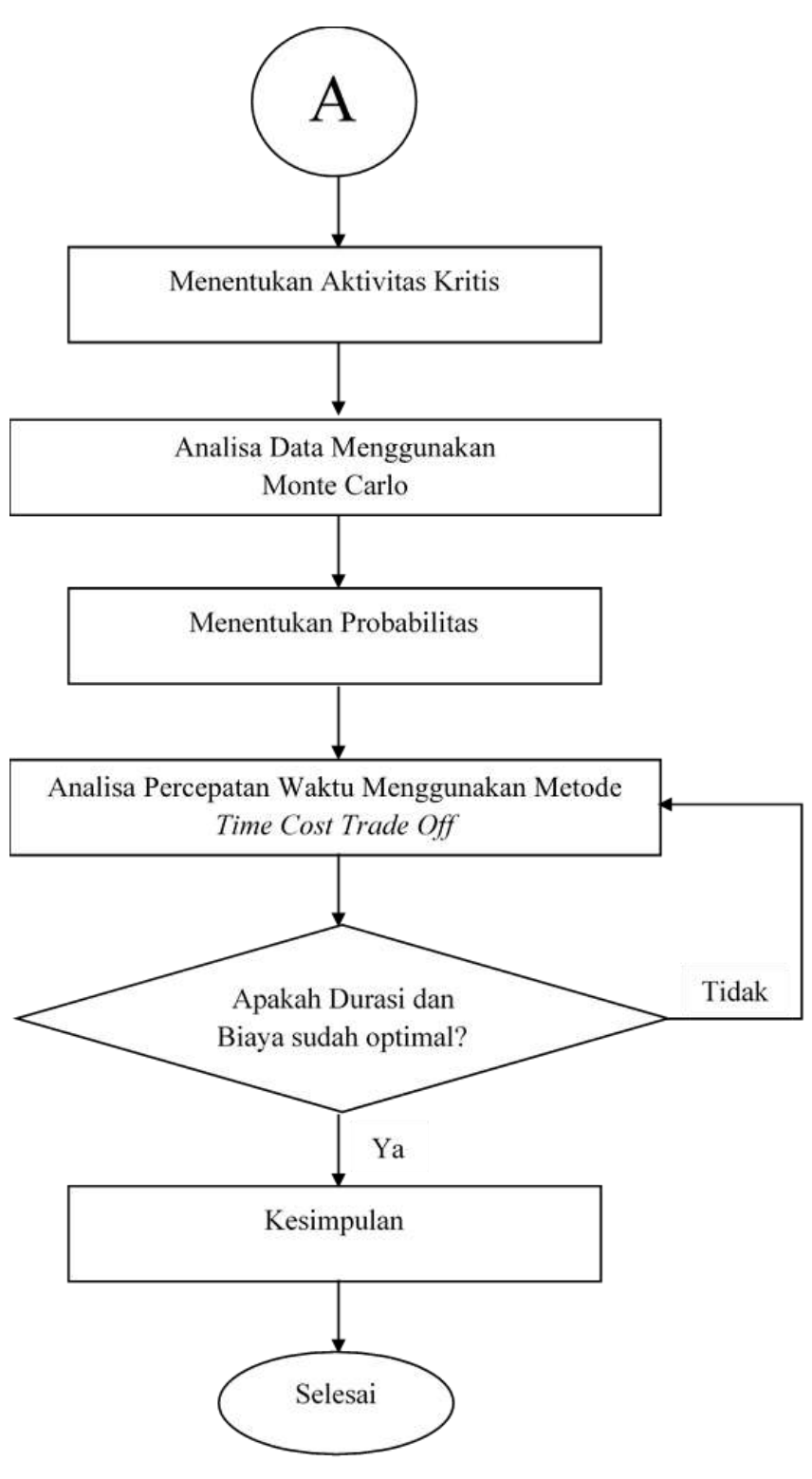

Gambar 3. 1 Diafram Alir

### **3.2 Prosedur Penelitian**

### **3.2.1 Identifikasi Masalah**

Berdasarkan latar belakang yang telah diuraikan sebelumnya, maka dapat dirumuskan pokok permasalahan yang akan dibahas dalam penelitian ini. Tahap Selanjutnya adalah menganalisis dari permasalahan yang ada sebelumnya perlu dilakukan pemahaman yang akan diuraikan dalam Studi Literatur.

#### **3.2.2 Studi Literatur**

Untuk mendukung penulisan tugas akhir ini, maka diperlukan beberapa literature dan refrensi yang memiliki hubungan dengannya untuk memudahkan penyusunan penelitian ini serta meningkatkan dan mengembangkan wawasan untuk penulis. Adapun studi literatur yang digunakan antara lain, yaitu:

- 1. Studi mengenai penjadwalan pembangunan proyek.
- 2. Studi mengenai *Ms. Project* dan cara penggunaannya
- 3. Studi mengenai metode PDM dan Monte Carlo
- 4. Studi mengenai Metode *Time Cost Trade Off*

#### **3.2.3 Pengumpulan Data**

Pada tahapan ini yang dilakukan adalah mengumpulkan data-data yang dibutuhkan penyelesaian Tugas Akhir ini: Adapun data-data yang diperlukan antara lain:

1. Data kegiatan-kegiatan proyek

- 2. Data durasi pengerjaan kegiatan proyek
- 3. Kurva S
- 4. Data Rencana Anggaran Dasar

#### **3.2.4 Membuat Network Diagram dengan Presedence Diagram Method (PDM)**

Pada tahapan ini, dilakukan *network diagramming* dengan *Presedence Diagram Method.* Dari tahapan ini tiap kegiatan akan digambarkan di dalam *node* dan hubungan antar kegiatan digambarkan dengan tanda panah. Didalam *node* berisikan:

- 1. Nomor Kegiatan
- 2. Nama Kegiatan
- 3. Durasi Kegiatan
- 4. *Early Start* (ES)
- 5. *Early Finish* (EF)
- 6. *Latest Start* (LS)
- 7. *Latest Finish* (LF)

#### **3.2.5 Menentukan Lintasan Kritis dan Durasi Proyek**

Setelah membuat *network diagram*, kita bisa menentukan durasi proyek dengan *critical path analysis* yang dimana durasi proyek ditentukan dengan durasi lintasan terpanjang pada *network diagram*. Lintasan kritis dilakukan dengan melakukan perhitungan ES, EF dan LS, LF. Dilanjut dengan perhitungan *float* yang merupakan pengurangan dari LS dan ES atau LF dan EF. Kegiatan yang memiliki *float* sejumlah 0, ditentukan sebagai kegiatan kritis.

#### **3.2.6 Analisis Menggunakan Metode Monte Carlo**

Menganalisa setiap aktivitas dengan tiga cangkupan waktu yaitu waktu optimis, waktu pesimis, dan waktu realistis untuk mendapatkan perkiraan waktu yang diharapkan. Lalu selanjutnya menentukan hasil probabilitas proyek dapat selesai tepat waktu melalui analisis metode Monte Carlo.

#### **3.2.7 Analisis Menggunakan Metode Time Cost Trade Off**

Untuk mempercepat durasi proyek maka dilakukan analis mengunakan metode Time Cost Trade Off. Metode ini dilakukan dengan cara mengkompresi aktivitasaktivitas yang berada pada lintasan kritis. Langkah-langkah dalam melakukan analisis Time Cost Trade Off adalah sebagai berikut:

- 1. Menentukan aktivitas mana saja yang berada pada lintasan kritis
- 2. Menentukan altenatif percepatan waktu proyek. Penulis menggunakan alternatif penambahan jam lembur pada tenaga kerja dalam penelitian ini.
- 3. Menghitung *crash cost* dan *crash duration* dari setiap kegiatan kritis.
- 4. Menghitung biaya langsung dan tidak langsung akibat percepatan waktu
- 5. Menentukan durasi optimal proyek dengan membandingkan setiap penambahan jam lembur yang dilakukan.

### **3.2.8 Hasil Analisis Biaya Untuk Percepatan**

Dalam menentukan durasi optimum proyek harus dilakukan analisis biaya. Durasi optimum proyek adalah durasi percepatan dengan mengeluarkan biaya yang sekecil mungkin. Apabila jumlah biaya yang dikeluarkan untuk mempercepat proyek terlalu mahal maka akan dicari alternative yang lain. Tetapi jika sudah optimum maka hasil analisis dibuat sebagaimana kesimpulan akhir.

#### **3.2.9 Kesimpulan**

Setelah dilakukan analisis dengan metode *Precedance Diagramming Method (PDM)*, Monte Carlo dan *Time Cost Trade Off* pada tugas akhir ini akan ditarik suatu kesimpulan yang akan menjawab seluruh rumusan masalah pada tugas akhir ini.

Pada tugas akhir ini, diharapkan mendapat suatu kesimpulan jumlah biaya dan durasi pengerjaan proyek akibat percepatan yang harus dikeluarkan oleh perusahaan. Dan mengetahui alternative percepatan terbaik dalam melakukan percepatan waktu pada pembangunan Terminal Kijing di Mempawah Kalimantan Barat.

#### **BAB IV**

### **ANALISIS DATA DAN PEMBAHASAN**

# **4.1 Proyek Pembangunan Terminal Laut Kijing di Mempawah Kalimantan Barat**

Berdasarkan kajian kelayakan, komoditas utama yang akan menjadi potensi kargo untuk Terminal Kijing adalah komoditas minyak kelapa sawit (CPO), bauksit dan industri terkaitnya, serta barang konsumsi. Oleh karena itu direncanakan Terminal Laut Kijing akan terdiri dari terminal petikemas, curah air, curah kering dan *multipurpose.*

Proyek Terminal Laut Kijing di Mempawah Kalimantan Barat menjadi objek penelitian pada tugas akhir ini. Proyek Terminal Laut Kijing di Mempawah Kalimantan Barat dikelola oleh PT. XYZ sebagai owner dan juga PT. ABC sebagai kontraktor. Nantinya Proyek Terminal Laut Kijing di Mempawah Kalimantan Barat akan digunakan sebagai terminal pelabuhan yang menggantikan pelabuhan Pontianak dikarenakan muatan yang sudah *over* kapasitas pada pelabuhan Pontianak. Data – data yang akan digunakan dalam penyusunan tugas akhir ini adalah data estimasi durasi proyek, *Man Power* yang dibutuhkan setiap kegiatan, serta data Rancangan Anggaran Biaya (biaya gaji pegawai).

Terminal Laut Kijing direncanakan akan dibangun secara bertahap sesuai dengan Tahapan Pengembangan yang direncanakan yaitu Tahap Inisial, Tahap I dan Tahap II, sebagaimana disampaikan pada Tabel 4.1 berikut:

| <b>Tahapan</b> | Zona         | Panjang<br><b>Dermaga</b> | <b>Total</b><br>Panjang | ັ<br>Kedalaman<br>Kolam (mLWS) | Luas<br><b>Area</b> | Kapasitas<br><b>Kumulatif per</b> |  |
|----------------|--------------|---------------------------|-------------------------|--------------------------------|---------------------|-----------------------------------|--|
|                |              | (m)                       | Dermaga (m)             |                                | (Ha)                | <b>Tahun</b>                      |  |
| Initial        | Petikemas    | 1258                      | 1258                    | $-12$ sd $15$                  | 15.2                | 500.000 TEUs                      |  |
| Phase          | Multipurpose | 716                       | 716                     | $-12$ sd 15                    | 7.9                 | 500.000 ton                       |  |

Tabel 4. 1 Spesifikasi Terminal Laut Kijing

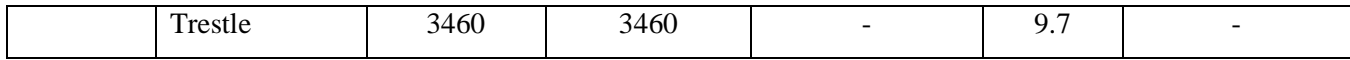

| <b>Tahapan</b> | Zona         | Panjang<br><b>Dermaga</b><br>(m) | <b>Total</b><br>Panjang<br>Dermaga (m) | Kedalaman<br>Kolam (mLWS) | Luas<br>Area<br>(Ha) | <b>Kapasitas</b><br><b>Kumulatif per</b><br>Tahun |
|----------------|--------------|----------------------------------|----------------------------------------|---------------------------|----------------------|---------------------------------------------------|
|                | Petikemas    | 487                              | 1745                                   | $-12$ sd $15$             | 4.9                  | 950,000 TEUs                                      |
| Tahap I        | Curah Kering | 906                              | 906                                    | $-10$ sd $-14$            | 15.9                 | 15.000.000 ton                                    |
|                | Curah Cair   | 1048                             | 1048                                   | $-10$ sd $-14$            | 17.7                 | 8.340.000 ton                                     |
|                | Multipurpose | $\overline{\phantom{0}}$         | 716                                    | $-12$ sd $15$             | 10.7                 | 500,000 ton                                       |
|                | Petikemas    | 826                              | 2571                                   | 12 sd 15                  | 14.6                 | 1.950.000 TEUs                                    |
| Tahap II       | Curah Kering |                                  | 906                                    | $-10$ sd $-14$            | 8.7                  | 15,000,000 ton                                    |
|                | Curah Cair   | 786                              | 1834                                   | $-10$ sd $-14$            | 9.5                  | 12.180.000 ton                                    |
|                | Multipurpose | 135                              | 851                                    | $-12$ sd $15$             | 5                    | 1.000,000 ton                                     |

Tabel 4.1 Spesifikasi Terminal Laut Kijing (Lanjutan)

Tabel 4.1 adalah spesifikasi dari Terminal Laut Kijing di Mempawah Kalimantan Barat. Dapat dilihat bahwa Terminal Laut Kijing di desain agar dapat menampung kapasitas per tahun 1.950.000 TEUs. Dan juga Terminal Laut Kijing nantinya cukup untuk didarati kapal Handymax pembawa 40.000-50.000 DWT.

# **4.2 Data Penjadwalan Durasi Proyek**

 Berikut adalah data penjadwalan proyek Terminal Laut kijing dimulai pada 13 Agustus 2018 sampai dengan 4 Februari 2020 terdiri dari nama kegiatan, durasi, tanggal mulai dan tanggal selesai. Data penjadwalan durasi proyek dapat dilihat pada Tabel 4.3 berikut ini:

| N <sub>0</sub> | Kegiatan                                                                    | <b>Durasi</b>     | <b>Start</b> | Finish       |  |  |  |  |
|----------------|-----------------------------------------------------------------------------|-------------------|--------------|--------------|--|--|--|--|
| $\mathbf{A}$   | Pekerjaan Persiapan                                                         |                   |              |              |  |  |  |  |
| 1              | Direksi Keet                                                                | 14 Days           | Mon 8/13/18  | Sun 8/26/18  |  |  |  |  |
| 2              | Mobilisasi & Demobilisasi                                                   | 35 Days           | Mon 8/27/18  | Sun 9/30/18  |  |  |  |  |
| 3              | <b>Stake Out And Positioning</b>                                            | 47 Days           | Mon 10/8/18  | Fri 11/23/18 |  |  |  |  |
| B              |                                                                             | Pekerjaan Dermaga |              |              |  |  |  |  |
| $\overline{4}$ | Pekerjaan Tiang Pancang<br>Beton Dia. 1000 Mm Bottom<br>Type C <sub>0</sub> | 327 Days          | Mon 11/26/18 | Fri 10/18/19 |  |  |  |  |
| $\overline{5}$ | Pekerjaan Tiang Pancang<br>Beton Dia 600 Mm (Wave<br>Screen)                | 145 Days          | Mon 2/25/19  | Fri 7/19/19  |  |  |  |  |
| 6              | Pekerjaan Tiang Pancang<br>Beton Dia 800 Mm (Pma)                           | 327 Days          | Mon 11/26/18 | Fri 10/18/19 |  |  |  |  |
|                | Pekerjaan Beton Dermaga Dan<br>Pma                                          | 271 Days          | Mon 2/25/19  | Fri 11/22/19 |  |  |  |  |

Tabel 4. 2 Data Penjadwalan Durasi Proyek

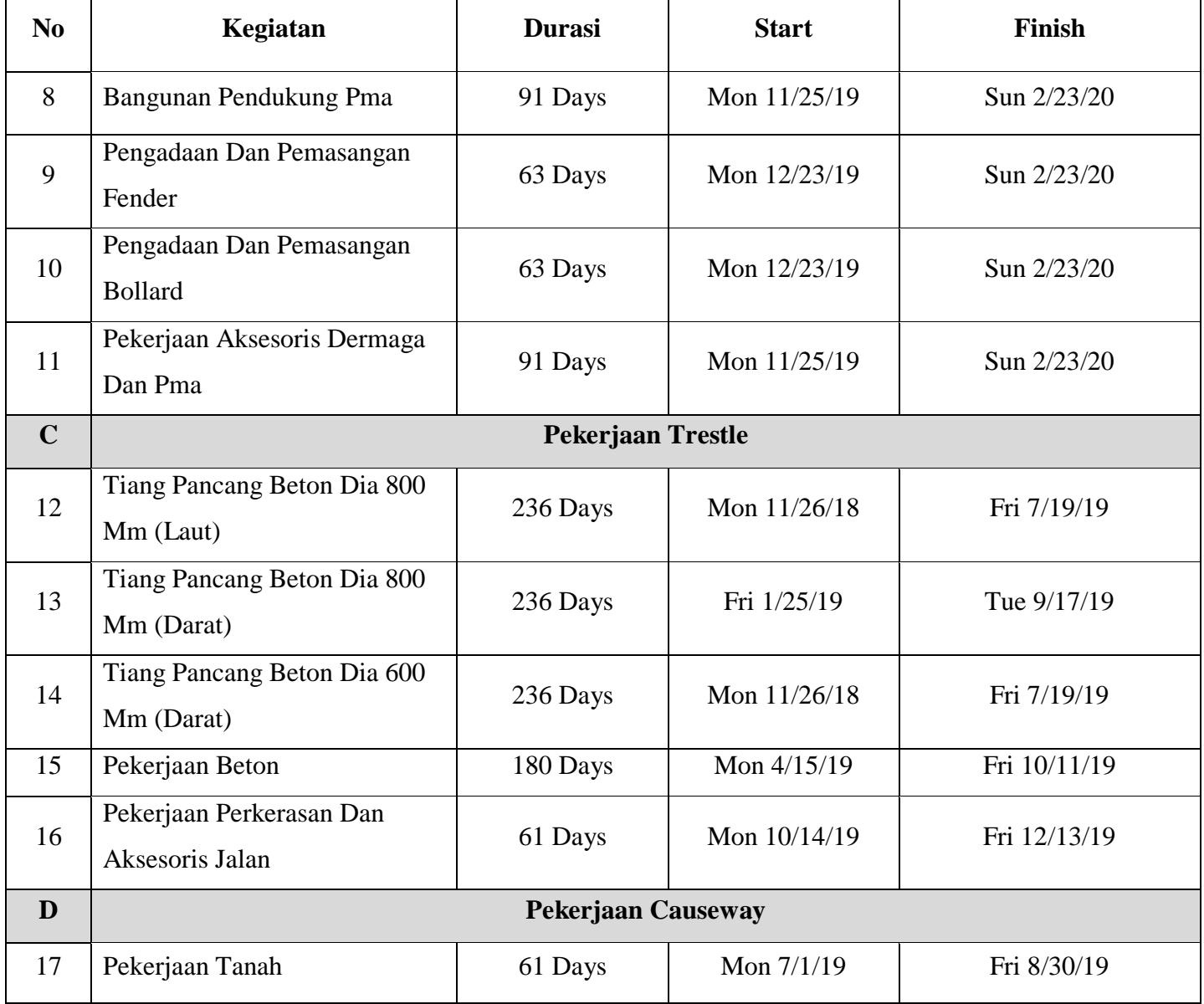

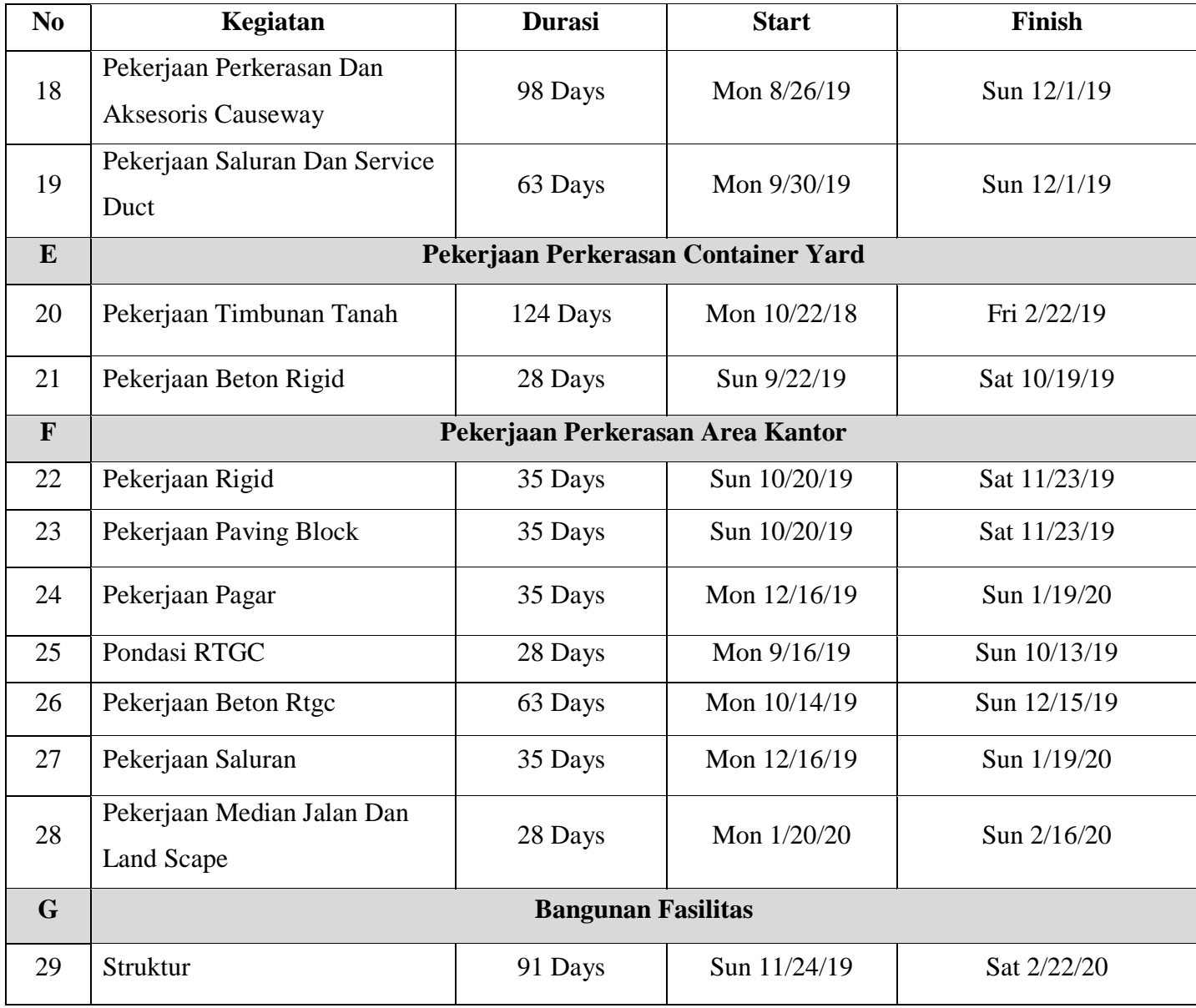

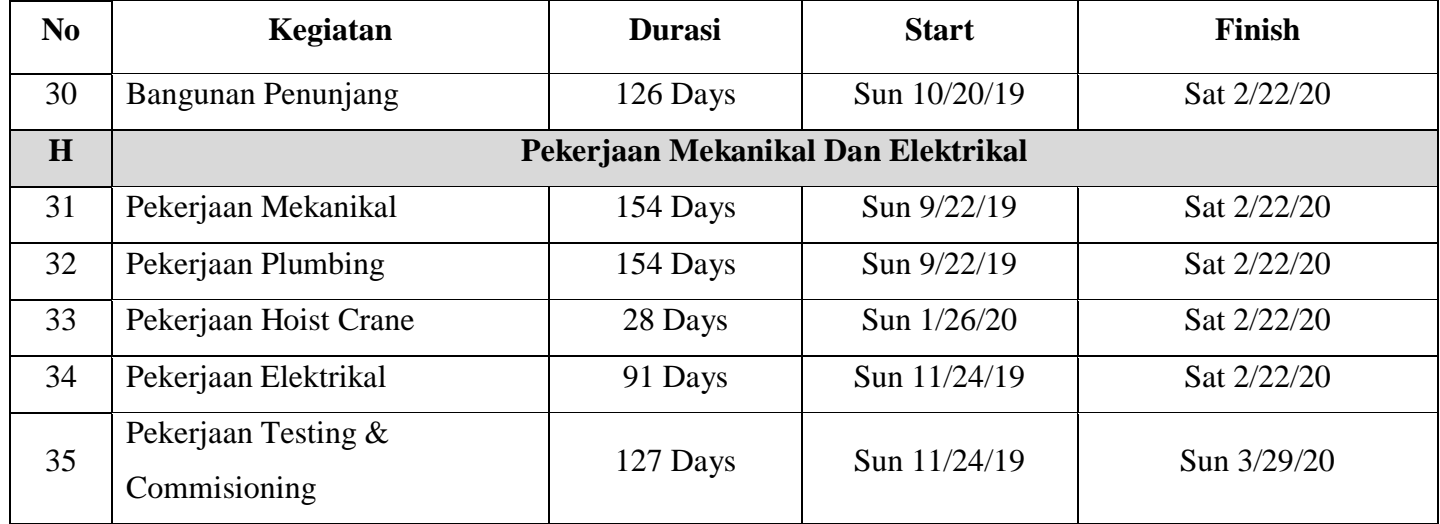

# **4.3 Data Urutan Ketergantungan Antar Kegiatan Proyek**

 Setelah mendapatkan data penjadwalan durasi proyek, lalu diikuti dengan data urutan ketergantungan antar kegiatan proyek Terminal Laut Kijing. Data urutan ketergantungan antar kegiatan proyek dapat dilihat pada Tabel 4.3 berikut ini:

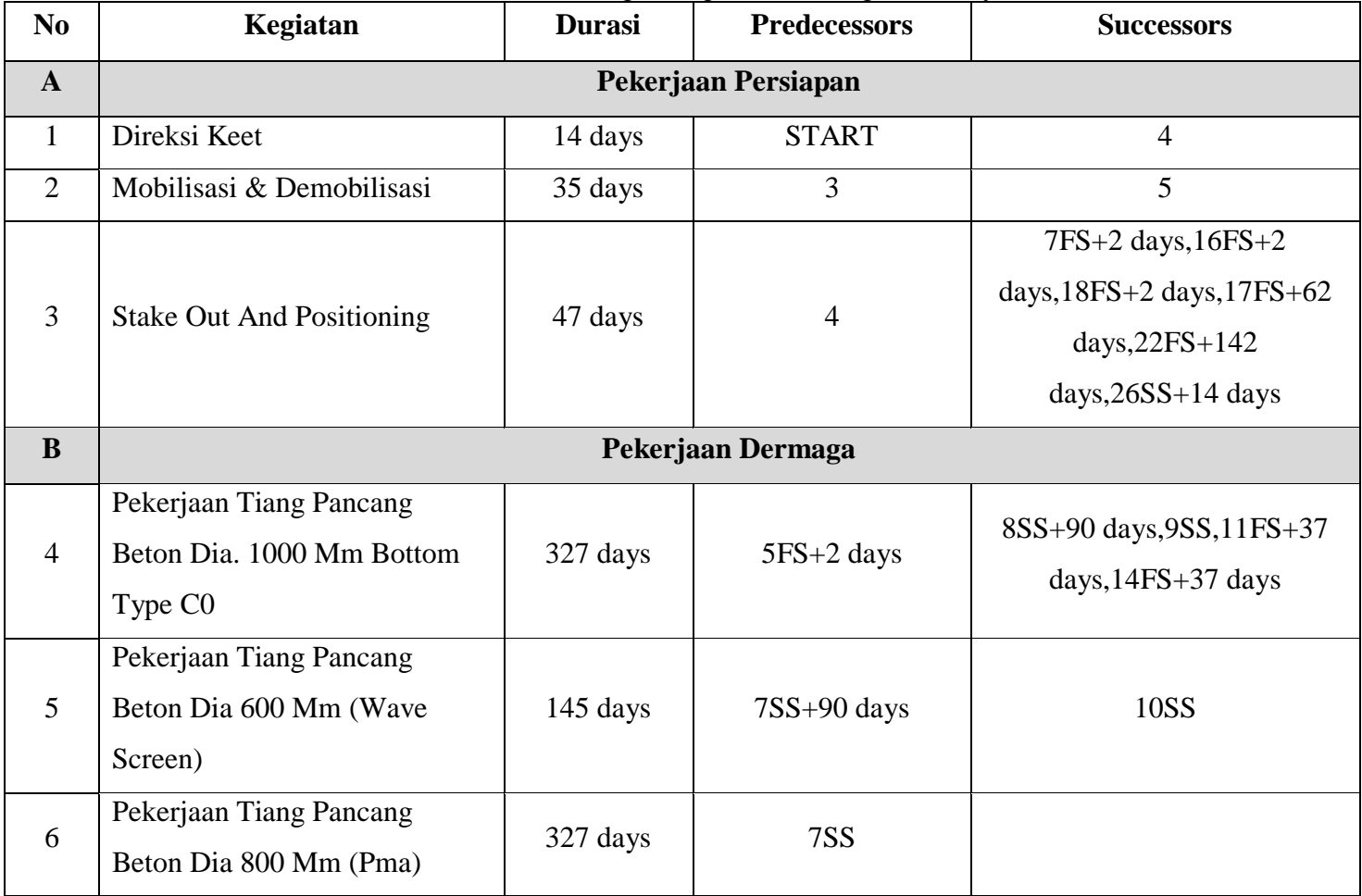

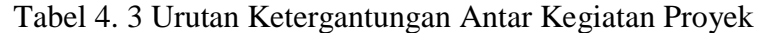

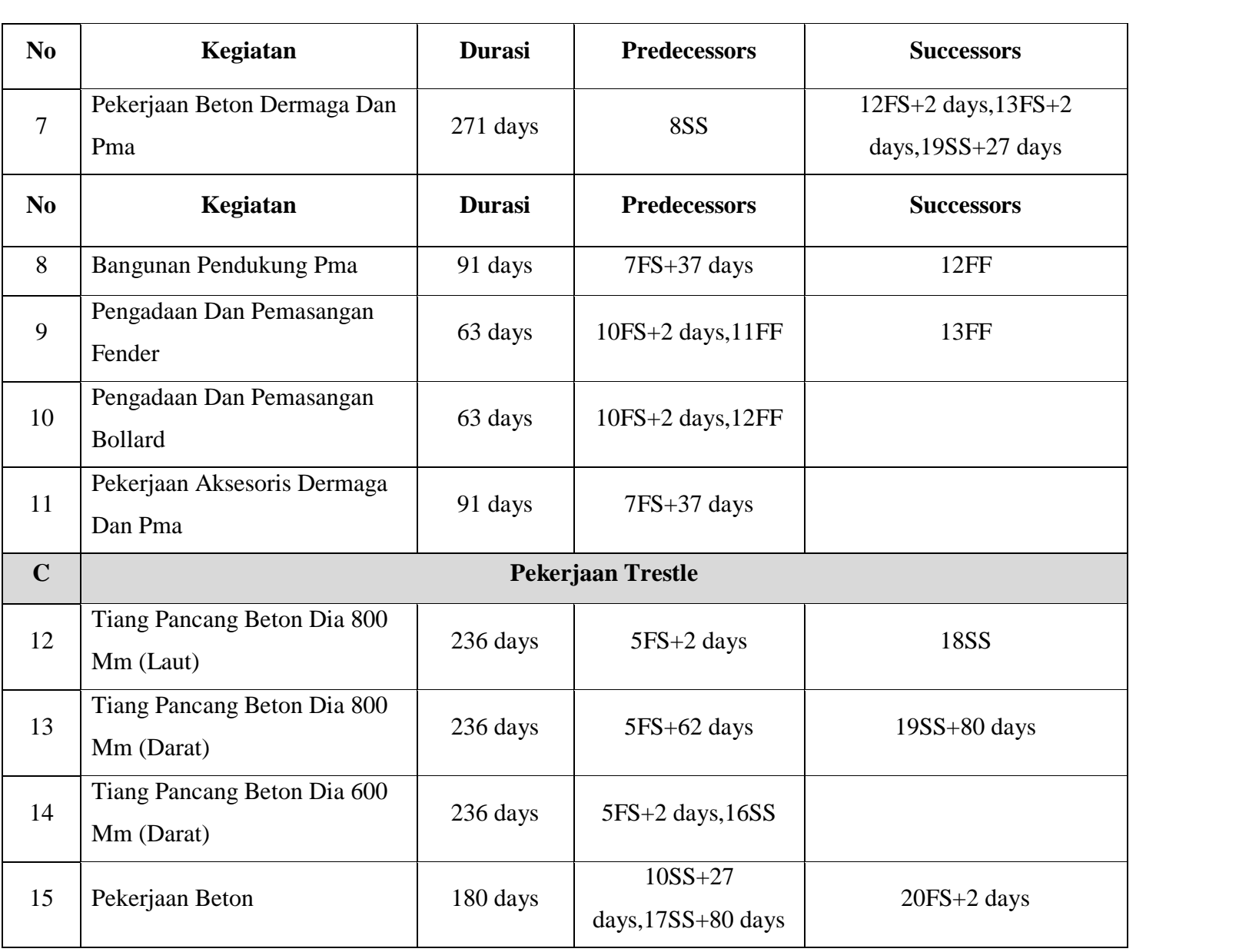

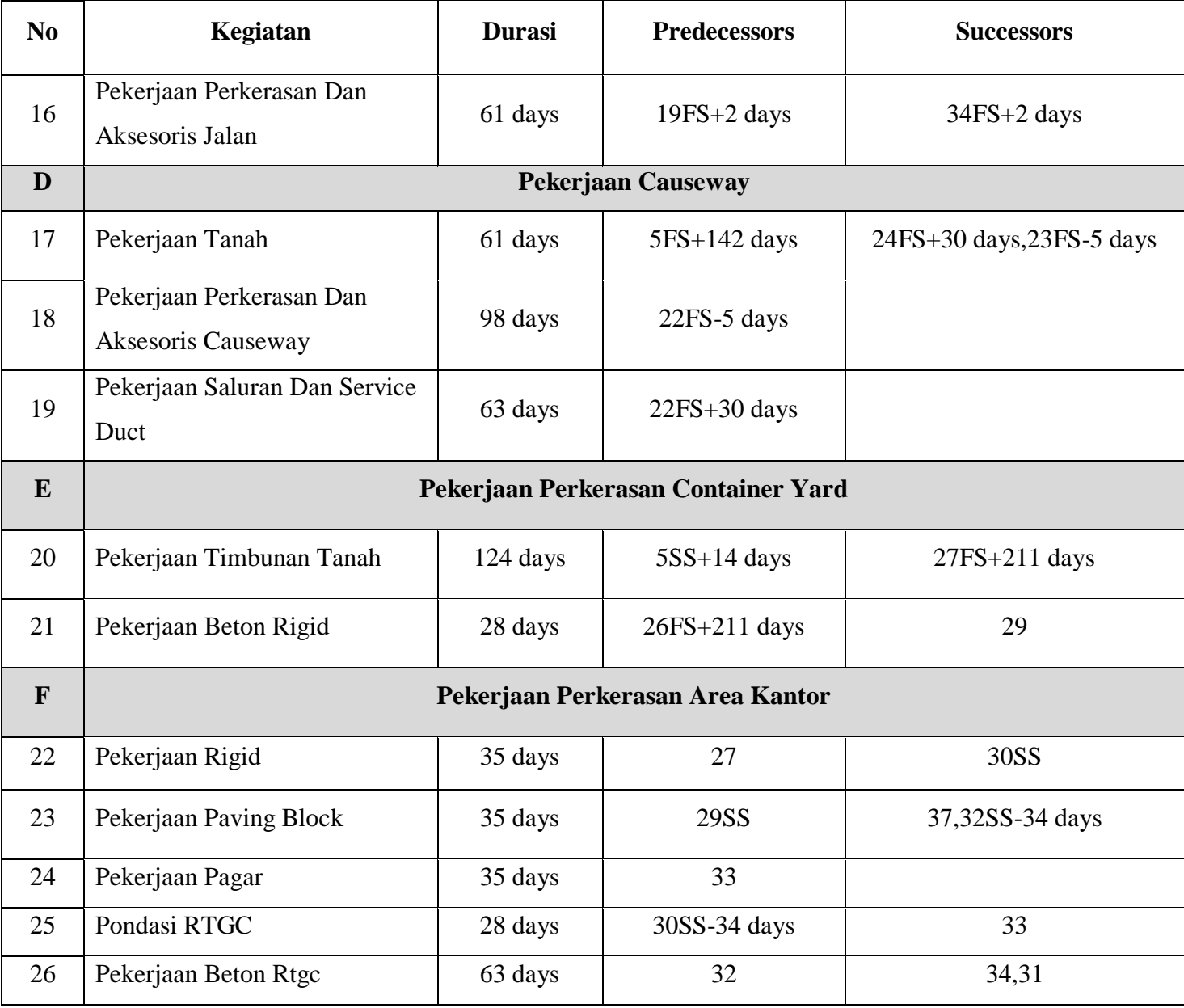

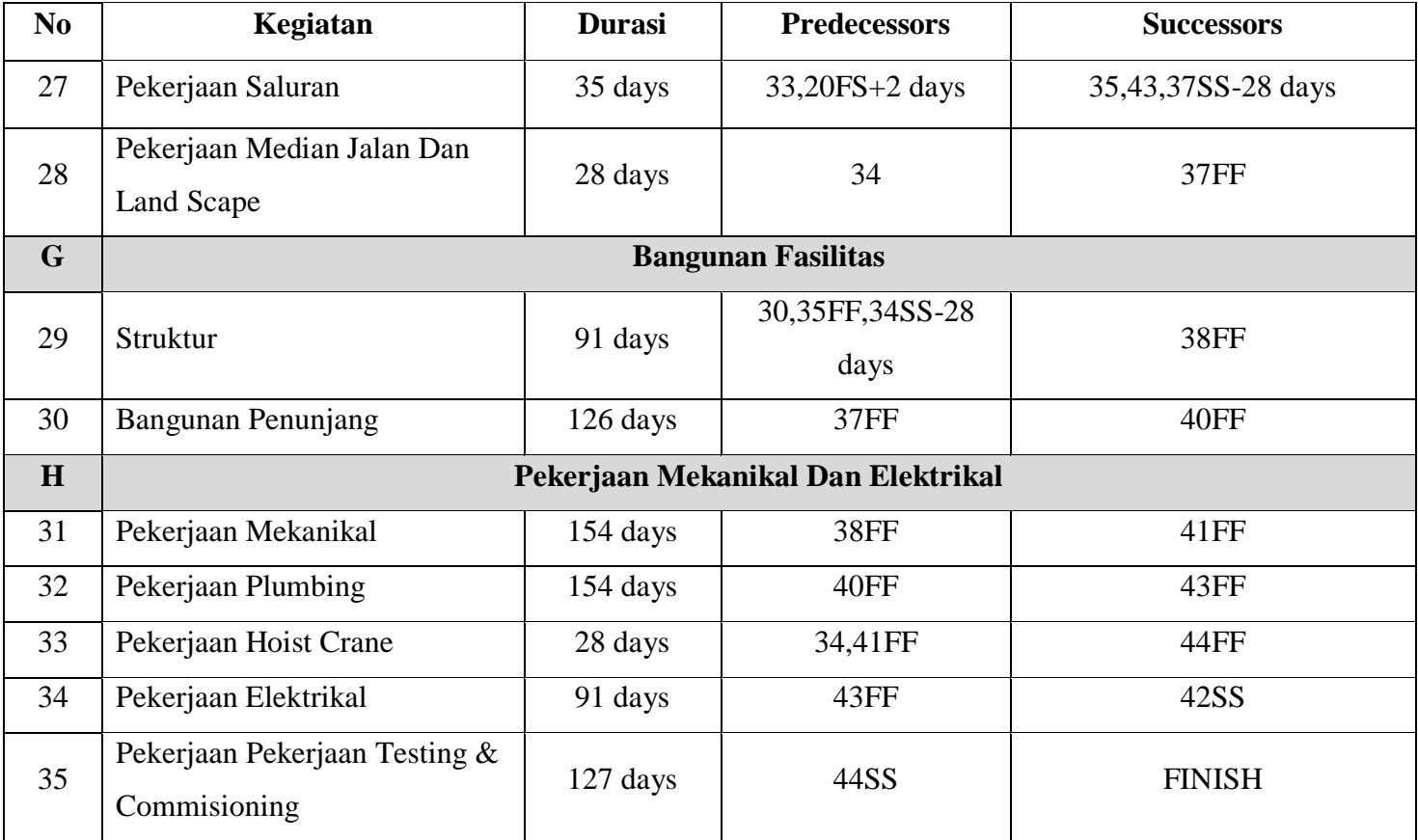

### **4.4 Menyusun Jaringan PDM**

Langkah pertama dalam membuat diagram jaringan adalah menyusun diagram jaringan, yang bertujuan untuk menggambarkan hubungan antar kegiatan, serta untuk mempermudah dalam perhitungan maju ataupun perhitungan mundur. Adapaun langkahlangkah dalam menyusun jaringan PDM adalah sebagai berikut.

- 1. Membuat denah node sesuai dengan jumlah kegiatan
- 2. Menghubungkan node-node diatas dengan anak panah sesuai dengan ketergantungan antar kegiatan.
- 3. Melengkapi atribut berupa early strart, early finish, lastest start, lastest finish, durasi, serta kode kegiatan pada node jaringan PDM.
- 4. Melengkapi atribut dalam node

## **4.4.1 Perhitungan Maju**

Dilakukan dengan menghitung *early start* dan *early finish* dari tiap-tiap kegiatan. Bertujuan untuk mengetahui total durasi penyelesaian proyek. Berikut adalah sebagian perhitungan maju dalam jaringan PDM. Rumus perhitungan maju mengikuti persamaan pada bab sebelumnya, yaitu untuk ES(a2) dengan memilih angka tebesar dari

$$
ES(a1) + SS(a1) \text{ atau } (4.1)
$$

$$
ES(a1) + SF(a1-a2) - D(a2) \text{ atau} \tag{4.2}
$$

 $EF(a1) + FS(a1-a2)$  atau (4.3)

$$
EF(a1) + FF(a1-a2) - D(a2)
$$
 (4.4)

Kegiatan A

Proyek dimulai pada hari ke nol, oleh karena itu

 $ES(a1) = 0$ 

 $EF(a1) = ES(a1) + D(a1)$ 

$$
= 0 + 14 = 14
$$

$$
ES(a2) = EF(a1) + FS(a1-a2)
$$

$$
= 14 + 0 = 14
$$

$$
EF(a2) = ES(a2) + D(a1-a2)
$$

$$
= 14 + 35 = 49
$$

## **4.4.2 Perhitungan Mundur**

Dilakukan dengan menghitung lastest start dan lastest finish dari tiaptiap kegiatan. Bertujuan untuk mengetahui kegiatan kritis serta float pada proyek. Berikut sebagian perhitungan mundur untuk diagram jaringan PDM. Untuk menghitung mundur dilakukan sesuai dengan persamaan pada bab sebelumnya.

Untuk LF(h) dengan cara memilih angka yang paling kecil dari

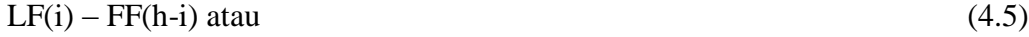

 $LS(i) - FS(h-i)$  atau (4.6)

$$
LF(i) - SF(h-i) + D(h) \text{ atau } (4.7)
$$

$$
LS(i) - SS(h-i) + D(i) \tag{4.8}
$$

Dimulai dari kegiatan terakhir yaitu kegiatan h5

Karena merupakan kegiatan terakhir maka  $LF(h5) = EF(h5)$  yaitu 595

 $LS(h5) = LF(h5) - D(h5)$ 

 $= 595 - 127 = 468$ 

$$
LF(h4) = LS(h5) - FS(h5-h4)
$$

 $= 468 - 0 = 468$ 

$$
LS(h4) = LF(h4) - D(h4)
$$

$$
=468-91=377
$$

| N <sub>0</sub> | Kegiatan                                                     | <b>Durasi</b> | Kegiatan          | <b>ES</b>      | EF  | LS  | LF  | <b>Float</b>   |
|----------------|--------------------------------------------------------------|---------------|-------------------|----------------|-----|-----|-----|----------------|
| $\mathbf{A}$   | Pekerjaan Persiapan                                          |               |                   |                |     |     |     |                |
| $\mathbf{1}$   | Direksi Keet                                                 | 14 Days       | A <sub>1</sub>    | $\overline{0}$ | 14  | 7   | 21  | $\overline{7}$ |
| $\overline{2}$ | Mobilisasi & Demobilisasi                                    | 35 Days       | A2                | 14             | 49  | 21  | 56  | $\overline{7}$ |
| $\overline{3}$ | <b>Stake Out And Positioning</b>                             | 47 Days       | A3                | 49             | 96  | 49  | 96  | $\overline{0}$ |
| $\mathbf{B}$   |                                                              |               | Pekerjaan Dermaga |                |     |     |     |                |
| $\overline{4}$ | Pekerjaan Tiang Pancang Beton Dia.<br>1000 Mm Bottom Type C0 | 327 Days      | B1                | 105            | 432 | 134 | 461 | 29             |
| 5              | Pekerjaan Tiang Pancang Beton Dia<br>600 Mm (Wave Screen)    | 145 Days      | B2                | 196            | 341 | 224 | 369 | 28             |
| 6              | Pekerjaan Tiang Pancang Beton Dia<br>800 Mm (PMA)            | 327 Days      | B <sub>3</sub>    | 105            | 432 | 268 | 595 | 163            |
| $\overline{7}$ | Pekerjaan Beton Dermaga Dan PMA                              | 271 Days      | <b>B4</b>         | 196            | 467 | 224 | 495 | 28             |
| 8              | Bangunan Pendukung PMA                                       | 91 Days       | B <sub>5</sub>    | 469            | 560 | 504 | 595 | 35             |
| 9              | Pengadaan Dan Pemasangan Fender                              | 63 Days       | <b>B6</b>         | 497            | 560 | 532 | 595 | 35             |
| 10             | Pengadaan Dan Pemasangan Bollard                             | 63 Days       | B7                | 497            | 560 | 532 | 595 | 35             |
| 11             | Pekerjaan Aksesoris Dermaga Dan<br><b>PMA</b>                | 91 Days       | <b>B8</b>         | 469            | 560 | 504 | 595 | 35             |

Tabel 4. 4 Hasil Perhitungan Penjadwalan PDM

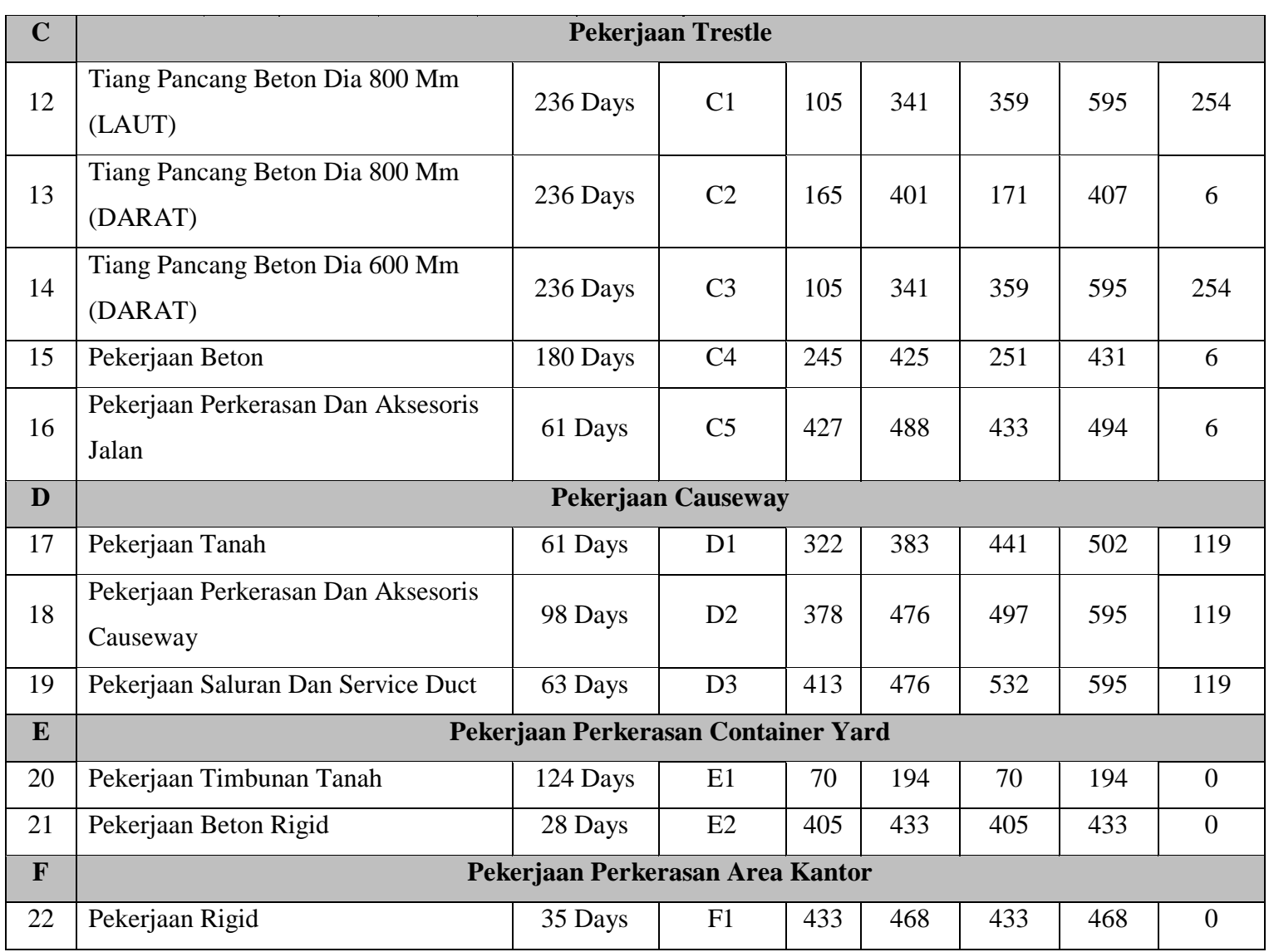

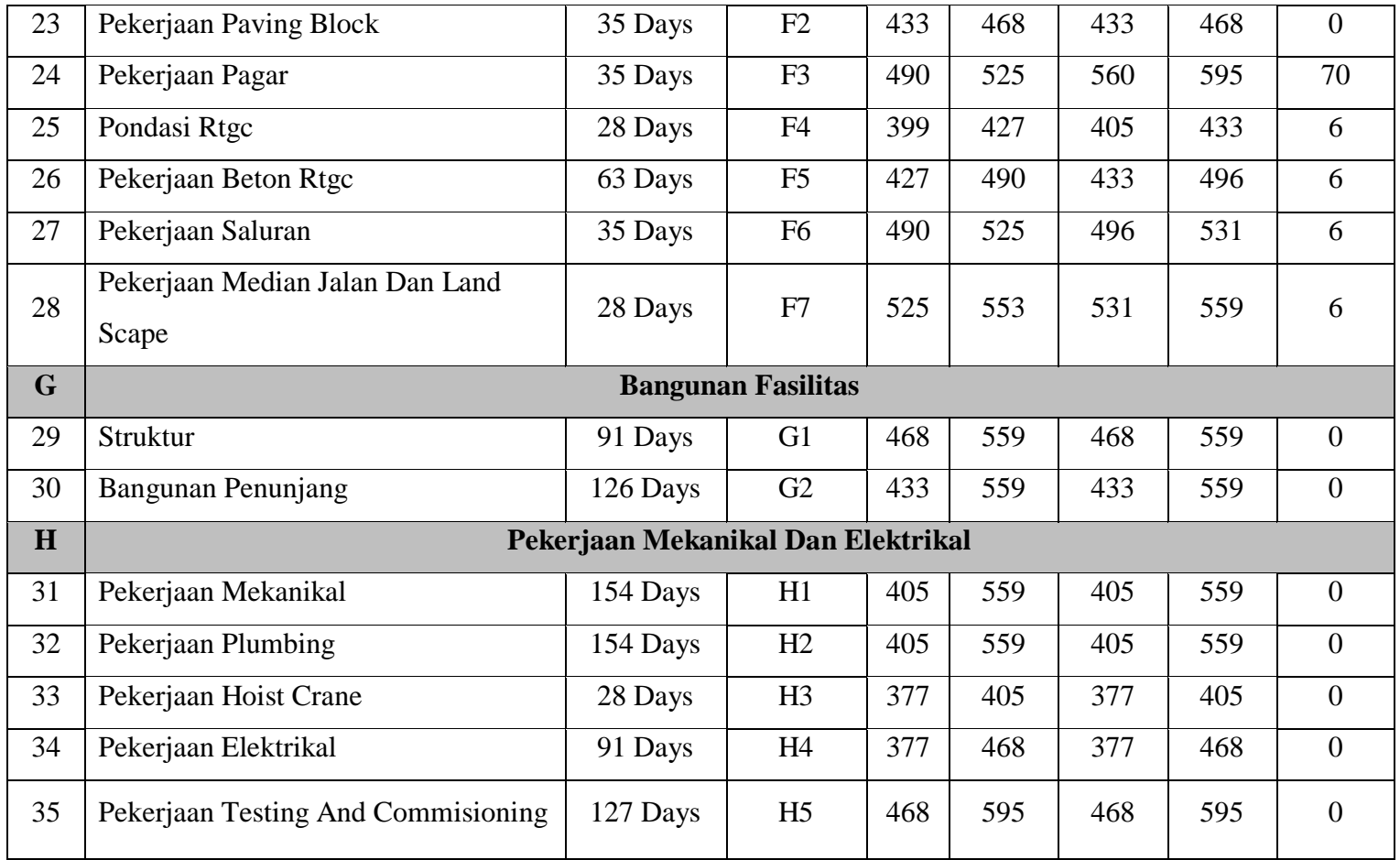

# **4.5 Data Waktu Optimis dan Waktu Pesimis**

Data lain yang digunakan untuk simulasi Monte Carlo adalah data waktu pesimis dan waktu optimis tiap-tiap kegiatan. Data ini didapat dari wawancara dengan kontraktor maupun staff di PT. XYZ. Berikut adalah hasil dari wawancara yang telah dirangkum dalam bentuk tabel dibawah ini.

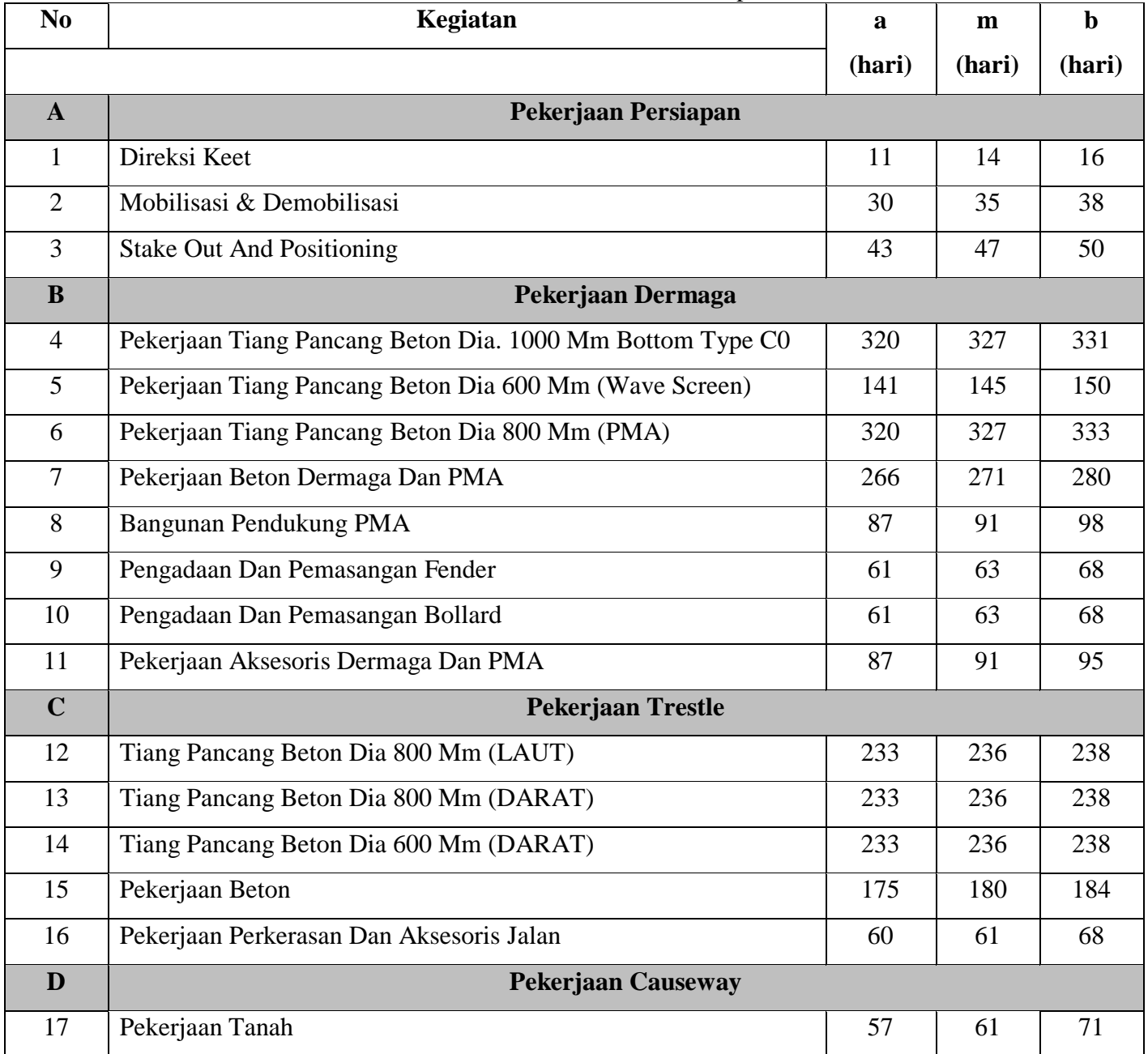

## Tabel 4. 5 Data Waktu Pesimis dan Oprimis

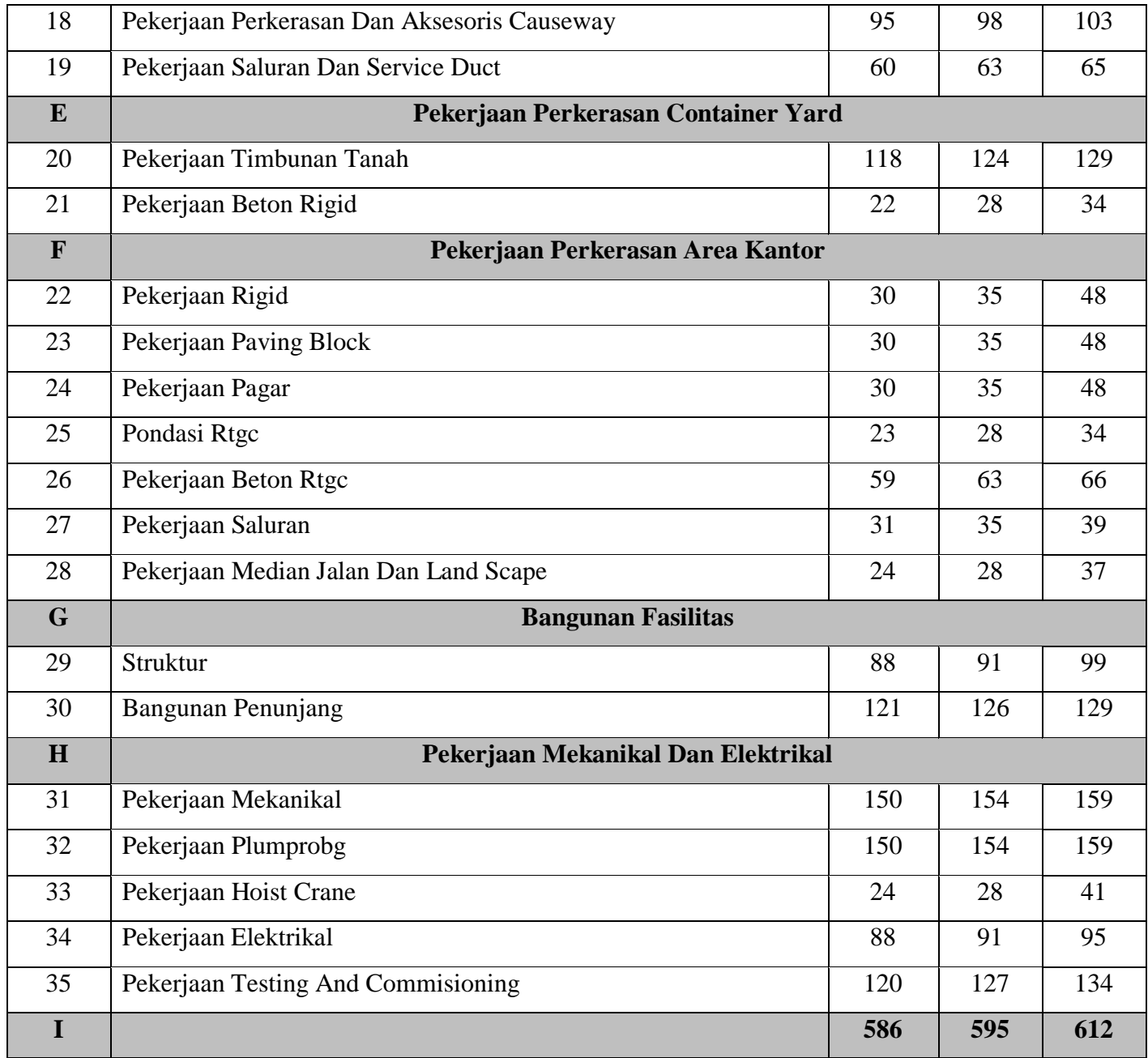

# **4.6 Menghitung Standar Deviasi**

Standar deviasi digunakan sebagai inputan disribusi normal dalam membangkitkan bilangan acak. Menurut Harinaldi (2005), unsur-unsur pada diagram nilai individu ditentukan oleh:

- 1. Batas kendali atas =  $\mu$  + 3 $\sigma$
- 2. Batas kendali tengah =  $\mu$
- 3. Batas kendali bawah =  $\mu 3\sigma$

Dimana:

 $\mu = rata - rata$ 

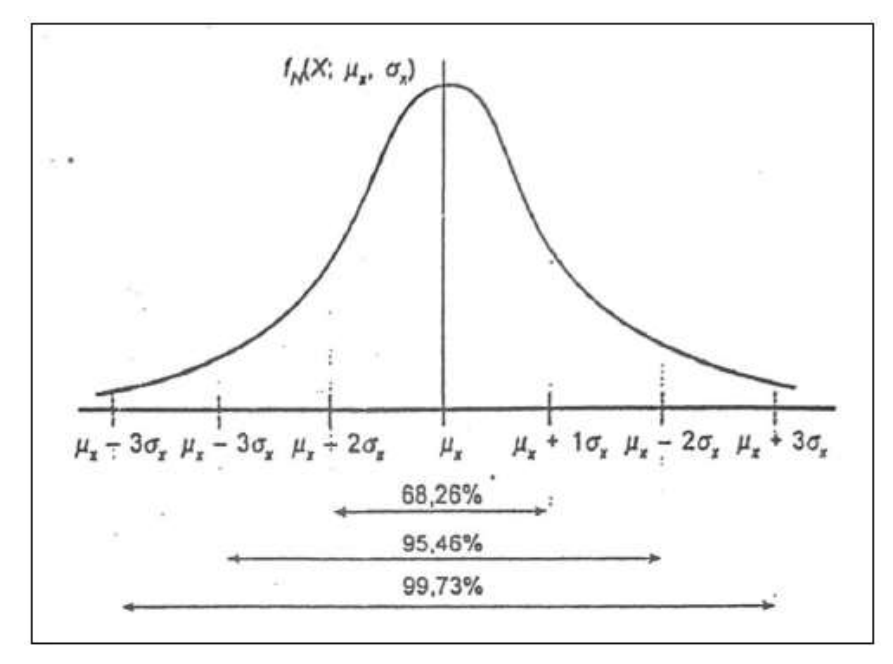

 $\sigma$  = standar deviasi Gambar 4. 1 Luas di Bawah Kurva PDF Distribusi Normal (Harinaldi, 2005)

Maka dari persamaan diatas didapat bahwa rentang antara batas kendali atas dengan batas kendali bawah adalah  $6\sigma$ . Oleh karena itu untuk menghitung standar deviasi dapat dilakukan dengan persamaan sebagai berikut:

$$
\sigma = \frac{b-a}{6}
$$

(4.9)

Dimana:

 $\sigma$  = standar deviasi

 $a = w$ aktu optimis

 $b = w$ aktu pesimis

Untuk hasil perhitungan standar deviasi selangkapnya terdapat pada tabel 4.6

#### **4.7 Memunculkan Bilangan Acak**

Membangkitkan bilangan acak dilakukan dengan fungsi random pada Ms. Excel. Bilangan acak pada excel secara umum memiliki distribusi seragam (*uniform*), namun distribusi tersebut dapat diubah menjadi distribusi apa yang dibutuhkan contohnya dalam kasus ini distribusi normal. Distribusi normal dipilih karena dari beberapa lileratur yang membahas penjadwalan juga memakai distribusi tersebut dalam perhitungannya. Masukan yang diperlukan untuk distribusi normal adalah standar deviasi dan rata-rata, dimana data tersebut sudah disiapkan dalam perhitungan sebelumnya.

|                          | ROUND(NORM.INV(RAND(),F9,H9),0)                           |     |                         |     |     |     |     |     |
|--------------------------|-----------------------------------------------------------|-----|-------------------------|-----|-----|-----|-----|-----|
| $\mathfrak{C}$           |                                                           |     | $E \tarrow f \tarrow G$ |     | н   |     |     | к   |
| B                        | Pekerjaan Dermaga                                         |     |                         |     |     |     |     |     |
| $-4$                     | Pekerjaan Tiang Pancang Beton Dia. 1000 mm Bottom Type C0 | 320 | 327                     | 331 | 1.8 | 327 | 106 | 164 |
| $\overline{\phantom{a}}$ | Pekerjaan Tiang Pancang Beton Dia 600 mm (Wave Screen)    | 141 | 145                     | 150 | 13  | 142 | 197 | 255 |
| 6                        | Pekerjaan Tiang Pancang Beton Dia 800 mm (PMA)            | 320 | 327                     | 333 | 2.2 | 326 | 106 | 164 |
| ٠                        | Pekerjaan Beton Dermaga dan PMA                           | 266 | 271                     | 280 | 2.3 | 268 | 197 | 129 |
| 8                        | Bangunan Pendukung PMA                                    | 87  | 91                      | 98  | 1:8 | 92  | 470 | 36  |
| 9                        | Pengadaan dan Pemasangan Fender                           | 61  | 63                      | 68  | 1.2 | 64  | 498 | 36  |
| 10                       | Pengadaan dan Pemasangan Bollard                          | 61  | 63                      | 68  | 12  | 62  | 498 | 36  |
| 11                       | Pekerjaan Aksesoris Dermaga dan PMA                       | 87  | 91                      | 95  | 13  | 91  | 470 | 36  |

Gambar 4. 2 Formula bilangan acak pada Ms. Excel

Dari fungsi diatas dapat dijelaskan sebagai berikut. ROUND berfungsi untuk membulatkan dari hasil durasi yang baru, karena dalam penelitian ini satuan yang digunakan adalah hari sehingga tidak menggunakan bilangan desimal (0). NORM.INV adalah distribusi normal yang digunakan, dengan inputan standar deviasi dan rata-rata. Sedangkan RAND adalah bilangan acak yang dibangkitkan itu sendiri. Berikut adalah durasi baru tiaptiap kegiatan setelah disisipi bilangan acak.

| N <sub>0</sub> | Tabel +. O Tiash I chintangan Standar Deviasi dan Durasi Dara<br>Kegiatan | sd (hari) | Durasi Baru (hari) |
|----------------|---------------------------------------------------------------------------|-----------|--------------------|
| $\mathbf{A}$   | Pekerjaan Persiapan                                                       |           |                    |
| $\mathbf{1}$   | Direksi Keet                                                              | 0.8       | 14                 |
| $\overline{2}$ | Mobilisasi & Demobilisasi                                                 | 1.3       | 35                 |
| 3              | <b>Stake Out And Positioning</b>                                          | 1.2       | 47                 |
| B              | Pekerjaan Dermaga                                                         |           |                    |
| $\overline{4}$ | Pekerjaan Tiang Pancang Beton Dia. 1000                                   |           |                    |
|                | Mm Bottom Type C0                                                         | 1.8       | 323                |
| 5              | Pekerjaan Tiang Pancang Beton Dia 600 Mm                                  |           |                    |
|                | (Wave Screen)                                                             | 1.5       | 146                |
| 6              | Pekerjaan Tiang Pancang Beton Dia 800 Mm                                  |           |                    |
|                | (PMA)                                                                     | 2.2       | 325                |
| $\tau$         | Pekerjaan Beton Dermaga Dan PMA                                           | 2.3       | 273                |
| 8              | Bangunan Pendukung PMA                                                    | 1.8       | 93                 |
| 9              | Pengadaan Dan Pemasangan Fender                                           | 1.2       | 63                 |
| 10             | Pengadaan Dan Pemasangan Bollard                                          | 1.2       | 63                 |
| 11             | Pekerjaan Aksesoris Dermaga Dan PMA                                       | 1.3       | 92                 |
| $\mathbf C$    | <b>Pekerjaan Trestle</b>                                                  |           |                    |
| 12             | Tiang Pancang Beton Dia 800 Mm (LAUT)                                     | 0.8       | 237                |
| 13             | Tiang Pancang Beton Dia 800 Mm                                            |           |                    |
|                | (DARAT)                                                                   | 0.8       | 237                |
| 14             | Tiang Pancang Beton Dia 600 Mm                                            |           |                    |
|                | (DARAT)                                                                   | 0.8       | 236                |
| 15             | Pekerjaan Beton                                                           | 1.5       | 182                |
| 16             | Pekerjaan Perkerasan Dan Aksesoris Jalan                                  | 1.3       | 60                 |
| D              | <b>Pekerjaan Causeway</b>                                                 |           |                    |

Tabel 4. 6 Hasil Perhitungan Standar Deviasi dan Durasi Baru

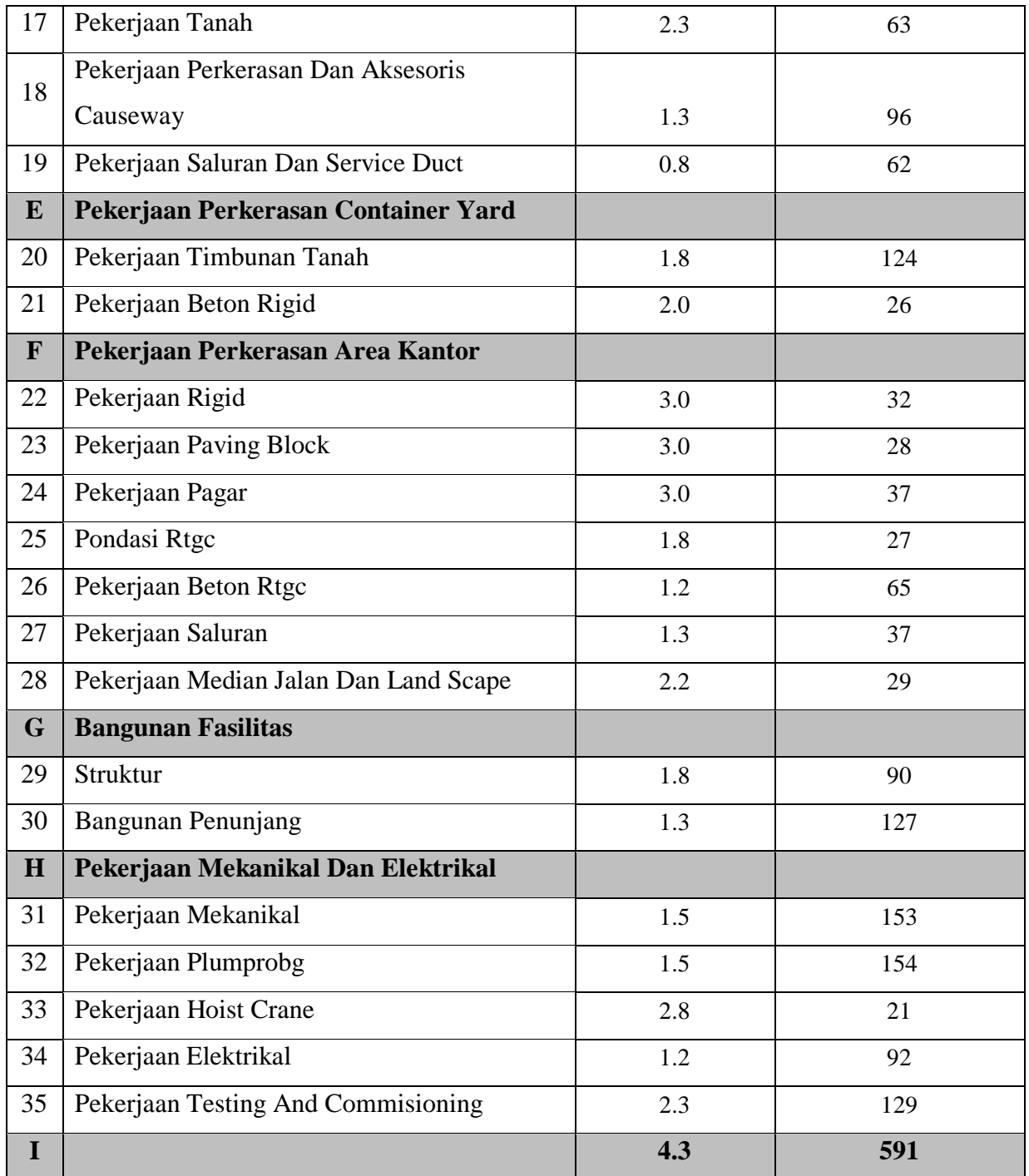

Setelah didapatkan durasi baru untuk tiap-tiap kegiatan, langkah selanjutnya adalah memasukkan durasi tersebut kedalam *network diagram* PDM yang telah dibuat, dengan menggunakan perhitungan maju maka didapatkan hasil berupa total durasi penyelesaian proyek yang baru. Langkah ini dilakukan iterasi sebanyak n-kali dengan hasil yang beragam.

## **4.8 Menentukan Jumlah Iterasi**

Dilakukan dengan cara iterasi secara bertahap, sampai terjadi sedikit perubahan ataupun tidak ada perubahan dalam hasilnya (Deshmukh, et al.,2018). Dalam penelitian ini iterasi dilakukan secara bertahap yaitu dari rentang 10 sampai 1000 kali iterasi. Berikut grafik dari parameter statistik yang diambil untuk melihat perbedaan hasil dari penambahan iterasi.

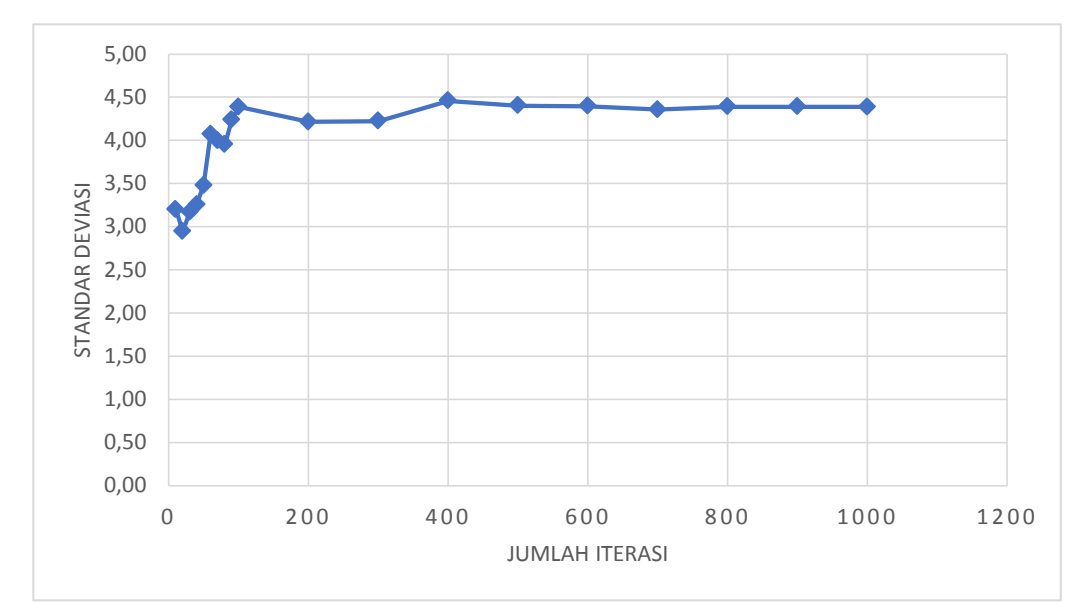

Gambar 4. 3 Perubahan nilai standar deviasi terhadap jumlah iterasi
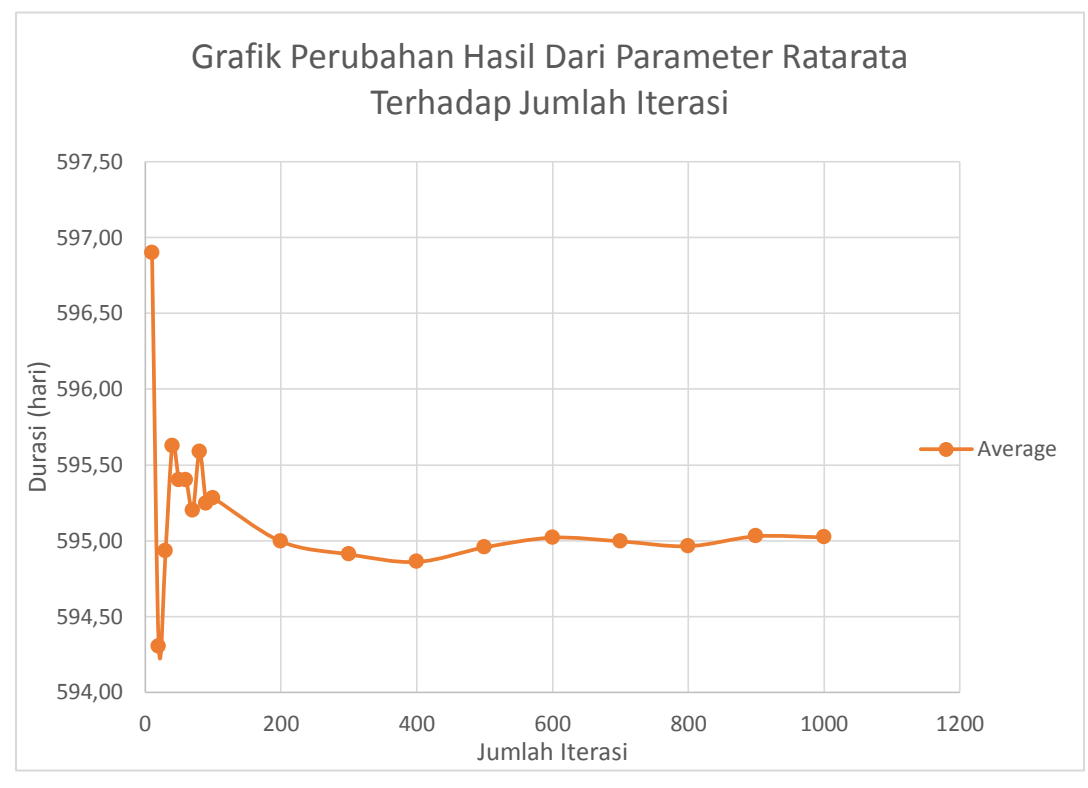

Gambar 4. 4 Grafik Perubahan Hasil Dari Parameter dan Ratarata Terhadap Jumlah Iterasi

Dari grafik diatas dapat disimpulkan bahwa dengan dilakukan 1000 kali iterasi parameter statistik berupa standar deviasi, median dan rata-rata sudah berada di hasil yang cenderung stabil. Hasil yang belum stabil terjadi pada iterasi yang dilakukan antara 10 sampai 500 kali. Setelah dilakukan iterasi 1000 kali, maka didapat hasil dengan parameter statistik seperti pada tabel 4.8.

| No. Iterasi    | Durasi (Hari) |
|----------------|---------------|
| $\mathbf{1}$   | 595           |
| $\overline{2}$ | 593           |
| 3              | 586           |
| $\overline{4}$ | 595           |
| 5              | 590           |
| 6              | 601           |
| 7              | 596           |
| 8              | 597           |
| 9              | 592           |
| 10             | 596           |
|                |               |
| 1000           | 597           |

Tabel 4. 7 Hasil 1000 Kali Iterasi

Tabel 4. 8 Parameter Statistik Hasil Iterasi

| No.            | <b>Parameter</b>       | <b>Kuantitas</b> |
|----------------|------------------------|------------------|
| 1              | <b>Standar Deviasi</b> | 4.17             |
| $\overline{2}$ | Median                 | 595.00           |
| 3              | Kurtosis               | 0.200            |
| 4              | <b>Skewness</b>        | 0.023            |
| $\overline{5}$ | Rata-Rata              | 595              |
| 6              | Maksimum               | 610              |
| 7              | Minimum                | 582              |
| 8              | Varian                 | 17.4011          |
| 9              | Mode                   | 596              |

Penjelasan untuk tabel parameter stastistik hasil iterasi adalah sebagai berikut:

- 1. Masksimal durasi pengerjaan proyek dari simulasi Monte Carlo dengan 1000 kali iterasi adalah 610 hari dan minimum proyek dapat diselesaikan dalam 582 hari, dengan rata rata penyelesaiannya 595 hari.
- 2. Median adalah nilai tengah dari data yang telah diurutkan, dari hasil simulasi didapat median 595 hari. Sedangkan modus atau nilai yang paling sering muncul adalah 596 hari.
- 3. Varian adalah ukuran dari sebaran data, semakin tinggi variannya maka data tersebut semakin tersebar. Dari hasil simulasi didapat varian 17,4011. Standar deviasi adalah akar dari varian, dalam hal ini didapat 4,17.
- 4. Kurtosis adalah bilangan yang menunjukkan tingkat keruncingan darisuatu kurva distribusi. Bila bilangan lebih besar dari 0 berarti kurva lebih runcing dari standarnya (diukur relatif terhadap distribusi normal, kurtosis = 0) sebaliknya bila bilangan kurtosis kurang dari 0 berarti lebih tumpul dari standartnya. Dari hasil 1000 kali iterasi didapat kurtosis 0,200 berarti lebih runcing dari distribusi normal.
- 5. Skewness adalah bilangan yang menunjukkan tingkat kemiringan suatu kurva distribusi, dapat miring ke kanan jika hasilnya positif dan miring ke kiri jika hasilnya negatif. Dari hasil perhitungan skewness 1000 kali iterasi didapat 0,023 artinya kurva miring ke kanan.

### **4.9 Meghitung PDF dan CDF**

Menghitung pdf dan cfd berguna untuk mengetahui peluang dari penyelesaian proyek. Adapun langkah-langkah dalam menghitung pdf dan cfd adalah sebagai berikut:

- 1. Menghitung frekuensi dari tiap-tiap durasi penyelesaian proyek hasil iterasi, durasi penyelesaian proyek dikelompokkan dengan range 1 hari, ini dapat dilakukan dengan cara blok data hasil 1000 kali iterasi, masuk ke menu *insert* – *pivot table* – *drag* data ke *row* dan *values*. Selanjutnya mengelompokkan *row label* dalam rentang 1 hari dengan cara – klik kanan *row label* – memasukkan rentang 1. Kemudian untuk mnghitung frekuensi tiap-tiap rentang durasi proyek dapat dilakukan dengan cara klik kanan *row value* – *summarize value by – count.*
- 2. Menghitung pdf dengan mencari peluang tiap-tiap durasi penyelesaian proyek, caranya membagi frakuensi dengan jumalah iterasi, dengan formula

$$
= \frac{frekuensi}{total \, kejadian \, (iterasi)} \tag{4.10}
$$

3. Untuk mengitung cdf dilakukan dengan mengkumulatifkan hasil dari pdf, yaitu menambah kalom pdf yang ditinjau dengan kolom cdf sebelumnya, dengan formula

 $=$  hasil pdf + % cumulatif (4.11)

| <b>Durasi</b> | prob | $\%$ prob | %cum |
|---------------|------|-----------|------|
| 587           | 41   | 4%        | 4%   |
| 588           | 15   | 2%        | 6%   |
| 589           | 43   | 4%        | 10%  |
| 590           | 42   | 4%        | 14%  |
| 591           | 65   | 7%        | 21%  |

Tabel 4. 9 Hasil Simulasi Monte Carlo dalam 1000 Kali Iterasi

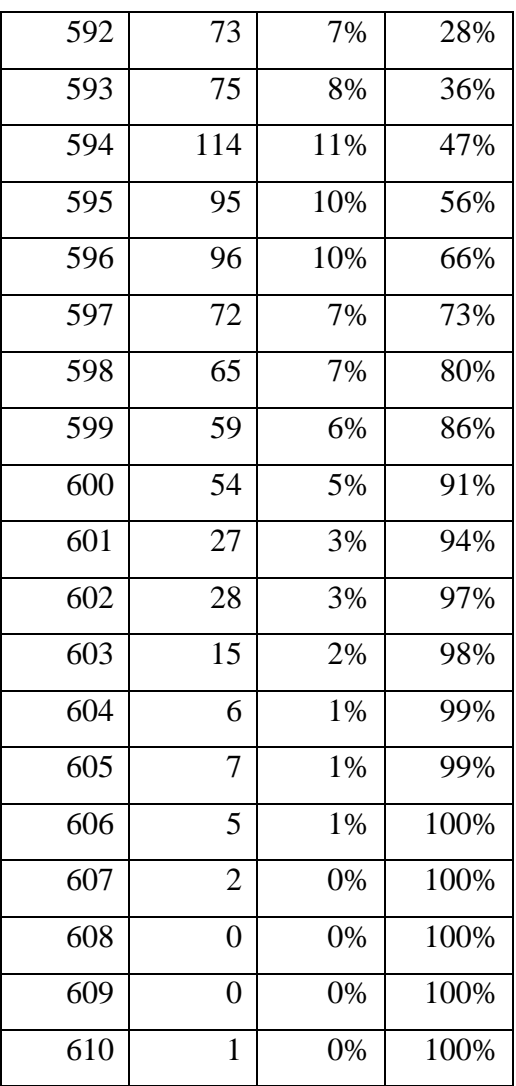

4. Selanjutnya adalah mengeplot hasil pdf dan cdf pada tabel kedalam bentuk grafik, dimana hasil cdf digambarkan dalam bentuk scatter, sedangkan hasil pdf dalam bentuk histogram seperti pada gambar 4.4.

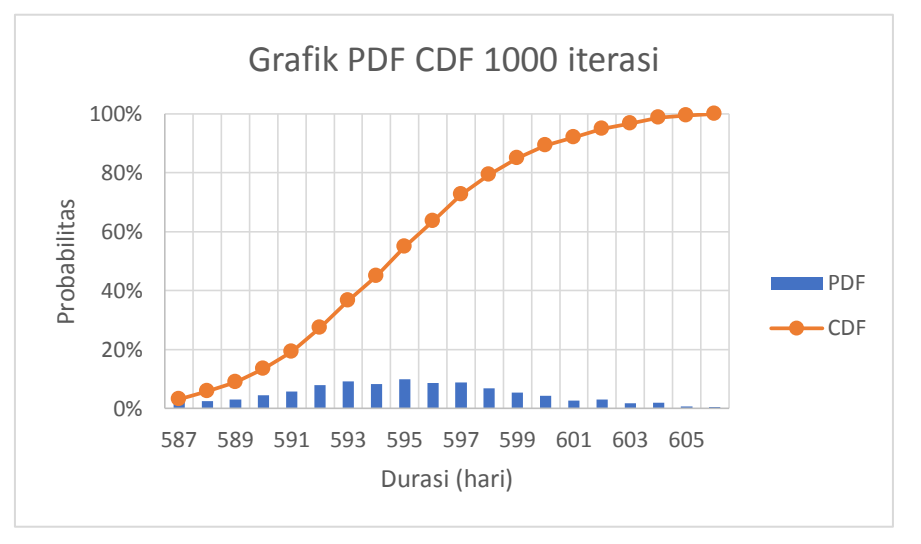

Gambar 4. 5 Grafik PDF dan CDF Hasil 1000 Kali Iterasi

Dari grafik diatas menunjukan hasil dari simulasi monte carlo berupa grafik PDF dan CDF, dimana CDF adalah garis biru, sedangkan PDF berupa histogram berwana orange. Sumbu x pada grafik diatas menunjukkan durasi penyelesaian proyek dengan satuan hari. Sumbu y pada grafik menunjukkan probabilitasnya. Persentil yaitu pembagian 100 kedudukan data yang terurut dalam suatu distribusi. Dari grafik diatas didapat bahwa untuk percentil/probabilitas 50%, proyek dapat diselesaikan dalam waktu 594 hari atau kurang. Sedangkan untuk percentil/probabilitas 80%, proyek dapat selesai dalam waktu 598 hari atau kurang.

Setelah dilakukan perhitungan didapat bahwa untuk penyelesaian proyek kurang dari 595 hari memiliki peluang 56% berhasil, atau proyek tersebut 44% berpeluang untuk terlambat. Dan peluang 100% keberhasilan proyek tersebut diperkirakan dalam waktu 606 hari.

### **4.10 Analisis Time Cost Trade Off**

Analisis metode *Time Cost Trade Off* adalah analisis dengan melakukan pertukaran waktu dan biaya sehingga dapat mempercepat waktu penyelesaian proyek tetapi mengakibatkan penambagan biaya. Dalam penelitian ini dilakukan percepatan waktu proyek pada kegiatan yang berada di jalur kritis dengan menambah jam kerja lembur pekerja. Percepatan durasi yang dilakukan akan mengakibatkan perubahan biaya pada RAB. Perubahan yang terjadi meliputi :

- a. *Normal Durasi*, durasi yang dibutuhkan untuk menyelesaikan proyek dengan produktivitas normal
- b. *Crash Durasi,* drurasi yang didapatkan setelah dilakukan percepatan
- c. *Normal Cost,* biaya yang dibutuhkan untuk menyelesaikan proyek dalam durasi normal
- d. *Crash Cost,* penambahan biaya yang didapatkan setelah dilakukan percepatan.

Dalam menambah jam lebur pekerja terdapat peraturan-peraturan pemerintah yang harus diikuti oleh kontraktor. Peraturan yang harus diikuti adalah peraturan Keputusan Menteri Tenaga Kerja Nomor KEP.102/MEN/VI/2004 pasal 3, pasal 7 dan pasal 11 tentang standar upah untuk lembur yang berisi:

## **Pasal 3**

- 1. Waktu kerja lembur hanya dapat dilakukan paling banyak 3 (tiga) jam dalam 1 (satu) hari dan 14 (empat belas) jam dalam 1 (satu) minggu.
- 2. Ketentuan waktu kerja lembur sebagaimana ayat (1) tidak termasuk kerja lembur yang dilakukan pada waktu istirahat mingguan atau hari libur resmi.

### **Pasal 7**

Perusahaan yang mempekerjakan pekerja/buruh selama waktu kerja lembur berkewajiban:

- a. membayar upah kerja lembur
- b. memberi kesempatan untuk istirahat secukupnya
- c. memberikan makanan dan minuman sekurang-kurangnya 1.400 kalori apabila kerja lembur dilakukan selama 3 (tiga) jam atau lebih.

## **Pasal 11**

Cara perhitungan upah kerja lembur sebagai berikut:

- a. Apabila kerja lembur dilakukan pada hari kerja:
	- a.1. Untuk jam lembur pertama harus dibayar upah sebesar 1,5 (satu setengah) kali upah sejam;

a.2. Untuk setiap jam kerja lembur berikutnya harus dibayar upah sebesar 2 (dua) kali upah sejam

### **4.10.1 Crash Durasi**

*Crash Durasi* adalah durasi yang didapat dari hasil percepatan pada proyek. Variabel yang digunakan dalam proyek pembangunan terminal laut Kijing di Mempawah, Kalimantan Barat adalah penambahan jam kerja pada jalur kritis dengan penambahan satu sampai tiga jam lembur. Berikut merupakan contoh perhitungan *crash Durasi* yang dilakukan dalam proyek ini pada Pekerjaan Tiang Pancang Beton Dia. 1000 mm Bottom Type C0:

- a. Durasi normal  $=$  316 hari
- b. Bobot Pekerjaan = 5,108%
- c. Produktivitas per jam  $=\frac{\text{bobot pekerjaan}}{\text{Jam kerja per Hari x durasi}}$  (4.12)
- d. Produktivitas harian akibat jam lembur = a x E x prod. per jam  $(4.13)$
- e. Produktivitas harian setelah *crash* = (8 jam x prod. per jam) + Prod. Lembur
	- (4.14)

f. *Crash Durasi* = 
$$
\frac{\text{bobot pekerjaan}}{\text{Productivitas harian setelah crash}}
$$
 (4.15)

Jam lembur akan mengakibatkan penurunan produktivitas harian yang dialami pekerja dari produktivitas normal. Hal ini disebabkan oleh beberapa faktor, seperti kelelahan pekerja, keterbatasan jarak pandang, serta suhu yang lebih dingin pada malam hari. Koefisien penurunan produktivitas akibat jam lembur dapat dilihat pada tabel 4.11

| Perhitungan Koefisien Produktivitas |                      |                |                   |                      |  |  |
|-------------------------------------|----------------------|----------------|-------------------|----------------------|--|--|
| Jam                                 | <b>Indeks</b>        | Penurunan      | <b>Presentase</b> | Koefisien            |  |  |
| Lembur                              | <b>Penurunan</b>     | Prestasi Kerja | <b>Penurunan</b>  | <b>Produktivitas</b> |  |  |
|                                     | <b>Produktivitas</b> | (per Jam)      | Prestasi Kerja    |                      |  |  |

Tabel 4. 10 Perhitungan Koefisien Penurunan Produktivitas

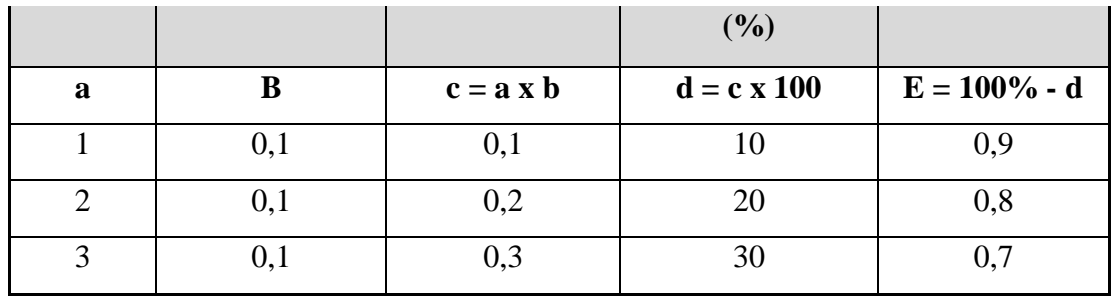

# **1. Penambahan 1 jam lembur:**

Produktivitas per jam

 $= 5,108/(8 \times 316)$ 

 $= 0,00202057$ 

Produktivitas harian akibat 1 jam lembur

 $= 1 \times 0.9 \times 0.00202057$ 

 $= 0,00181851$ 

Produktivitas harian setelah *crash*

 $= (8 \times 0.00202057) + 0.00181851$ 

 $= 0,01798307$ 

*Crash Durasi*

 $= 5,108/ 0,01798307$ 

 $= 284.04$  hari ~ 284 hari

# **2. Penambahan 2 jam lembur:**

Produktivitas per jam

$$
= 5,108 / (8 \times 316)
$$

 $= 0,00202057$ 

Produktivitas harian akibat jam lembur

 $= 2 \times 0.8 \times 0.00202057$  $= 0,00323291$ 

Produktivitas harian setelah *crash* 

 $= (8 \times 0.00202057) + 0.00323291$ 

 $= 0,01939747$ 

*Crash Durasi =*5,108/ 0,01939747 *=* 263.33 hari ~ 264 hari

# **3. Penambahan 3 jam lembur:**

Produktivitas per jam

 $= 5,108/(8 \times 316)$ 

 $= 0.00202057$ 

Produktivitas harian akibat jam lembur

 $= 3 \times 0.7 \times 0.00202057$  $= 0,0042432$ 

Produktivitas harian setelah *crash*

 $= (8 \times 0.00202057) + 0.0042432$ 

 $= 0,02040776$ 

*Crash Durasi*

 $= 5,108/0,02040776$ 

 $= 250,29$  hari ~ 251 hari

Dari perhitungan diatas dapat dilihat hasil perhitungan *crash Durasi* yang telah dilakukan pada Pekerjaan Tiang Pancang Beton Dia. 1000 mm Bottom Type C0. Dari semula durasi normal 316 hari menjadi 284 untuk penambahan 1 jam lembur, 264 hari untuk penambahan 2 jam lembur, dan 251 hari untuk penambahan 3 jam lembur.

Perhitungan di atas merupakan salah satu contoh perhitungan yang dilakukan dalam analisis *crash Durasi*. Perhitungan yang sama dilakukan untuk semua kegiatan yang berada di lintasan kritis.

Berikut adalah tabel hasil perhitungan *crash Durasi* pada jalur kritis untuk penambahan 1 jam lembur

| ID<br>Kegiatan | Kegiatan                            | <b>Durasi</b> | <b>Bobot</b>  | <b>Produktivitas/Jam</b> | <b>Produktivitas</b><br><b>Harian Akibat</b><br><b>Jam Lembur</b> | <b>Produktivitas</b><br><b>Harian</b><br><b>Sesudah</b> | <b>Crash</b><br><b>Durasi</b> |
|----------------|-------------------------------------|---------------|---------------|--------------------------|-------------------------------------------------------------------|---------------------------------------------------------|-------------------------------|
|                |                                     | Hari          | $\frac{0}{0}$ |                          |                                                                   | Crash                                                   | Hari                          |
| A <sub>3</sub> | Stake out dan Positioning           | 47            | 0.058000      | 0.000154255              | 0.000138830                                                       | 0.001372872                                             | 42                            |
| E1             | Pekerjaan Timbunan<br>Tanah         | 124           | 4.164000      | 0.004197581              | 0.003777823                                                       | 0.037358468                                             | 111                           |
| E2             | Pekerjaan Beton Rigid               | 28            | 2.025000      | 0.009040179              | 0.008136161                                                       | 0.080457589                                             | 25                            |
| F1             | Pekerjaan Rigid                     | 35            | 0.856000      | 0.003057143              | 0.002751429                                                       | 0.027208571                                             | 31                            |
| F2             | Pekerjaan Paving Block              | 35            | 0.379000      | 0.001353571              | 0.001218214                                                       | 0.012046786                                             | 31                            |
| G <sub>1</sub> | Struktur                            | 91            | 2.461000      | 0.003380495              | 0.003042445                                                       | 0.030086401                                             | 82                            |
| G2             | Pekerjaan Bangunan<br>Penunjang     | 126           | 2.614600      | 0.002593849              | 0.002334464                                                       | 0.023085258                                             | 113                           |
| H1             | Pekerjaan Mekanikal                 | 154           | 0.520100      | 0.000422159              | 0.000379943                                                       | 0.003757216                                             | 138                           |
| H2             | Pekerjaan Plumbing                  | 154           | 0.305000      | 0.000247565              | 0.000222808                                                       | 0.002203328                                             | 138                           |
| H <sub>3</sub> | Pekerjaan Hoist Crane               | 28            | 0.029000      | 0.000129464              | 0.000116518                                                       | 0.001152232                                             | 25                            |
| H4             | Pekerjaan Elektrikal                | 91            | 5.288600      | 0.007264560              | 0.006538104                                                       | 0.064654588                                             | 82                            |
| H <sub>5</sub> | <b>Testing And</b><br>Commissioning | 127           | 0.107600      | 0.000105906              | 0.000095315                                                       | 0.000942559                                             | 114                           |

Tabel 4. 11 Perhitungan *Crash Durasi* 1 jam lembur

Dari perhitungan *crash Durasi* jalur kritis yang dilakukan pada tabel diatas ditunjukkan bahwa durasi total proyek yang semula 595 hari setelah dilakukan *crash* dengan penambahan 1 jam lembur menjadi 513 hari dengan selisih 82 hari.

Berikut adalah tabel hasil perhitungan *crash Durasi* pada jalur kritis untuk penambahan 2 jam lembur

| ID<br>Kegiatan | Kegiatan                            | <b>Durasi</b><br>Hari | <b>Bobot</b><br>$\frac{0}{0}$ | Produktivitas/Jam | <b>Produktivitas</b><br><b>Harian Akibat</b><br><b>Jam Lembur</b> | <b>Produktivitas</b><br><b>Harian</b><br><b>Sesudah</b><br><b>Crash</b> | Crash<br><b>Durasi</b><br>Hari |
|----------------|-------------------------------------|-----------------------|-------------------------------|-------------------|-------------------------------------------------------------------|-------------------------------------------------------------------------|--------------------------------|
| A <sub>3</sub> | Stake out dan Positioning           | 47                    | 0.058000                      | 0.000154255       | 0.000246809                                                       | 0.001480851                                                             | 39                             |
| E1             | Pekerjaan Timbunan<br>Tanah         | 124                   | 4.164000                      | 0.004197581       | 0.006716129                                                       | 0.040296774                                                             | 103                            |
| E2             | Pekerjaan Beton Rigid               | 28                    | 2.025000                      | 0.009040179       | 0.014464286                                                       | 0.086785714                                                             | 23                             |
| F1             | Pekerjaan Rigid                     | 35                    | 0.856000                      | 0.003057143       | 0.004891429                                                       | 0.029348571                                                             | 29                             |
| F2             | Pekerjaan Paving Block              | 35                    | 0.379000                      | 0.001353571       | 0.002165714                                                       | 0.012994286                                                             | 29                             |
| G <sub>1</sub> | <b>Struktur</b>                     | 91                    | 2.461000                      | 0.003380495       | 0.005408791                                                       | 0.032452747                                                             | 76                             |
| G2             | Pekerjaan Bangunan<br>Penunjang     | 126                   | 2.614600                      | 0.002593849       | 0.004150159                                                       | 0.024900952                                                             | 105                            |
| H1             | Pekerjaan Mekanikal                 | 154                   | 0.520100                      | 0.000422159       | 0.000675455                                                       | 0.004052727                                                             | 128                            |
| H2             | Pekerjaan Plumbing                  | 154                   | 0.305000                      | 0.000247565       | 0.000396104                                                       | 0.002376623                                                             | 128                            |
| H <sub>3</sub> | Pekerjaan Hoist Crane               | 28                    | 0.029000                      | 0.000129464       | 0.000207143                                                       | 0.001242857                                                             | 23                             |
| H4             | Pekerjaan Elektrikal                | 91                    | 5.288600                      | 0.007264560       | 0.011623297                                                       | 0.069739780                                                             | 76                             |
| H <sub>5</sub> | <b>Testing And</b><br>Commissioning | 127                   | 0.107600                      | 0.000105906       | 0.000169449                                                       | 0.001016693                                                             | 106                            |

Tabel 4. 12 Perhitungan *Crash Durasi* 2 jam lembur

Dari perhitungan *crash Durasi* jalur kritis yang dilakukan pada tabel diatas ditunjukkan bahwa durasi total proyek yang semula 595 hari setelah dilakukan *crash* dengan penambahan 2 jam lembur menjadi 422 hari dengan selisih 173 hari.

Berikut adalah tabel hasil perhitungan *crash Durasi* pada jalur kritis untuk penambahan 3 jam lembur

| ID<br>Kegiatan | Kegiatan                            | <b>Durasi</b> | <b>Bobot</b>  | Produktivitas/Jam | <b>Produktivitas</b><br><b>Harian Akibat</b><br><b>Jam Lembur</b> | <b>Produktivitas</b><br><b>Harian</b><br><b>Sesudah</b> | Crash<br><b>Durasi</b> |
|----------------|-------------------------------------|---------------|---------------|-------------------|-------------------------------------------------------------------|---------------------------------------------------------|------------------------|
|                |                                     | Hari          | $\frac{0}{0}$ |                   |                                                                   | <b>Crash</b>                                            | Hari                   |
| A3             | Stake out dan Positioning           | 47            | 0.058000      | 0.000154255       | 0.000323936                                                       | 0.001557979                                             | 37                     |
| E1             | Pekerjaan Timbunan<br>Tanah         | 124           | 4.164000      | 0.004197581       | 0.008814919                                                       | 0.042395565                                             | 98                     |
| E2             | Pekerjaan Beton Rigid               | 28            | 2.025000      | 0.009040179       | 0.018984375                                                       | 0.091305804                                             | 22                     |
| F1             | Pekerjaan Rigid                     | 35            | 0.856000      | 0.003057143       | 0.006420000                                                       | 0.030877143                                             | 28                     |
| F2             | Pekerjaan Paving Block              | 35            | 0.379000      | 0.001353571       | 0.002842500                                                       | 0.013671071                                             | 28                     |
| G <sub>1</sub> | Struktur                            | 91            | 2.461000      | 0.003380495       | 0.007099038                                                       | 0.034142995                                             | 72                     |
| G2             | Pekerjaan Bangunan<br>Penunjang     | 126           | 2.614600      | 0.002593849       | 0.005447083                                                       | 0.026197877                                             | 100                    |
| H1             | Pekerjaan Mekanikal                 | 154           | 0.520100      | 0.000422159       | 0.000886534                                                       | 0.004263807                                             | 122                    |
| H2             | Pekerjaan Plumbing                  | 154           | 0.305000      | 0.000247565       | 0.000519886                                                       | 0.002500406                                             | 122                    |
| H <sub>3</sub> | Pekerjaan Hoist Crane               | 28            | 0.029000      | 0.000129464       | 0.000271875                                                       | 0.001307589                                             | 22                     |
| H4             | Pekerjaan Elektrikal                | 91            | 5.288600      | 0.007264560       | 0.015255577                                                       | 0.073372060                                             | 72                     |
| H <sub>5</sub> | <b>Testing And</b><br>Commissioning | 127           | 0.107600      | 0.000105906       | 0.000222402                                                       | 0.001069646                                             | 101                    |

Tabel 4. 13 Perhitungan *Crash Durasi* 3 jam lembur

Dari perhitungan *crash Durasi* jalur kritis yang dilakukan pada tabel diatas ditunjukkan bahwa durasi total proyek yang semula 595 hari setelah dilakukan *crash* dengan penambahan 3 jam lembur menjadi 379 hari dengan selisih 216 hari.

### **4.10.2 Crash Cost**

Penambahan biaya percepatan (*crash cost*) yang dilakukan pada *crash program* dilakukan pada biaya langsung (*direct cost*), yaitu dilakukan penambahan pada biaya tenaga kerja akibat jam lembur. Untuk biaya tidak langsung dapat diasumsikan sama dengan rencana anggaran biaya (RAB) yang didapat. Besar upah untuk pekerja pada proyek pembangunan terminal laut Kijing di Mempawah, Kalimantan Barat adalah sebagai berikut:

*Crash cost* adalah biaya yang digunakan untuk melaksanakan aktivitas kegiatan proyek dalam jangka waktu sebesar durasi crash-nya. Rumus *crash cost* penambahan jam kerja lembur adalah sebagai berikut:

```
Upah pekerja perhari lembur = upah perhari normal + upah lembur (4.16)
Upah perhari lembur total = upah pekerja perhari lembur + jumlah pekerja (4.17)
Upah crash cost = crash duration x upah perhari lembur total (4.18)
```
Perhitungan upah lembur pekerja adalah sebagai berikut:

Upah per hari (Normal)  $=$  Rp140.000,00 Upah per jam (Normal)  $=$  Rp17.500,00

## **1. Penambahan 1 jam lembur**

Upah lembur 1 jam  $= 1.5$  x upah per jam  $= 1,5 \times$  Rp 17.500,00  $=$  Rp 26.250,00

Upah total lembur 1 jam  $=$  upah per hari + upah lembur 1 jam  $=$  Rp 140.000,00 + Rp 26.250,00  $=$  Rp 166.250,00

# **2. Penambahan 2 jam lembur**

Upah lembur 2 jam

 $= (1,5 \times \text{upah per jam}) + (2 \times \text{upah per jam})$ 

 $= (1,5 \times Rp 17.500,00) + (2 \times Rp 17.500,00)$ 

 $=$  Rp 61.250,00

Upah total lembur 2 jam

 $=$  upah per hari + upah lembur 2 jam

 $=$  Rp 140.000,00 + Rp 61.250,00

 $=$  Rp 201.250,00

# **3. Penambahan 3 jam lembur**

Upah lembur 3 jam

 $= (1,5 \times \text{upah per jam}) + 2 \times (2 \times \text{upah per jam})$ 

 $= (1,5 \times \text{Rp } 17.500,00) + 2 \times (2 \times \text{Rp } 17.500,00)$ 

 $=$  Rp 96.250,00

Upah total lembur 3 jam

 $=$  upah per hari + upah lembur 3 jam

 $=$  Rp 140.000,00 + Rp 96.250,00

 $=$  Rp 236.250,00

Besar upah lembur pekerja setelah perhitungan penambahan jam lembur ditunjukkan pada tabel 4.15 dibawah ini:

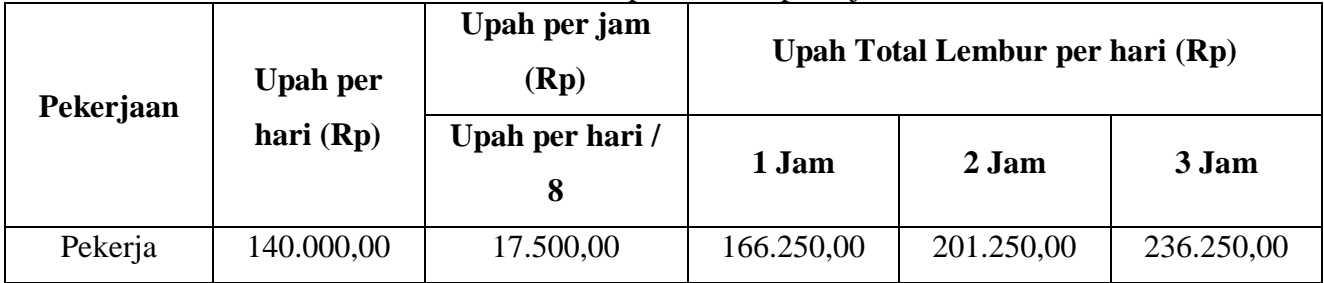

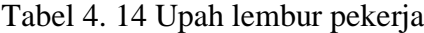

Setelah menghitung upah pekerja dengan penambahan jam lembur, dapat dicari total biaya *manpower* akibat penambahan jam lembur. Berikut merupakan perhitungan *crash cost* yang dilakukan dalam proyek ini pada Pekerjaan Tiang Pancang Beton Dia. 1000 mm Bottom Type C0:

*Manpower* per hari = 43 Upah *Manpower* per hari (normal) = Rp 6.020.000,00 Upah *Manpower* total (normal) = Upah per hari (normal) x *Manpower* per hari Upah *Manpower* per hari (*crash*) = *Manpower* x upah total lembur Upah *Manpower* total (*crash*)= Upah per hari x *crash Durasi*

*Crash cost* total = biaya subkon & material + upah total (*crash*)

# **1. Penambahan 1 jam lembur**

Upah *Manpower* total (normal)  $=$  Rp 6.020.000,00 x 316  $=$  Rp 1.902.320.000,00

Upah *Manpower* per hari (*crash*)  $= 43$  x Rp 166.250,00  $=$  Rp 7.148.750,00

Upah *Manpower* total (*crash*)

 $=$  Rp 7.148.750,00 x 284

 $=$  Rp 2.030.245.000,00

*Crash cost* total

 $=$  Rp 138.070.666.577 + Rp 2.030.245.000

 $=$  Rp 140.100.911.577,00

# **2. Penambahan 2 jam lembur**

Upah *Manpower* total (normal)

 $=$  Rp 6.020.000,00 x 316

 $=$  Rp 1.902.320.000,00

Upah *Manpower* per hari (*crash*)  $= 43$  x Rp 201.250,00

 $=$  Rp 8.653.750,00

Upah *Manpower* total (*crash*)  $=$  Rp 8.653.750,00 x 264  $=$  Rp 2.284.590.000,00,00

*Crash cost* total  $=$  Rp 138.070.666.577 + Rp 2.284.590.000,00  $=$  Rp 140.355.256.577,00

# **3. Penambahan 3 jam lembur**

Upah *Manpower* total (normal)  $=$  Rp 6.020.000,00 x 316  $=$  Rp 1.902.320.000,00

Upah *Manpower* per hari (*crash*)  $= 43$  x Rp 236.250,00  $=$  Rp 10.158.750,00

Upah *Manpower* total (*crash*) = Rp 10.158.750,00 x 251  $=$  Rp 2.549.846.250,00

*Crash cost* total  $=$  Rp 138.070.666.577 + Rp 2.549.846.250  $=$  Rp 140.620.512.827,00

Dari perhitungan diatas dapat dilihat hasil perhitungan *crash cost* yang telah dilakukan pada Pekerjaan Tiang Pancang Beton Dia. 1000 mm Bottom Type C0. Dari semula biaya normal Rp 138.070.666.577 menjadi Rp 140.100.911.577,00 untuk penambahan 1 jam lembur Rp 140.355.256.577,00 untuk penambahan 2 jam lembur, dan Rp 140.620.512.827,00 untuk penambahan 3 jam lembur.

Perhitungan di atas merupakan salah satu contoh perhitungan yang dilakukan dalam analisis *crash cost*. Perhitungan yang sama dilakukan untuk semua kegiatan yang berada di lintasan kritis

Berikut adalah tabel hasil perhitungan *crash cost* pada setiap kegiatan di jalur kritis dengan penambahan 1 jam lembur.

| ID<br>Kegiatan | Kegiatan                            | <b>Biaya Subkon</b><br>dan Material | <b>Manpower</b> | Upah<br><b>Manpower</b><br><b>Total</b><br>(Normal) | Upah<br><b>Manpower</b><br>Total (Crash) | <b>Total Crash Cost</b> |
|----------------|-------------------------------------|-------------------------------------|-----------------|-----------------------------------------------------|------------------------------------------|-------------------------|
|                |                                     | <b>Rupiah (Rp)</b>                  |                 | <b>Rupiah (Rp)</b>                                  | <b>Rupiah (Rp)</b>                       | <b>Rupiah (Rp)</b>      |
| A <sub>3</sub> | Stake out dan Positioning           | 1.530.136.543                       | 9               | 59.220.000                                          | 70.323.750                               | 1.589.356.543           |
| E1             | Pekerjaan Timbunan Tanah            | 113.740.278.706                     | 21              | 364.560.000                                         | 432.915.000                              | 114.104.838.706         |
| E2             | Pekerjaan Beton Rigid               | 55.470.865.509                      | 5               | 19.600.000                                          | 23.275.000                               | 55.490.465.509          |
| F1             | Pekerjaan Rigid                     | 23.422.410.358                      |                 | 34.300.000                                          | 40.731.250                               | 23.456.710.358          |
| F2             | Pekerjaan Paving Block              | 10.351.322.927                      |                 | 34.300.000                                          | 40.731.250                               | 10.385.622.927          |
| G <sub>1</sub> | Struktur                            | 67.234.202.280                      | 16              | 203.840.000                                         | 242.060.000                              | 67.438.042.280          |
| G2             | Pekerjaan Bangunan<br>Penunjang     | 71.329.576.849                      | 18              | 317.520.000                                         | 377.055.000                              | 71.647.096.849          |
| H1             | Pekerjaan Mekanikal                 | 13.691.583.759                      | 26              | 560.560.000                                         | 665.665.000                              | 14.252.143.759          |
| H2             | Pekerjaan Plumbing                  | 7.797.263.200                       | 26              | 560.560.000                                         | 665.665.000                              | 8.357.823.200           |
| H <sub>3</sub> | Pekerjaan Hoist Crane               | 775.078.271                         | 5               | 19.600.000                                          | 23.275.000                               | 794.678.271             |
| H <sub>4</sub> | Pekerjaan Elektrikal                | 144.718.074.020                     | 16              | 203.840.000                                         | 242.060.000                              | 144.921.914.020         |
| H <sub>5</sub> | <b>Testing And</b><br>Commissioning | 2.628.490.414                       | 18              | 320.040.000                                         | 380.047.500                              | 2.948.530.414           |

Tabel 4. 15 Perhitungan *Crash Cost* 1 jam lembur

Dari semula biaya total proyek Rp 2.740.269.901.670 menjadi Rp 2.740.775.765.420 dengan penambahan 1 jam lembur

Berikut adalah tabel hasil perhitungan *crash cost* pada setiap kegiatan di jalur kritis dengan penambahan 2 jam lembur.

| ID<br>Kegiatan | Kegiatan                            | <b>Biaya Subkon</b><br>dan Material | <b>Manpower</b> | Upah<br><b>Manpower</b><br><b>Total</b><br>(Normal) | Upah<br><b>Manpower</b><br>Total (Crash) | <b>Total Crash</b><br><b>Cost</b> |
|----------------|-------------------------------------|-------------------------------------|-----------------|-----------------------------------------------------|------------------------------------------|-----------------------------------|
|                |                                     | <b>Rupiah (Rp)</b>                  |                 | <b>Rupiah (Rp)</b>                                  | <b>Rupiah (Rp)</b>                       | <b>Rupiah (Rp)</b>                |
| A <sub>3</sub> | <b>Stake out dan Positioning</b>    | 1,530,136,543                       | 9               | 59,220,000                                          | 85,128,750                               | 1,615,265,293                     |
| E1             | Pekerjaan Timbunan<br>Tanah         | 113,740,278,706                     | 21              | 364,560,000                                         | 524,055,000                              | 114,264,333,706                   |
| E2             | Pekerjaan Beton Rigid               | 55,470,865,509                      | 5               | 19,600,000                                          | 28,175,000                               | 55,499,040,509                    |
| F1             | Pekerjaan Rigid                     | 23,422,410,358                      |                 | 34,300,000                                          | 49,306,250                               | 23,471,716,608                    |
| F2             | Pekerjaan Paving Block              | 10,351,322,927                      | $\tau$          | 34,300,000                                          | 49,306,250                               | 10,400,629,177                    |
| G <sub>1</sub> | Struktur                            | 67,234,202,280                      | 16              | 203,840,000                                         | 293,020,000                              | 67,527,222,280                    |
| G2             | Pekerjaan Bangunan<br>Penunjang     | 71,329,576,849                      | 18              | 317,520,000                                         | 456,435,000                              | 71,786,011,849                    |
| H1             | Pekerjaan Mekanikal                 | 13,691,583,759                      | 26              | 560,560,000                                         | 805,805,000                              | 14,497,388,759                    |
| H2             | Pekerjaan Plumbing                  | 7,797,263,200                       | 26              | 560,560,000                                         | 805,805,000                              | 8,603,068,200                     |
| H <sub>3</sub> | Pekerjaan Hoist Crane               | 775,078,271                         | 5               | 19,600,000                                          | 28,175,000                               | 803,253,271                       |
| H4             | Pekerjaan Elektrikal                | 144,718,074,020                     | 16              | 203,840,000                                         | 293,020,000                              | 145,011,094,020                   |
| H <sub>5</sub> | <b>Testing And</b><br>Commissioning | 2,628,490,414                       | 18              | 320,040,000                                         | 460,057,500                              | 3,088,547,914                     |

Tabel 4. 16 Perhitungan *Crash Cost* 2 jam lembur

Dari semula biaya total proyek Rp 2.740.269.901.670 menjadi Rp 2.741.450.250.420. dengan penambahan 2 jam lembur Berikut adalah tabel hasil perhitungan *crash cost* pada setiap kegiatan di jalur kritis dengan penambahan 3 jam lembur.

| ID<br>Kegiatan | Kegiatan                  | <b>Biaya Subkon</b><br>dan Material | <b>Manpower</b> | Upah<br><b>Manpower</b><br><b>Total</b><br>(Normal) | Upah<br><b>Manpower</b><br>Total (Crash) | <b>Total Crash</b><br>Cost |
|----------------|---------------------------|-------------------------------------|-----------------|-----------------------------------------------------|------------------------------------------|----------------------------|
|                |                           | <b>Rupiah (Rp)</b>                  |                 | <b>Rupiah (Rp)</b>                                  | <b>Rupiah (Rp)</b>                       | <b>Rupiah (Rp)</b>         |
| A <sub>3</sub> | Stake out dan Positioning | 1,530,136,543                       | 9               | 59,220,000                                          | 99,933,750                               | 1,630,070,293              |
| E1             | Pekerjaan Timbunan Tanah  | 113,740,278,706                     | 21              | 364,560,000                                         | 615,195,000                              | 114,355,473,706            |
| E2             | Pekerjaan Beton Rigid     | 55,470,865,509                      | 5               | 19,600,000                                          | 33,075,000                               | 55,503,940,509             |
| F1             | Pekerjaan Rigid           | 23,422,410,358                      | $\tau$          | 34,300,000                                          | 57,881,250                               | 23,480,291,608             |
| F2             | Pekerjaan Paving Block    | 10,351,322,927                      | $\tau$          | 34,300,000                                          | 57,881,250                               | 10,409,204,177             |
| G <sub>1</sub> | <b>Struktur</b>           | 67,234,202,280                      | 16              | 203,840,000                                         | 343,980,000                              | 67,578,182,280             |
| G2             | Pekerjaan Bangunan        |                                     |                 |                                                     |                                          |                            |
|                | Penunjang                 | 71,329,576,849                      | 18              | 317,520,000                                         | 535,815,000                              | 71,865,391,849             |
| H1             | Pekerjaan Mekanikal       | 13,691,583,759                      | 26              | 560,560,000                                         | 945,945,000                              | 14,637,528,759             |
| H2             | Pekerjaan Plumbing        | 7,797,263,200                       | 26              | 560,560,000                                         | 945,945,000                              | 8,743,208,200              |
| H <sub>3</sub> | Pekerjaan Hoist Crane     | 775,078,271                         | 5               | 19,600,000                                          | 33,075,000                               | 808,153,271                |
| H4             | Pekerjaan Elektrikal      | 144,718,074,020                     | 16              | 203,840,000                                         | 343,980,000                              | 145,062,054,020            |
| H <sub>5</sub> | <b>Testing And</b>        |                                     |                 |                                                     |                                          |                            |
|                | Commissioning             | 2,628,490,414                       | 18              | 320,040,000                                         | 540,067,500                              | 3,168,557,914              |

Tabel 4. 17 Perhitungan *Crash Cost* 3 jam lembur

Dari semula biaya total proyek Rp 2.740.269.901.670 menjadi Rp 2.742.124.735.420 dengan penambahan 3 jam lembur

### **4.10.3 Cost Slope**

Dalam melakukan percepatan menggunakan metode *time cost trade off* perlu dicari *cost slope* terendah untuk mengetahui skema penambahan jam lembur yang optimum. Berikut merupakan perhitungan *cost slope* yang dilakukan pada percepatan jalur kritis dengan penambahan jam lembur.

 *Cost slope* = (*Crash Cost-Normal Cost*) / (*Normal Durasi-Crash Durasi*) (4.20)

# **1. Penambahan 1 jam lembur**

- $=(Rp 2.740.775.765.420 Rp 2.740.269.901.670) / (595-513)$
- $=$  Rp 505.863.750 / 82
- $=$  Rp 6.169.070 per hari

#### **2. Penambahan 2 jam lembur**

- $=(Rp 2.741.450.250.420 Rp 2.740.269.901.670) / (595-422)$
- $=$  Rp 1.180.348.750 / 173
- = Rp 6.822.825 per hari

## **3. Penambahan 3 jam lembur**

- $=(Rp 2.742.124.735.420 Rp 2.740.269.901.670) / (595-379)$
- $=$  Rp 1.854.833.750 / 216
- = Rp 8.587.193 per hari

Dari perhitungan diatas dapat dilihat hasil perhitungan *cost slope* yang telah dilakukan pada percepatan dengan penambahan satu jam, dua jam, dan tiga jam lembur. Berikut adalah tabel hasil perhitungan *cost slope* untuk masing-masing skema penambahan jam lembur.

| <b>Cost Slope</b>         |                    |                    |  |  |  |
|---------------------------|--------------------|--------------------|--|--|--|
| 1 jam<br>$2$ jam<br>3 jam |                    |                    |  |  |  |
| 82 hari                   | 173 hari           | 216 hari           |  |  |  |
| Rp 6.169.070 / hari       | Rp 6.822.825 /hari | Rp 8.587.193 /hari |  |  |  |

Tabel 4. 18 Hasil perhitungan *cost slope*

Setelah dilakukan perhitungan *cost slope* untuk masing-masing skema penambahan jam lembur, didapatkan *cost slope* sebesar Rp 6.169.070 per hari untuk penambahan 1 jam lembur, Rp 6.822.825 per hari untuk penambahan 2 jam lembur, dan Rp 8.587.193 per hari untuk penambahan 3 jam lembur. Jadi, penambahan 1 jam lembur adalah skema yang paling optimum yang didapatkan dalam penelitian ini. Perbandingan yang lebih jelas dapat dilihat pada grafik berikut

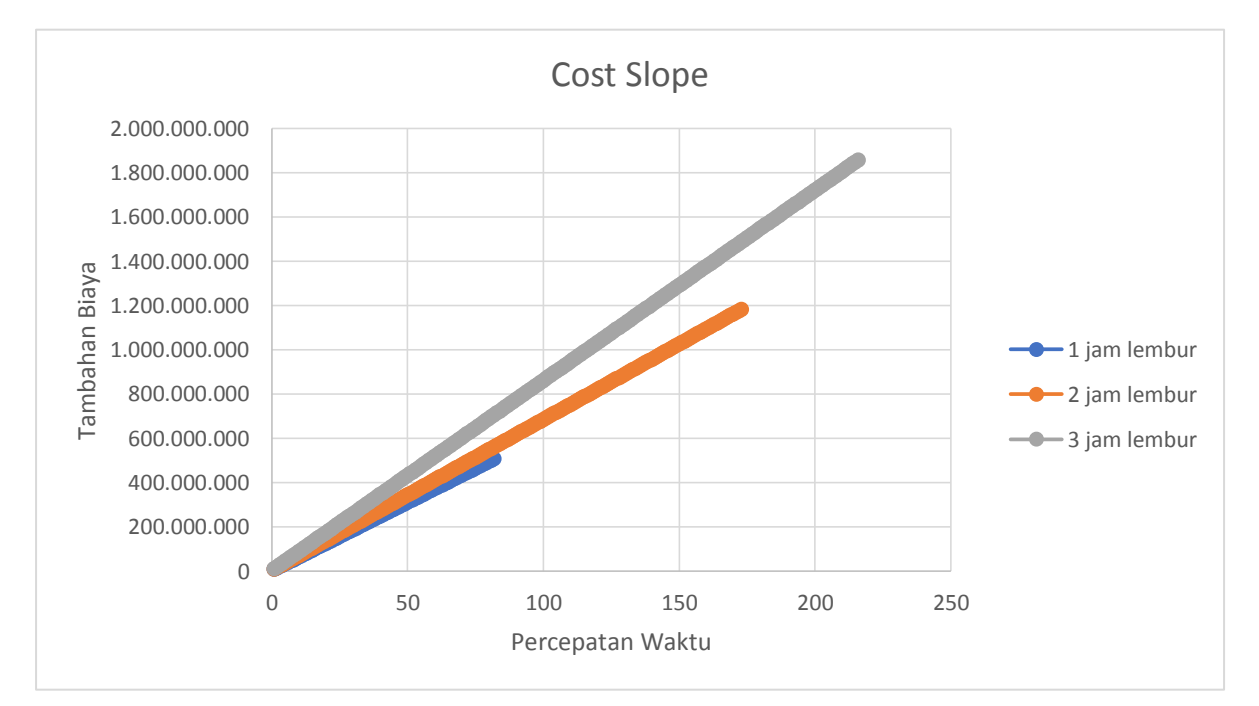

Gambar 4. 6 Grafik Cost Slope Tiap Penambahan Jam Lembur

Durasi awal proyek pada kontrak adalah 595 hari.

Biaya awal proyek pada kontrak adalah Rp 2.740.269.901.670.

|                                  | Tabel 4. 17 Hash Durasi dan Diaya Opuniai<br>Durasi dan Biaya Optimal |                      |                      |  |  |  |  |  |
|----------------------------------|-----------------------------------------------------------------------|----------------------|----------------------|--|--|--|--|--|
| <b>Tambahan</b><br>Jam<br>Lembur | 1 Jam                                                                 | 2 Jam                | 3 Jam                |  |  |  |  |  |
| Percepatan<br><b>Durasi</b>      | 595 - 82 = 513 Hari                                                   | 596 - 173 = 422 Hari | 597 - 216 = 379 Hari |  |  |  |  |  |
| <b>Tambahan</b><br><b>Biaya</b>  | Rp 505.863.750                                                        | Rp 1.180.348.750     | Rp 1.854.833.750     |  |  |  |  |  |
| <b>Biaya</b><br><b>Akhir</b>     | Rp 2.740.775.765.410                                                  | Rp 2.741.450.250.395 | Rp 2.742.124.735.358 |  |  |  |  |  |

Tabel 4. 19 Hasil Durasi dan Biaya Optimal

# **BAB V**

## **KESIMPULAN DAN SARAN**

## **5.1 Kesimpulan**

Dari hasil analisis tentang percepatan durasi pada proyek pembangungan terminal laut Kijing di Mempawah, Kalimantan Barat menggunakan metode PDM, Monte Carlo dan metode Time Cost Trade Off, didapatkan kesimpulan sebagai berikut:

- 1. Kegiatan yang berada pada lintasan kritis adalah kegiatan yang memiliki total float  $= 0$ . Dan kegiatan yang memiliki total float  $= 0$  adalah sebagai berikut: Stake Out And Positioning (A3) – Pekerjaan Timbunan Tanah (E1) - Pekerjaan Beton Rigid (E2) – Pekerjaan Rigid(F1) - Pekerjaan Paving Block (F2) – Struktur (G1) – Bangunan Penunjang (G2) - Pekerjaan Mechanical (H1) - Pekerjaan Plumbing (H2) – Pekerjaan Hoist Crane (H3) – Pekerjaan Electrical (H4) - Testing And Comisioning (H5).
- 2. Probabilitas proyek pembangungan terminal laut Kijing di Mempawah, Kalimantan Barat dapat selesai tepat waktu dengan durasi 595 hari berdasarkan kontrak proyek adalah 55%, atau proyek tersebut berpeluang 45% untuk terlambat. Berdasarkan hasil dari metode Monte Carlo, proyek pembangungan terminal laut Kijing di Mempawah, Kalimantan Barat dapat selesai tepat waktu yaitu dengan durasi 606 hari.
- 3. Durasi dan biaya optimum pada jalur kritis didapatkan pada penambahan 1 jam lembur. Dengan dilakukan percepatan dengan skema penambahan 1 jam lembur total durasi proyek yang semula 595 hari menjadi 513 hari dengan selisih 82 hari, dengan total biaya paling sedikit yaitu sebesar Rp2.740.269.901.670 menjadi Rp 2.740.775.765.420 dengan selisih Rp505.863.750 dan juga *cost slope* terkecil dari skema penambahan jam lembur lainnya yaitu Rp 6.169.070 per hari.

# **5.2 Saran**

Pada penelitian selanjutnya, penulis menyarankan untuk melakukan analisi percepatan durasi proyek dengan metode yang berbeda dan dapat menggunakan variabel lain selain penambahan jam lembur dan juga melakukan analisis terhadap mutu pada setiap kegiatan yang dipercepat durasinya.

**LAMPIRAN**

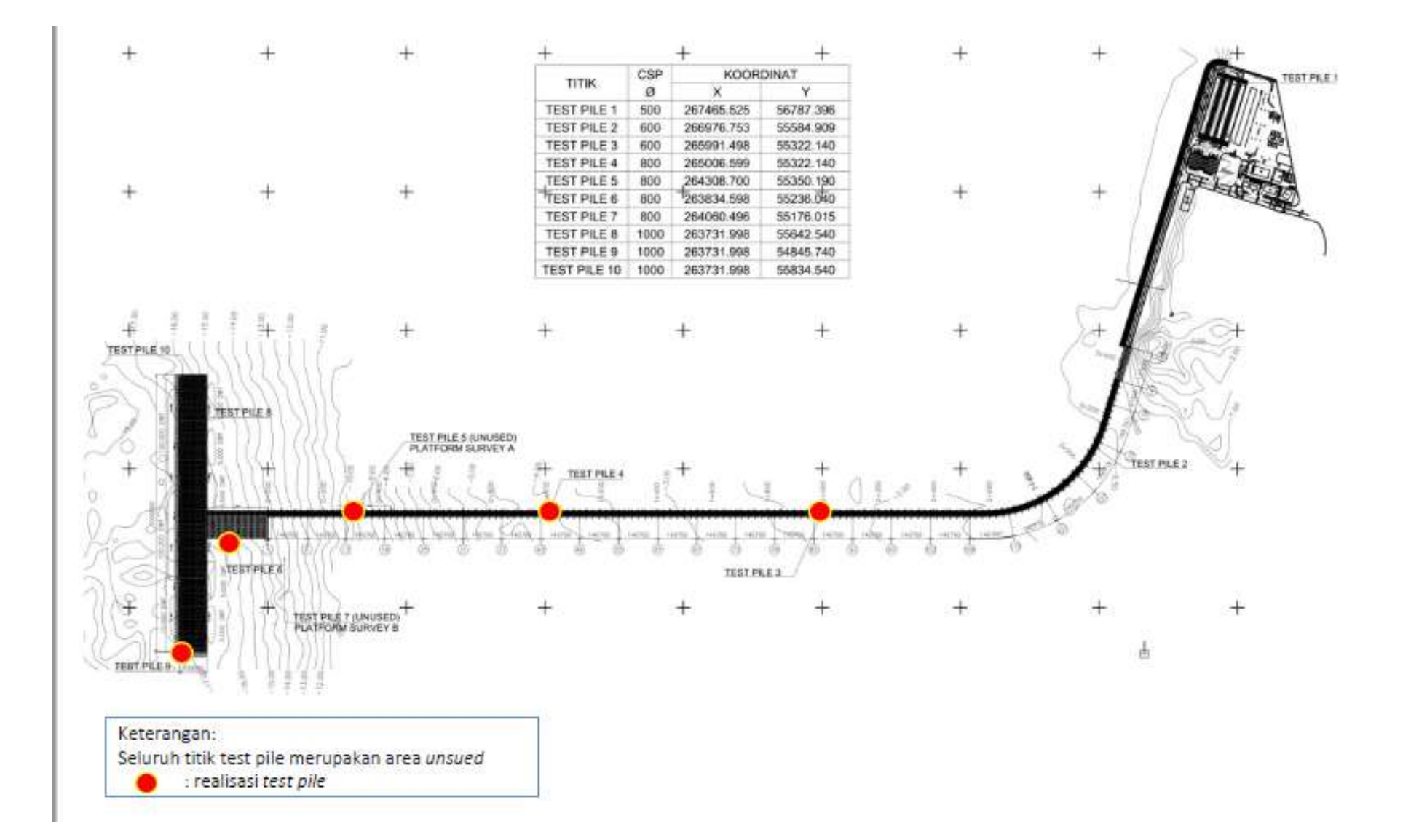

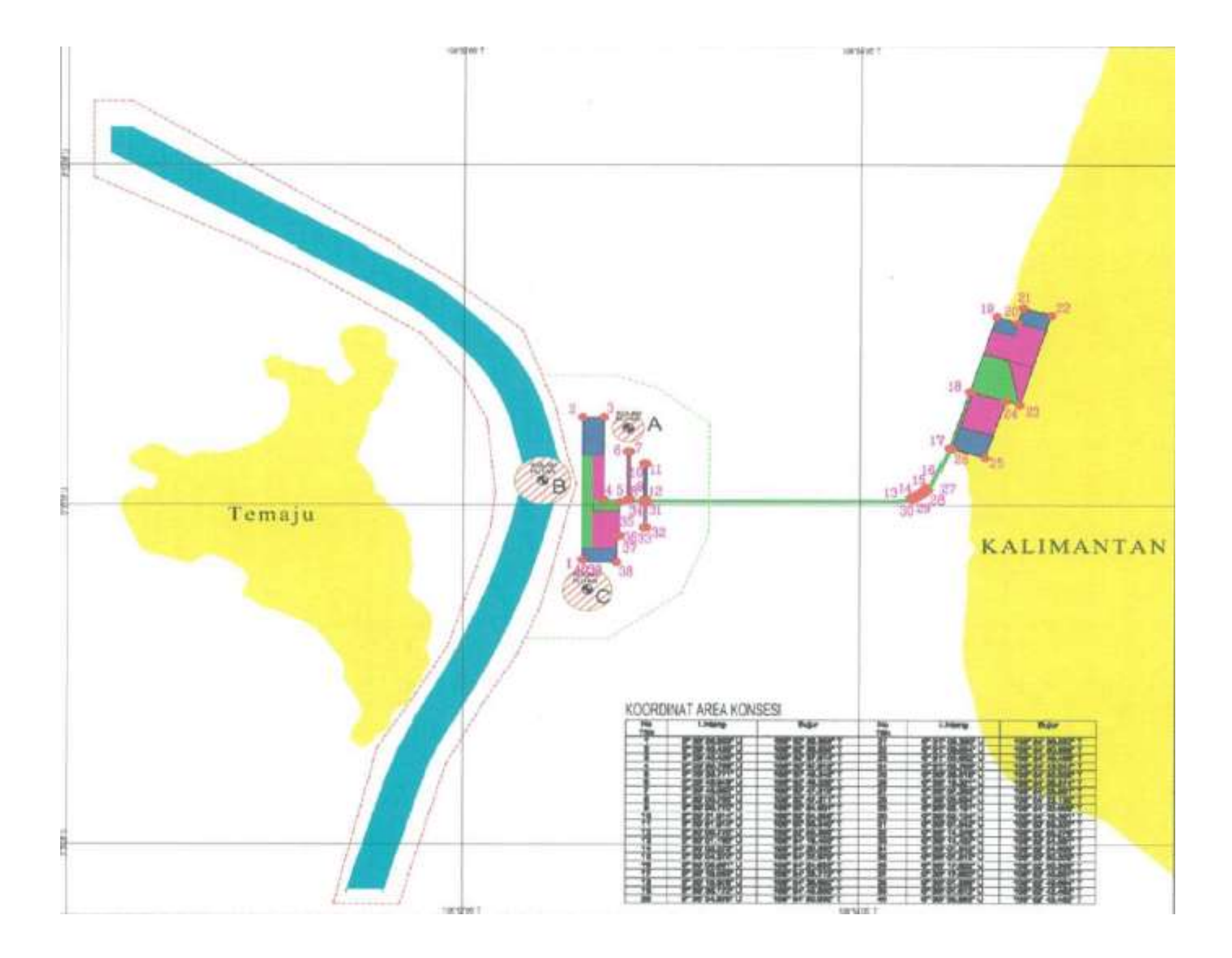

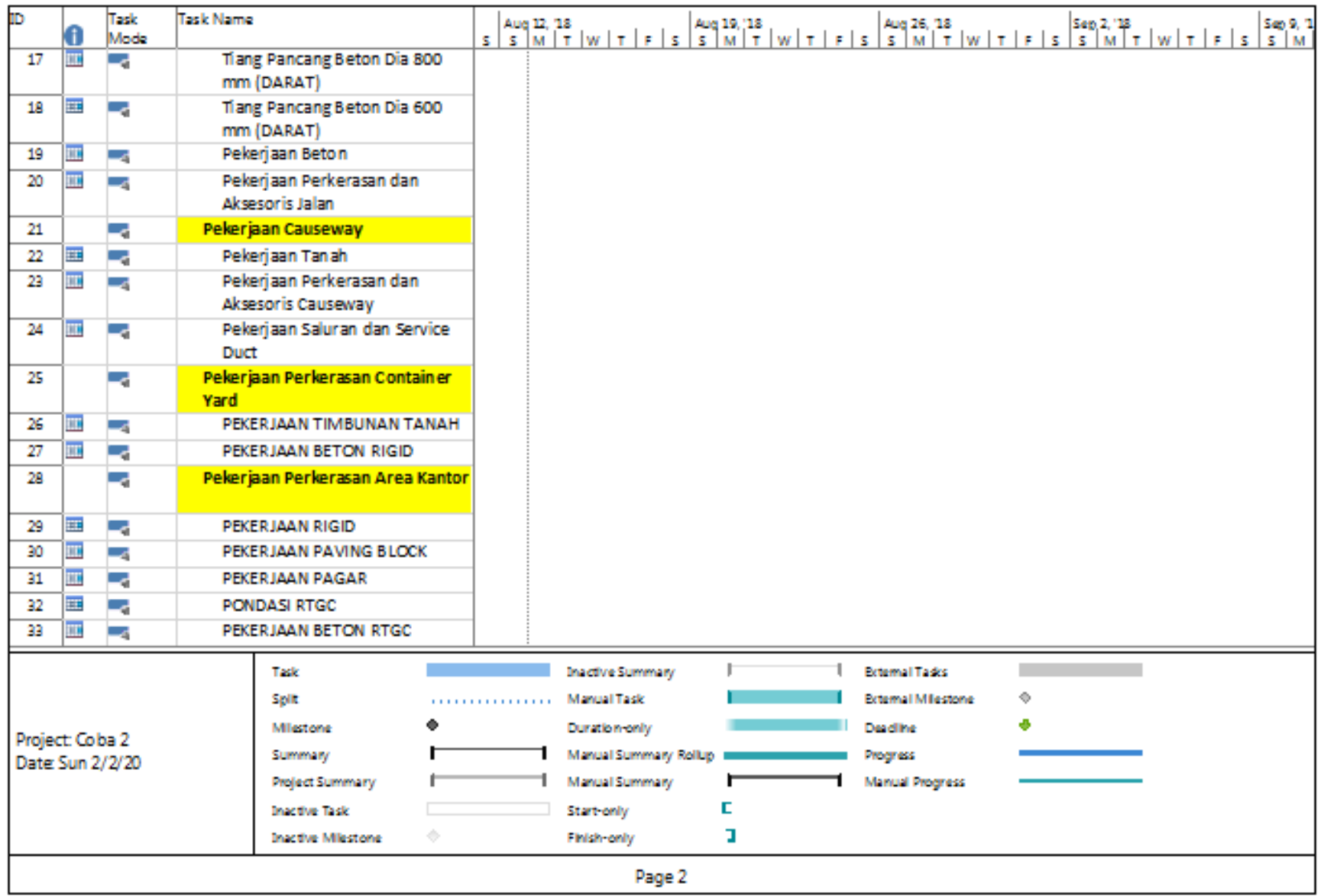

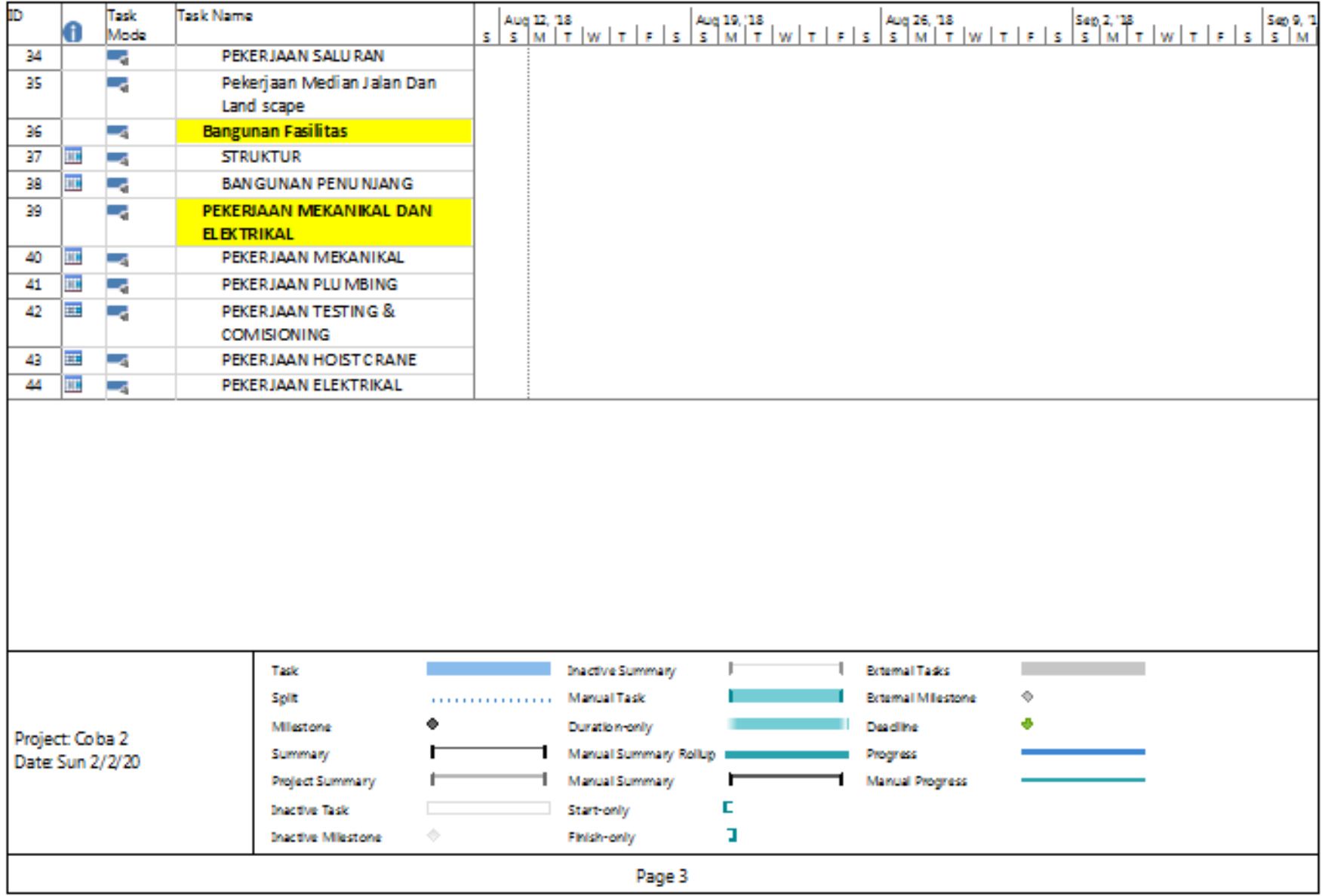

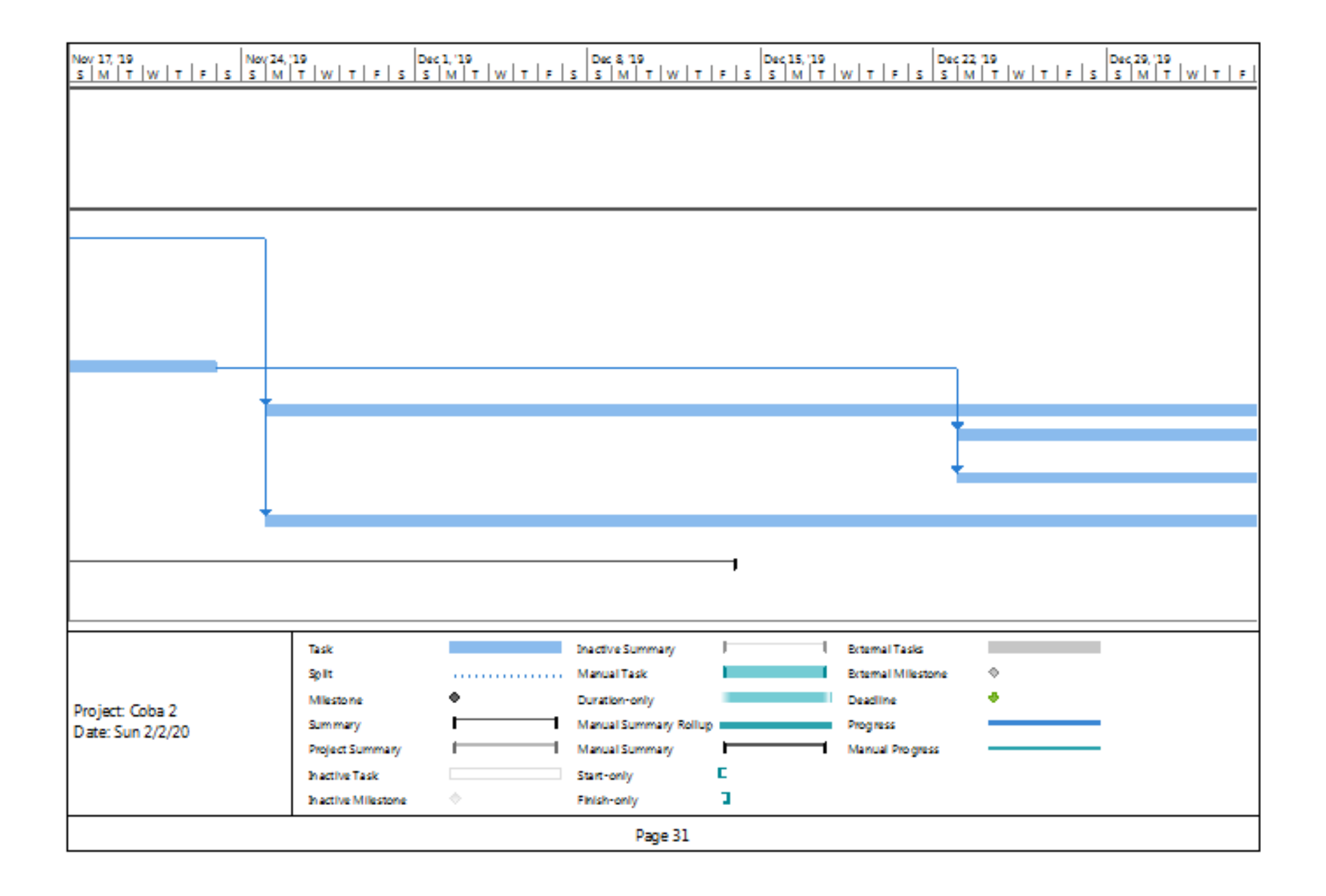

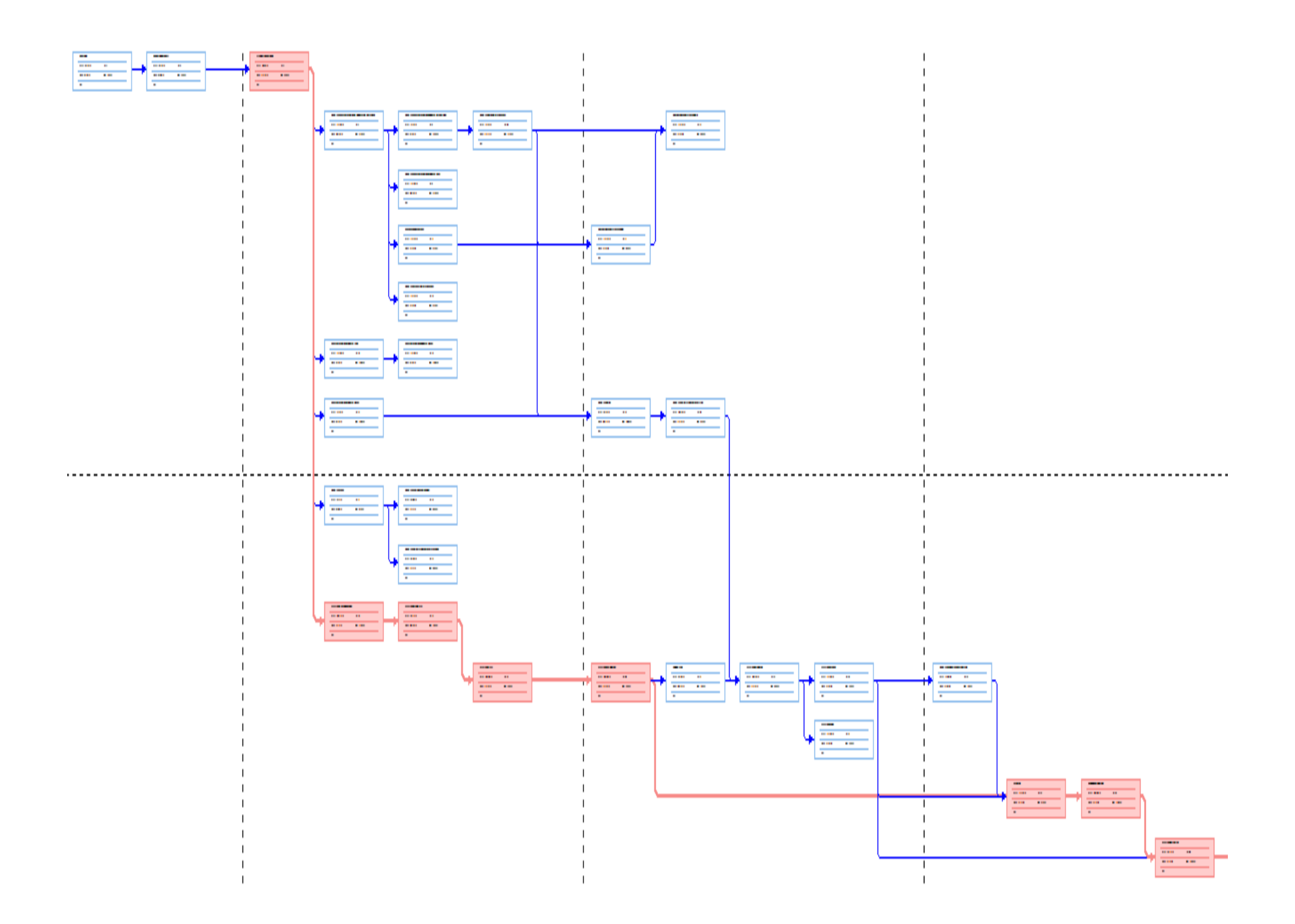

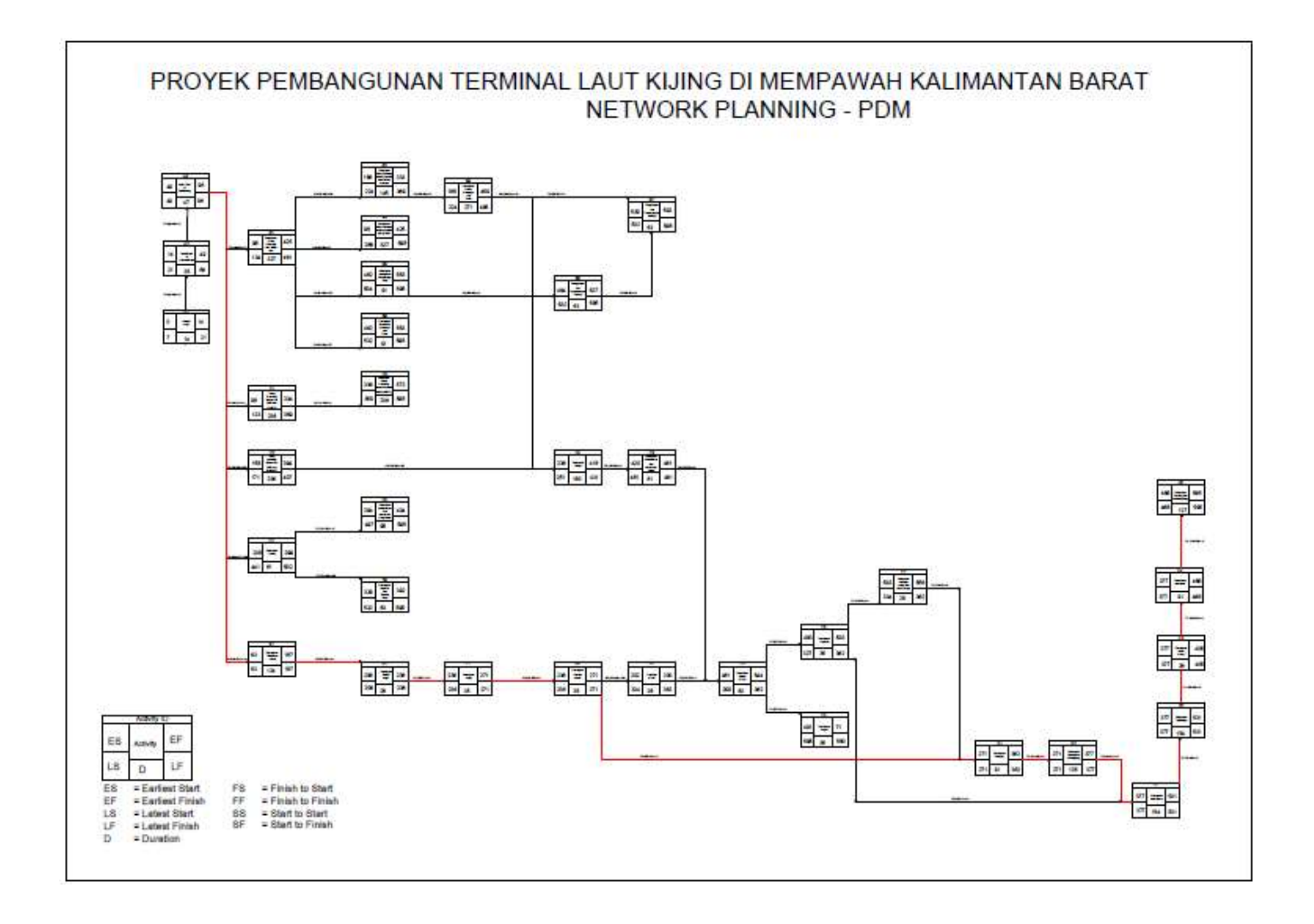

# **BIODATA PENULIS**

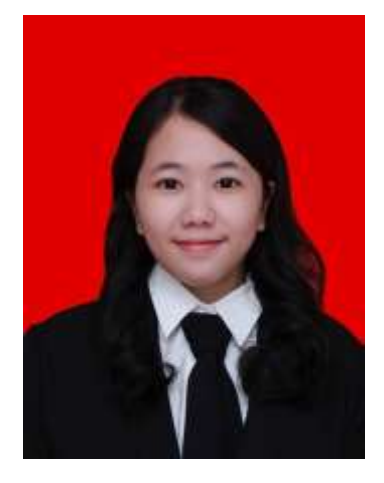

Penulis adalah Ineza Novita Risda Marpaung lahir di Jakarta pada tanggal 24 November tahun 1997. Penulis merupakan Anak 2 dari 3 bersaudara dari Bapak Damaris Marpaung dan Ibu S. Linda Theresia Pasaribu. Penulis telah menempuh jenjang pendidikan formal di SD Cahaya Harapan, kemudian melanjutkan ke SMPK BPK PENABUR Harapan Indah, selanjutnya melanjutkan sekolah *boarding school* di SMAT Krida Nusantara, Bandung. Pada pertengahan tahun 2016 Penulis diterima sebagai mahasiswa Insititut Teknologi Sepuluh Nopember (ITS) – Surabaya, pada Departemen Teknik

Kelautan dengan NRP 04311640000119. Selama proses perkuliahan penulis aktif dalam berbagai kepanitiaan dan organisasi yang berada pada lingkup kampus Institut Teknologi Sepuluh Nopember. Penulis tercacatat sebagai panitia di beberapa acara yaitu OCEANO, IFC, PMK ITS. Penulis juga aktif dalam organisasi Himpunan Mahasiswa Teknik Kelautan selama 2 periode sebagai Staff Departemen Minat dan Bakat serta Kepala Divisi Musik. Penulis juga pernah menjadi *author* sekaligus *presenter Paper International* dalam *7 th International Seminar on Ocean and Coastal Engineering, Environmental and Natural Disaster Management* (ISOCEEN 2019). Penulis juga merupakan *Student Ambassador* BENTLEY ITS Tahun 2017. Dalam bidang keprofesian, penulis telah menjalani 2 bulan masa kerja praktik di PT. Pengembang Pelabuhan Indonesia (PPI) – PELINDO II pada divisi *Project Management*. Penulis mengakhiri 3,5 tahun masa perkuliahannya dengan menulis Tugas Akhir yang berjudul Analisis Percepatan Durasi Pada Proyek Pembangunan Terminal Laut Kijing di Mempawah, Kalimantan Barat.

Kontak Penulis:

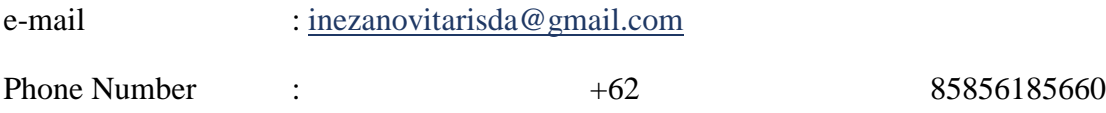
